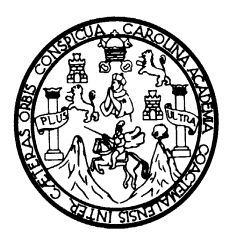

**Universidad de San Carlos de Guatemala Facultad de Ingeniería Escuela de Ingeniería Civil**

### **DISEÑO DE PUENTE VEHICULAR SOBRE EL RÍO OVEJERO EN ALDEA EL OVEJERO, EL PROGRESO, JUTIAPA**

**Sindy Vera Lucía Urízar Martínez** 

**Asesorado por el Ing. Manuel Alfredo Arrivillaga Ochaeta** 

**Guatemala, noviembre de 2008** 

UNIVERSIDAD DE SAN CARLOS DE GUATEMALA FACULTAD DE INGENIERÍA

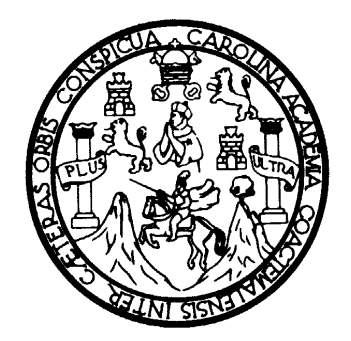

#### **DISEÑO DE PUENTE VEHICULAR SOBRE EL RÍO OVEJERO EN ALDEA EL OVEJERO, EL PROGRESO, JUTIAPA**

TRABAJO DE GRADUACIÓN

PRESENTADO A LA JUNTA DIRECTIVA DE LA

FACULTAD DE INGENIERÍA

POR

**SINDY VERA LUCÍA URÍZAR MARTÍNEZ** 

ASESORADO POR EL ING. MANUEL ALFREDO ARRIVILLAGA OCHAETA

AL CONFERÍRSELE EL TÍTULO DE

**INGENIERA CIVIL** 

GUATEMALA, NOVIEMBRE DE 2008

## UNIVERSIDAD DE SAN CARLOS DE GUATEMALA FACULTAD DE INGENIERÍA

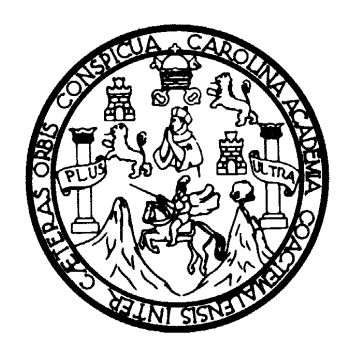

## **NÓMINA DE LA JUNTA DIRECTIVA**

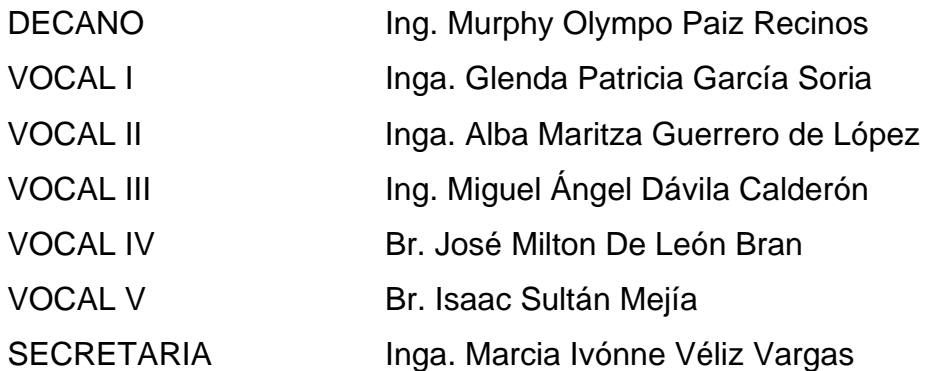

# **TRIBUNAL QUE PRACTICÓ EL EXAMEN GENERAL PRIVADO**

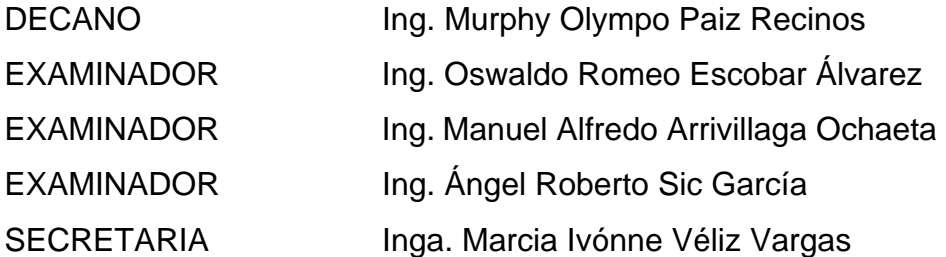

#### HONORABLE TRIBUNAL EXAMINADOR

Cumpliendo con los preceptos que establece la ley de la Universidad de San Carlos de Guatemala, presento a su consideración mi trabajo de graduación titulado:

#### DISEÑO DE PUENTE VEHICULAR SOBRE EL RíO OVEJERO EN ALDEA EL OVEJERO, EL PROGRESO, JUTIAPA

tema que me fuera asignado por la Dirección de la Escuela de Ingeniería Civil, con fecha 20 de febrero de 2006.

Sindy Vera Lucía Urízar Martínez

UNIVERSIDAD DE SAN CARLOS f )1, (;LlA l llMAl.A

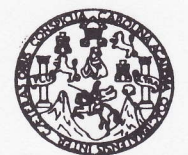

**FACULTAD DE INGENIERIA** 

UNIDAD DE EPS **SUMAAO.0022.2007** Guatemala, 2 de agosto de 2007

Ingeniera Norma l.Sarmiento de Serrano Directora de la Unidad de Prácticas de Ingeniería y EPS Facultad de Ingeniería Universidad de San Carlos de Guatemala.

Respetable Ingeniera de Serrano.

Por medio de la presente, envió a usted el informe final correspondiente a la Práctica de Ejercicio Profesional Supervisado titulado: DISEÑO DE PUENTE VEHICULAR SOBRE EL RÍO OVEJERO EN ALDEA EL OVEJERO, EL PROGRESO, JUTIAPA.

Este Trabajo lo desarrollo la estudiante universitaria SINDY VERA LUCÍA URÍZAR MARTÍNEZ quien fue asesorado y supervisado por el suscrito.

Por lo que, habiendo cumplido con los objetivos y los requisitos de ley, solicito darle el trámite correspondiente.

Sin otro particular, me es grato suscribirme de usted.

Atentamente.

"ID YENSEÑAD A TODOS" TAD DE INGEN Universidad de San arlos de Gu temala SUPERVISOR DE E.P.S. Jercicio Profesional Supe Manuel Alfredo Arrivillaga Ochaeta **Ingeniero Civil** Supervisor de Ingeniería Civil

UNIVERSIDAD DE SAN CARLOS DE GUATEMALA

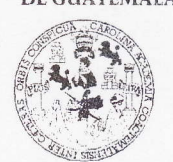

#### FACULTAD DE INGENIERIA

UNIDAD DE EPS Guatemala, 6 de agosto de 2007 Ref. EPS. C.469.08.07

Ing. Fernando Amilcar Boiton Velásquez Director Escuela de Ingeniería Civil Facultad de Ingeniería Presente

Estimado Ingeniero Boiton Velásquez.

Por este medio atentamente le envío el informe final correspondiente a la práctica del Ejercicio Profesional Supervisado, (E.P.S) titulado "DISEÑO DE PUENTE VEHICULAR SOBRE EL RIo OVEJERO EN ALDEA EL OVEJERO, EL PROGRESO, JUTIAPA" que tue desarrollado por la estudiante universitaria SINDY VERA LUCÍA URÍZAR MARTÍNEZ, quien fue debidamente asesorada y supervisada por el Ing. Manuel Alfredo Arrivillaga Ochaeta.

Por lo que habiendo. cumplido con los objetivos y requisitos de ley del referido trabaio y existiendo la aprobación del mismo por parte del Asesor - Supervisor de EPS, en mi calidad de Directora apruebo su contenido solicitándole darle el trámite respectivo.

Sin otro particular, me es grato suscribirme.

Atentamente, " Pà y Enseñad a Todos FAL INGENIER Inga. Norma Ileana Sarmiento Ze Directora Undad de EPS

NISZ/jm

UNIVÉRSIDAD DE SAN CARI,OS DEGUATEMALA

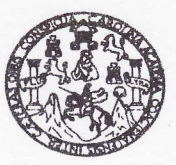

#### FACULTAD DE INGENIERIA

Guatemala, 30 de septiembre de 2008

Ingeniero Sydney Alexander Samuels Milson Director de la Escuela de Ingeniería Civil Facultad de Ingeniería Presente

Estimado Ing. Samuels.

Le informo que he revisado el trabajo de graduación **DISEÑO DE PUENTE** VEHICULAR SOBRE EL RÍO OVEJERO EN ALDEA EL OVEJERO, EL PROGRESO, JUTIAPA, desarrollado por la estudiante de Ingeniería Civil Sindy Vera Lucía Urízar Martínez, quien contó con la asesoría del Ing. Manuel Alfredo Arrivillaga Ochaeta.

Considero este frabajo bien desarrollado y representa un aporte para la comunidad del área y habiendo cumplido con los objetivos del referido trabajo doy mi aprobación al mismo solicitando darle el trámite respectivo.

Atentamente, **ID Y ENSEÑAD A TODO** irrenni

Ing. Hugó Leonel Montenegro Franco Jefe de/Departamento de Estructuras

FACULTAD DE INGENIERIA DEPARTAMENTO DE **ESTRUCTURAS** IJSAC

CUE

/bbdeb.

Escuelas: Ingeniería Civil, Ingeniería Mecánica Industrial, Ingeniería Química, Ingeniería Mecánica Eléctrica, Escuela de Ciencias, Regional de Ingeniería Sanitaria y<br>(ERIS), Posgrado Maestría en Sistemas Mención Construcc Licenciatura en Matemática, Licenciatura en Física. Ce**ntros: de Estudios Superiores de Energía y Minas (CESEM). Guatemala, Ciudad** 

UNIVERSIDAD DE SAN CARLOS DEGUATEMALA

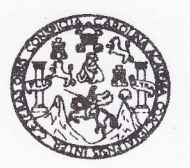

FACULTAD DE INGENIERIA

El Director de la Escuela de Ingeniería Civil, después de conocer el dictamen del Asesor Ing. Manuel Alfredo Arrivillaga Ochaeta y de la Directora de la Unidad de E.P.S. Inga. Norma Ileana Sarmiento Zeceña, al trabajo de graduación de la estudiante Sindy Vera Lucía Urizar Martínez, titulado DISEÑO DE PUENTE VEHICULAR SOBRE EL RÍO OVEJERO EN ALDEA EL OVEJERO, EL PROGRESO, JUTIAPA, da por este medio su aprobación a dicho trabajo.

Ing. Sydney Alexander Samuels Milson 401 TAD DE INGENLER

ESCUELA DE INGENHERIA CIVIL<br>DIRECTOR

INVERSIDAD DE SAN CAR

Guatemala, noviembre 2008.

/bbdeb.

Escuelas: Ingeniería Civil, Ingeniería Mecánica industrial, Ingeniería Química, Ingeniería Mecánica Eléctrica, Escuela de Ciencias, Regional de Ingeniería<br>(ERIS), Posgrado Maestría en Sistemas Mención Construcción y Menció Liconciatura en Matemática, Licenciatura en Física. Centros: de Estudios Superiores de Energía y Minas (CESEM). Gustamala, Ciudad Universiti

Universidad de San Carlos De Guatemala

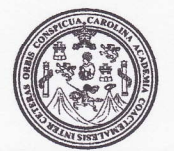

Facultad de Ingeniería **Decanato** 

Ref. DTG.407.08

El Decano de la Facultad de Ingeniería de la Universidad de San Carlos de Guatemala, luego de conocer la aprobacion por parte del Director de la Escuela de Ingeniería Civil, al trabajo de graduación titulado: DISEÑO DE PUENTE VEHICULAR SOBRE EL RÍO OVEJERO EN ALDEA EL OVEJERO, EL PROGRESO, JUTIAPA, presentado por la estudiante universitaria Sindy Vera Lucía Urízar Martínez, autoriza la impresión del mismo

IMPRÍMASE.

Ing. Murphy Olympo Paiz Recinos Decano

ERSIDAD DE FAD Ut: f.v.u.r. wierli DE G

Guatemala, noviembre de 2008

 $\overline{I}$ c.c. Archivo

### **AGRADECIMIENTOS A:**

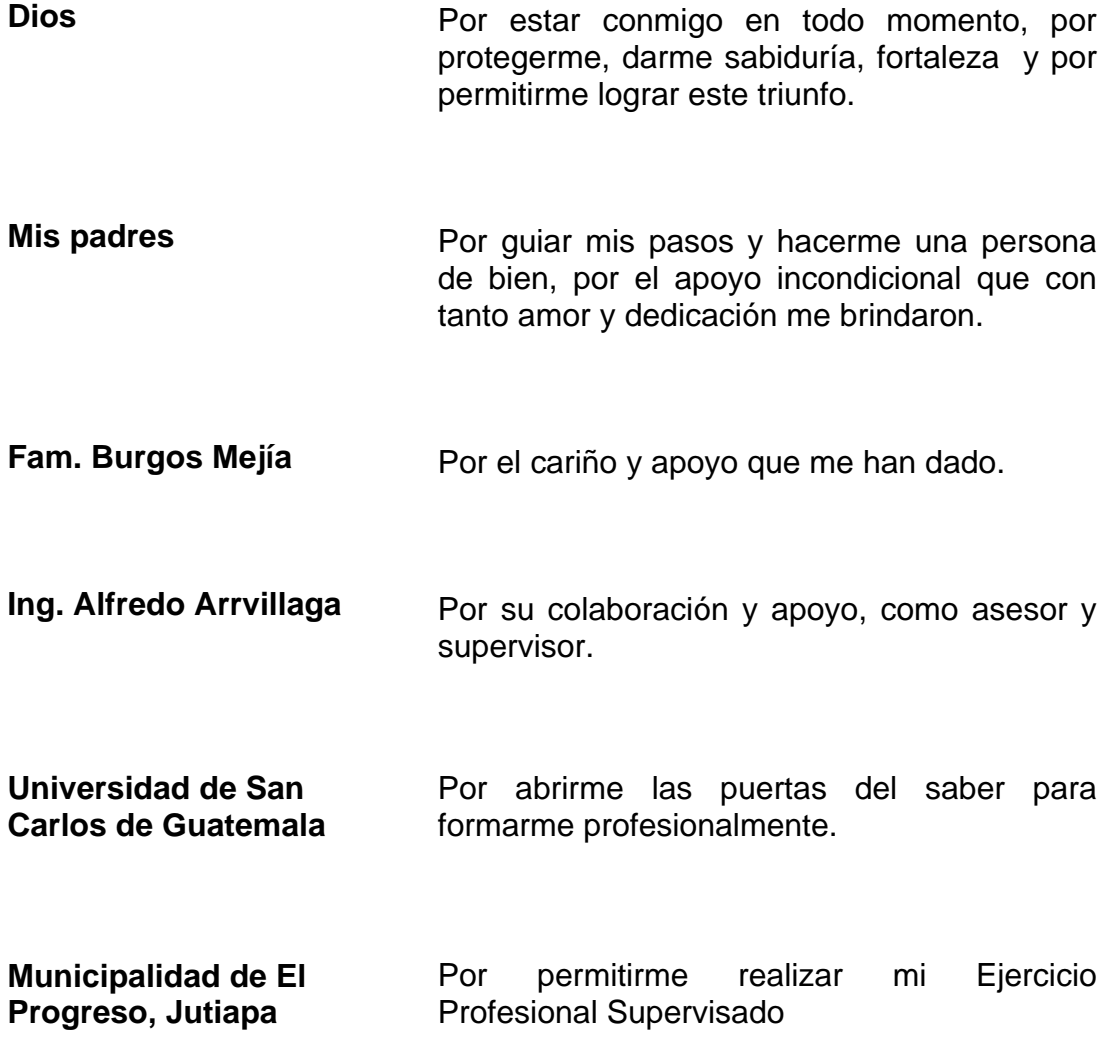

### **ACTO QUE DEDICO A:**

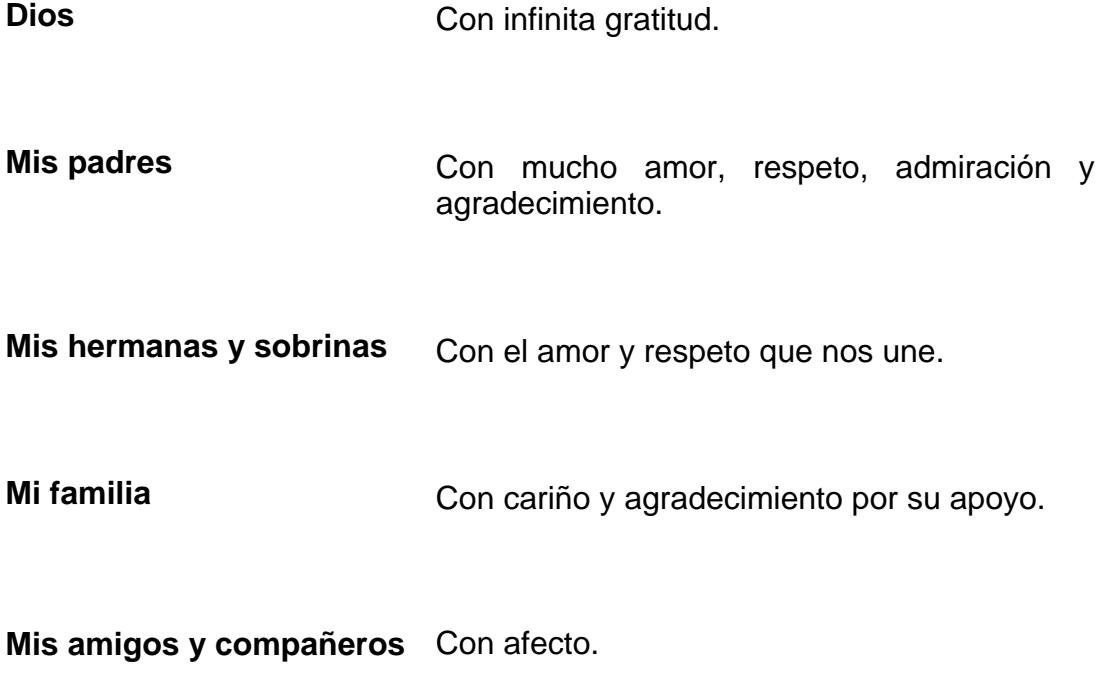

**Mi patria Guatemala** 

# **ÍNDICE GENERAL**

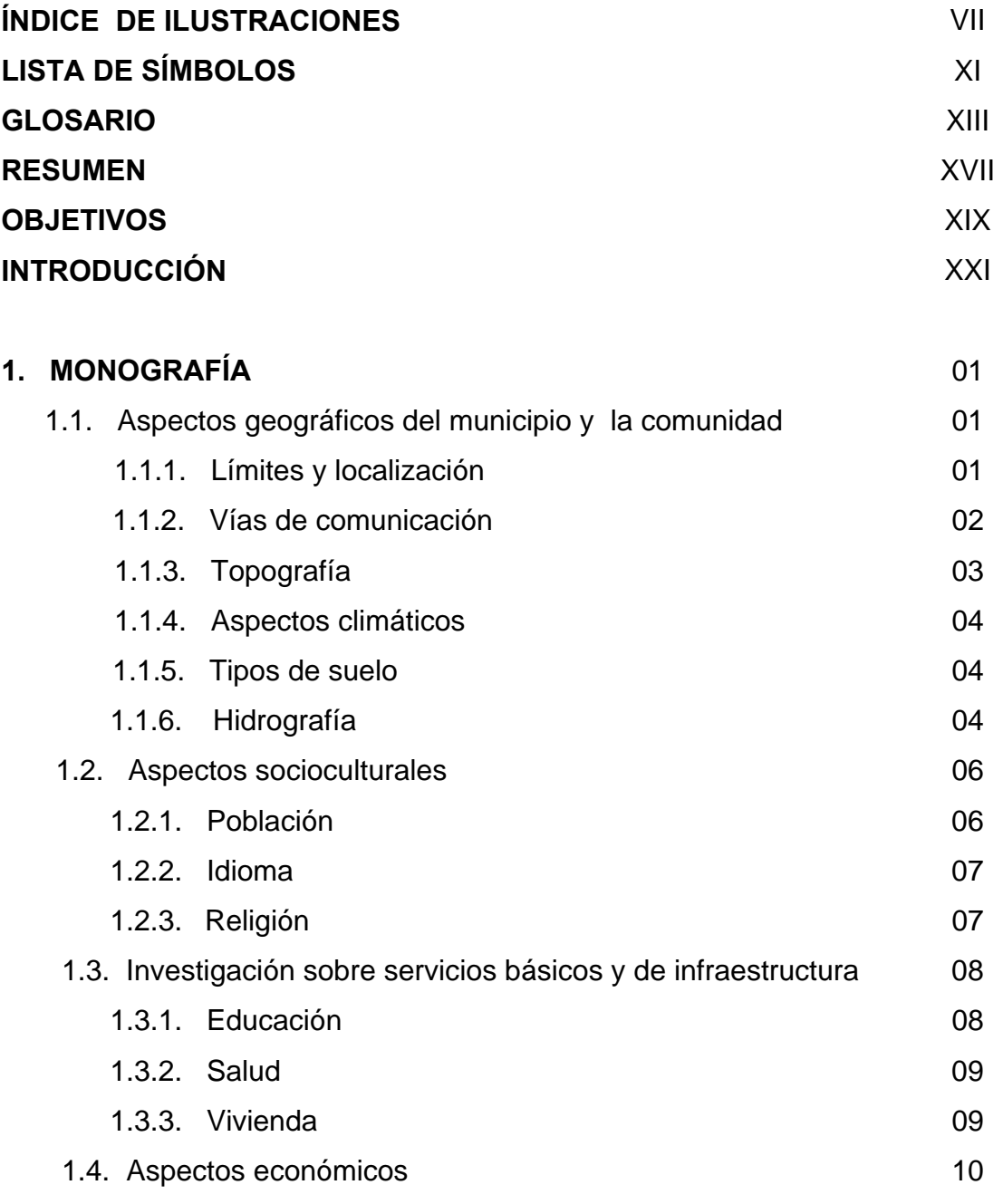

1.4.1. Producción agrícola 10

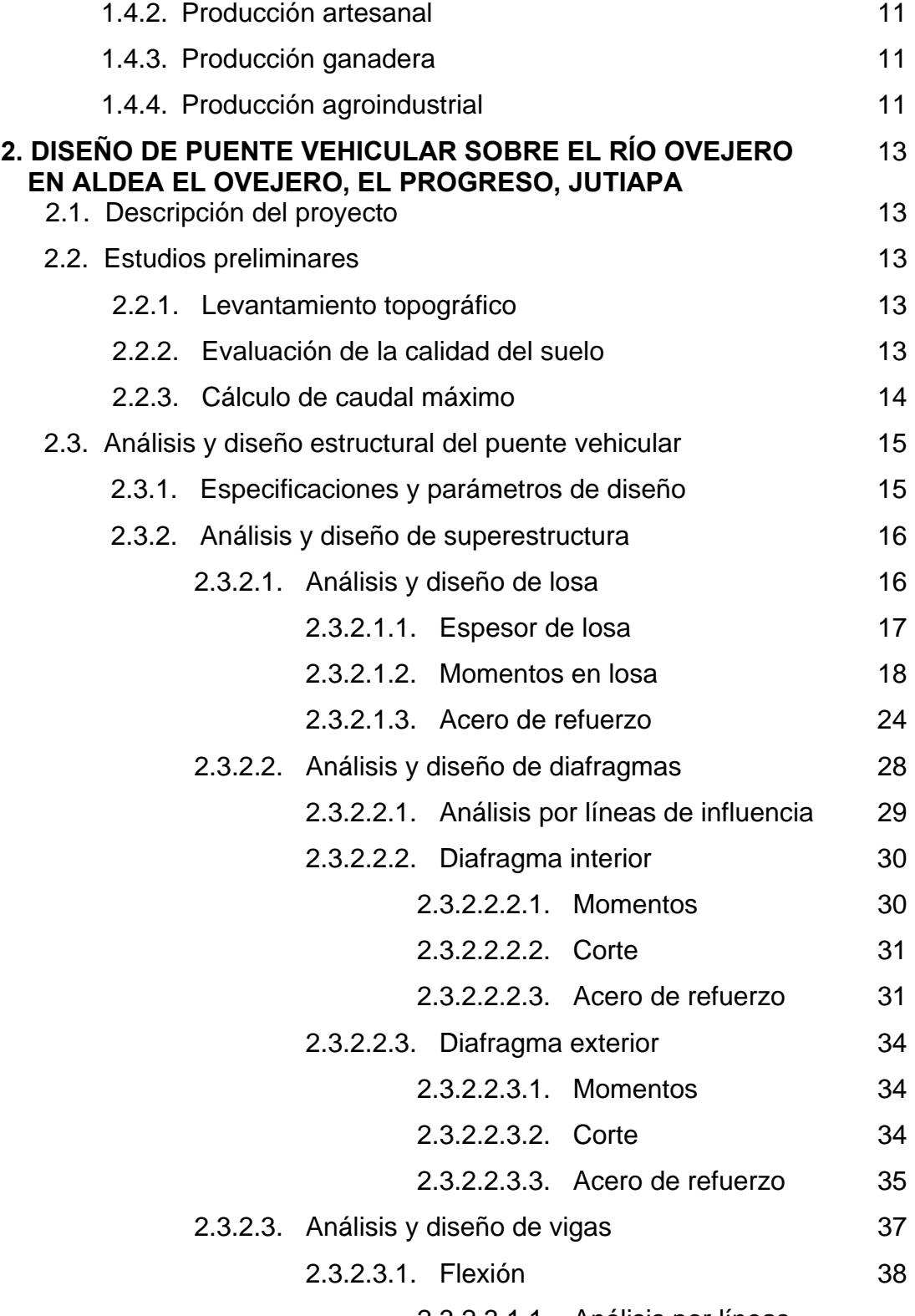

2.3.2.3.1.1. Análisis por líneas

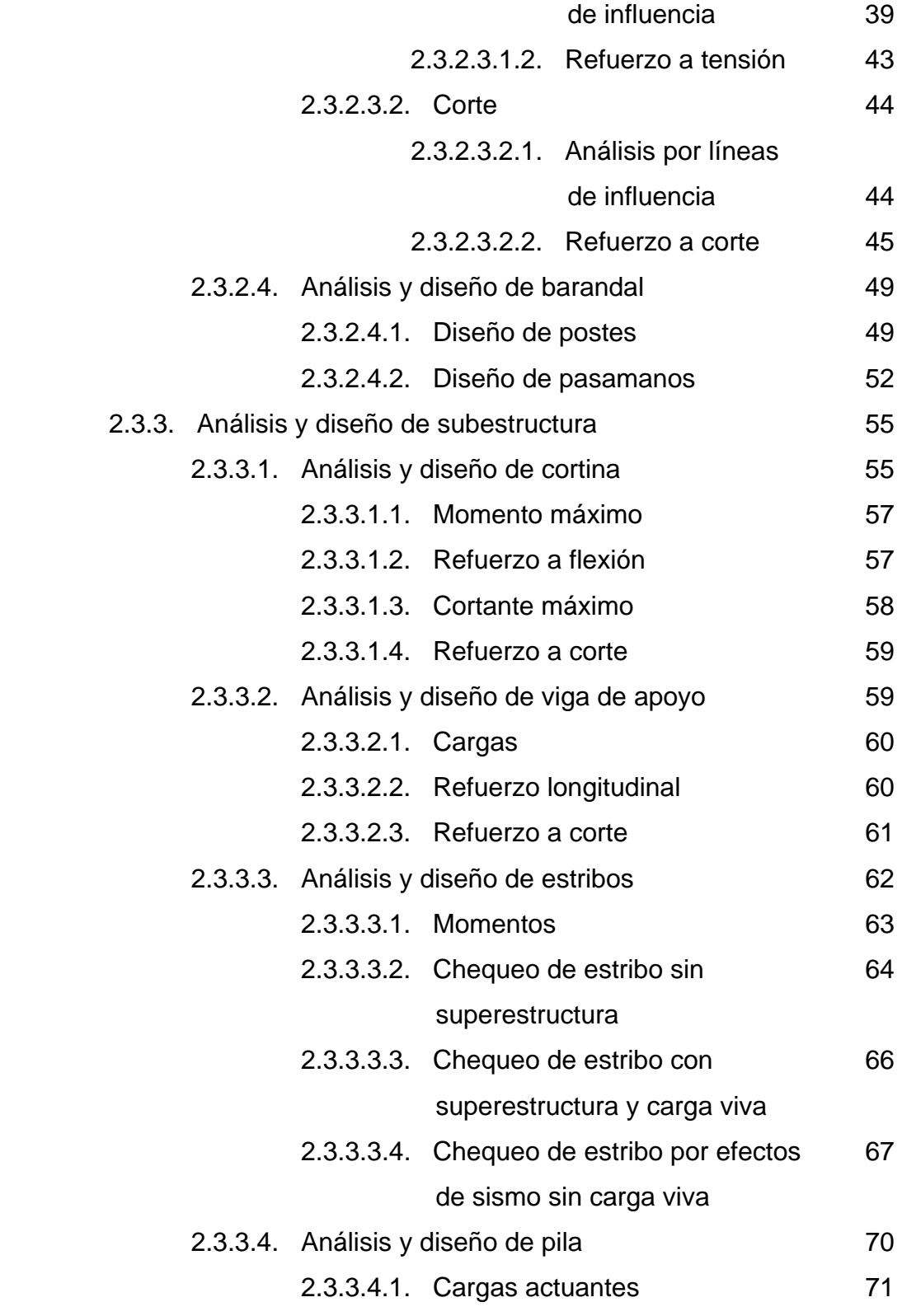

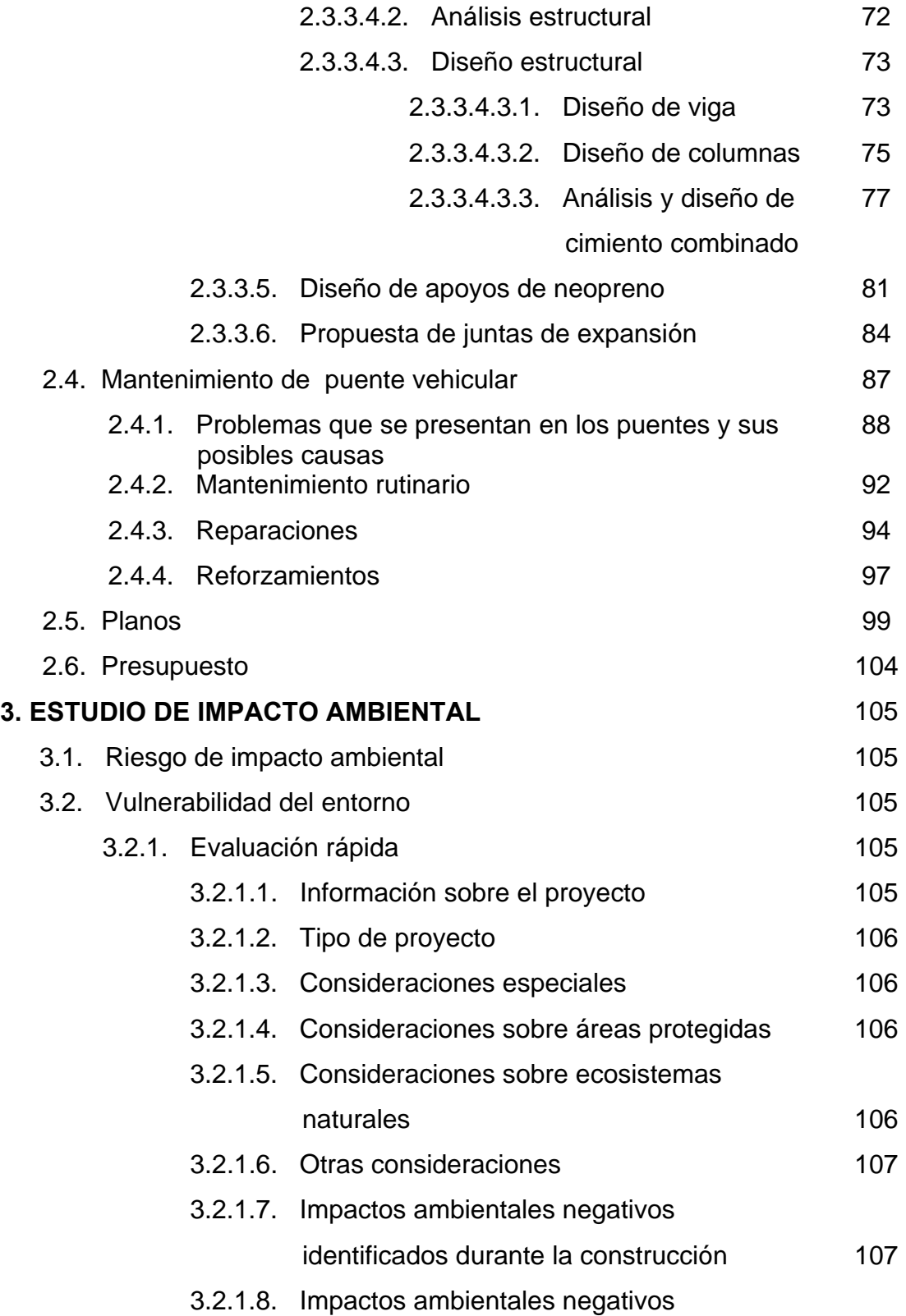

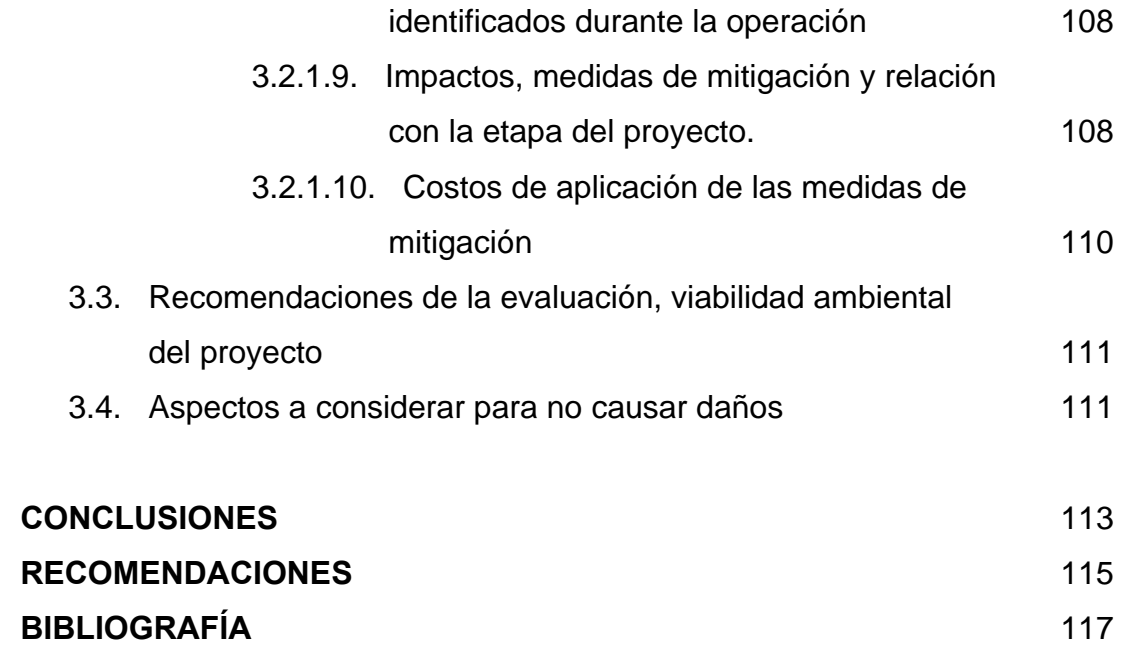

VI

# **ÍNDICE DE ILUSTRACIONES**

## **FIGURAS**

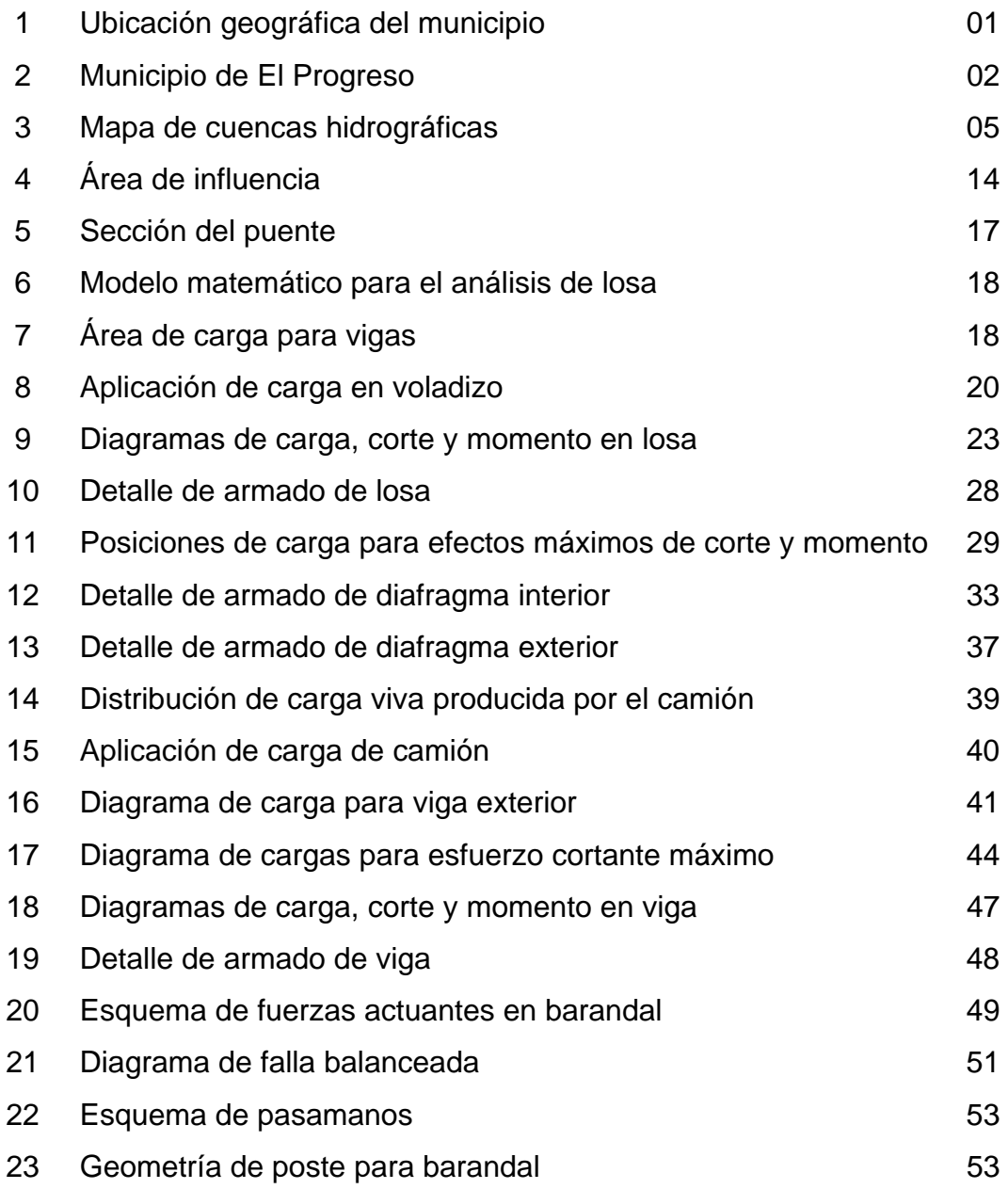

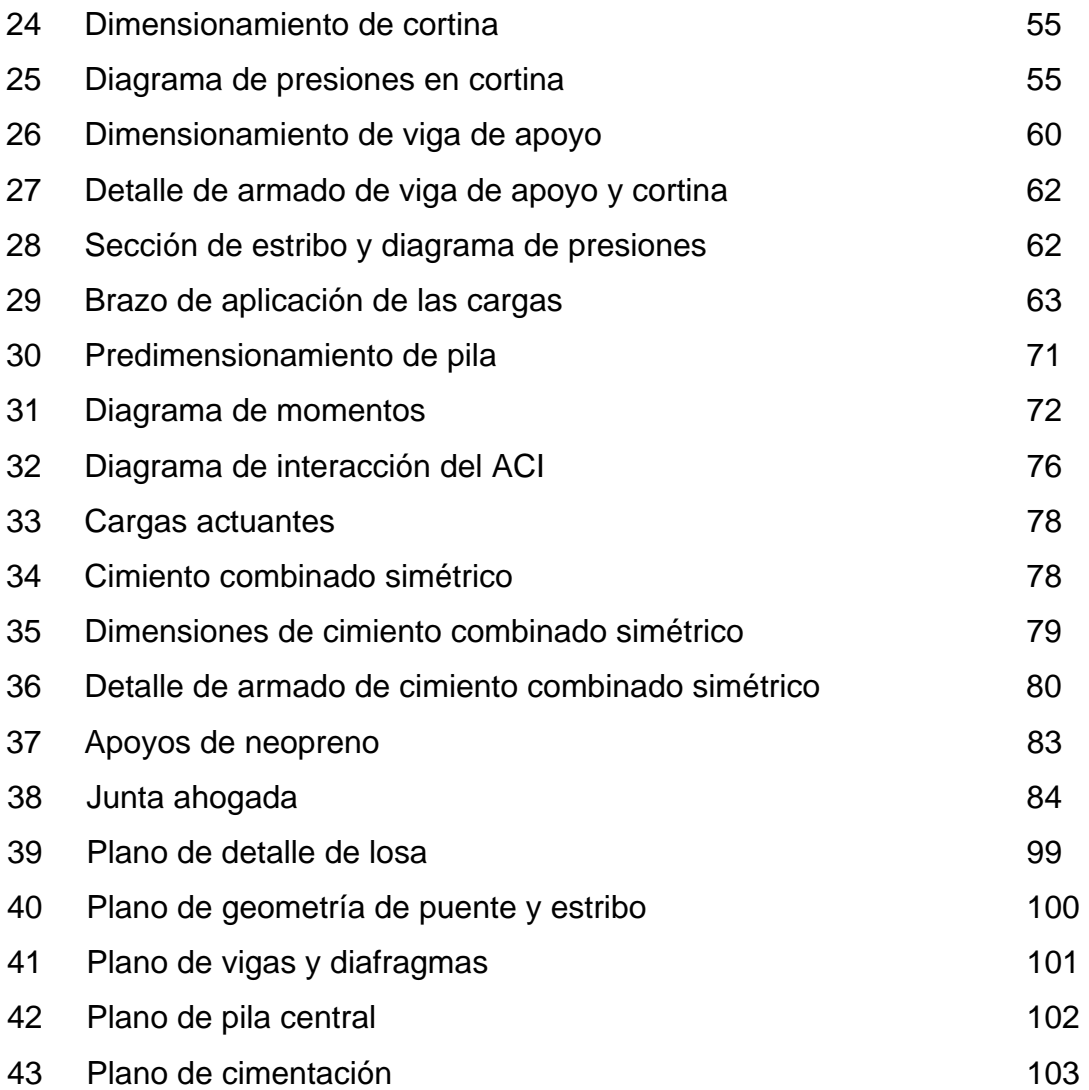

## **TABLAS**

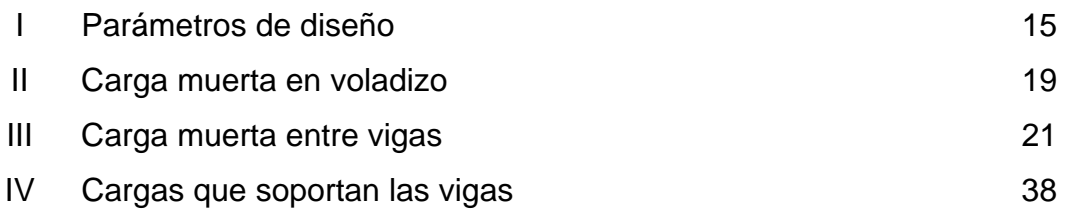

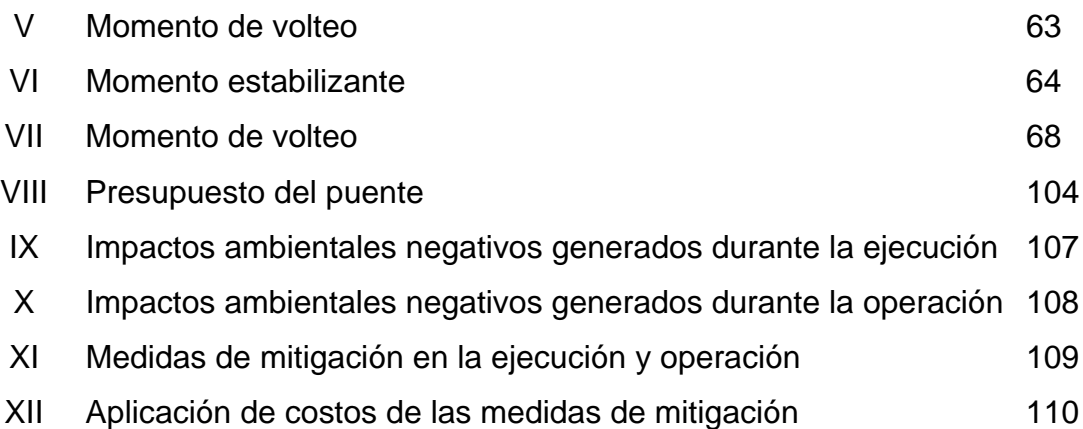

X

# **LISTA DE SÍMBOLOS**

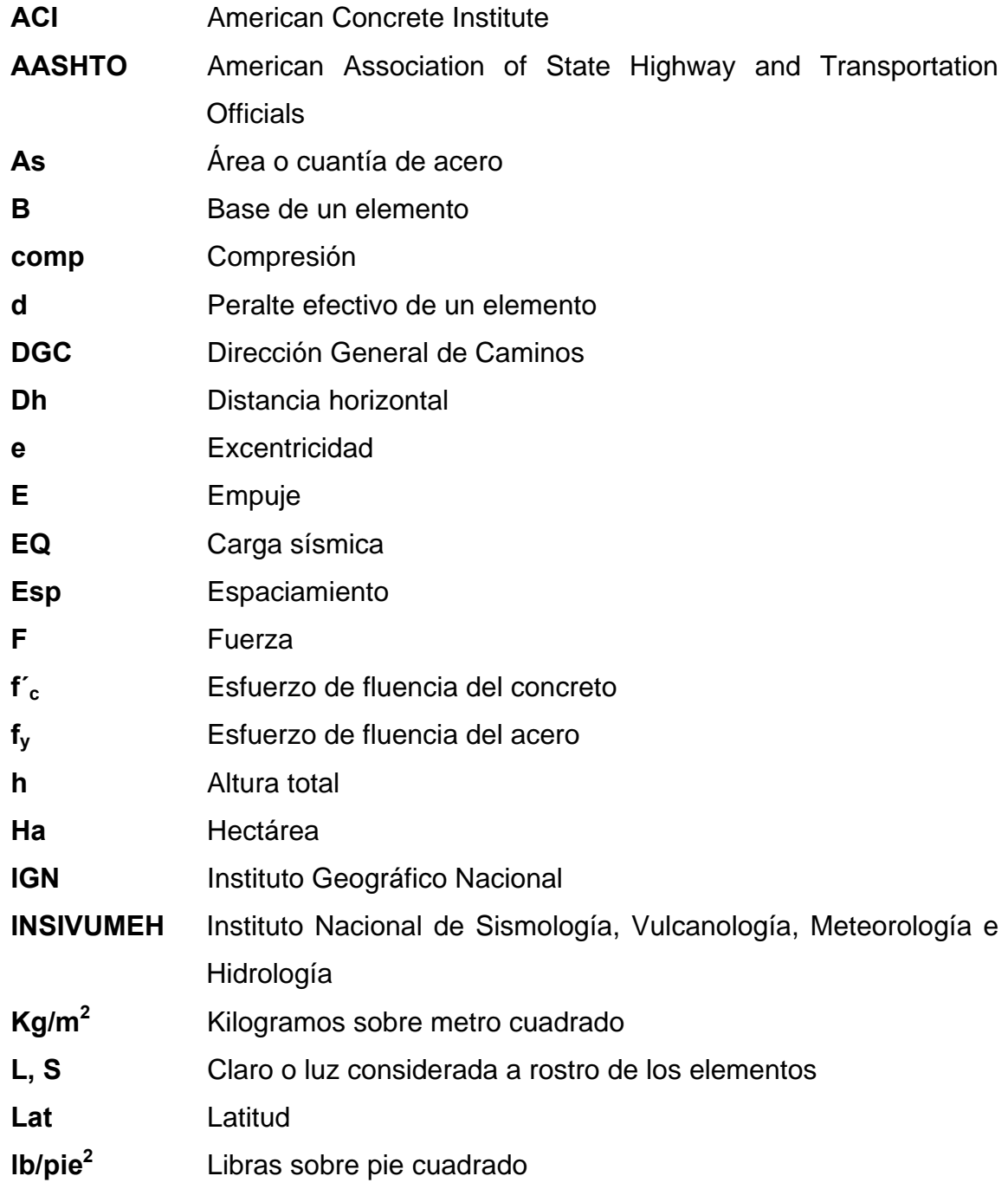

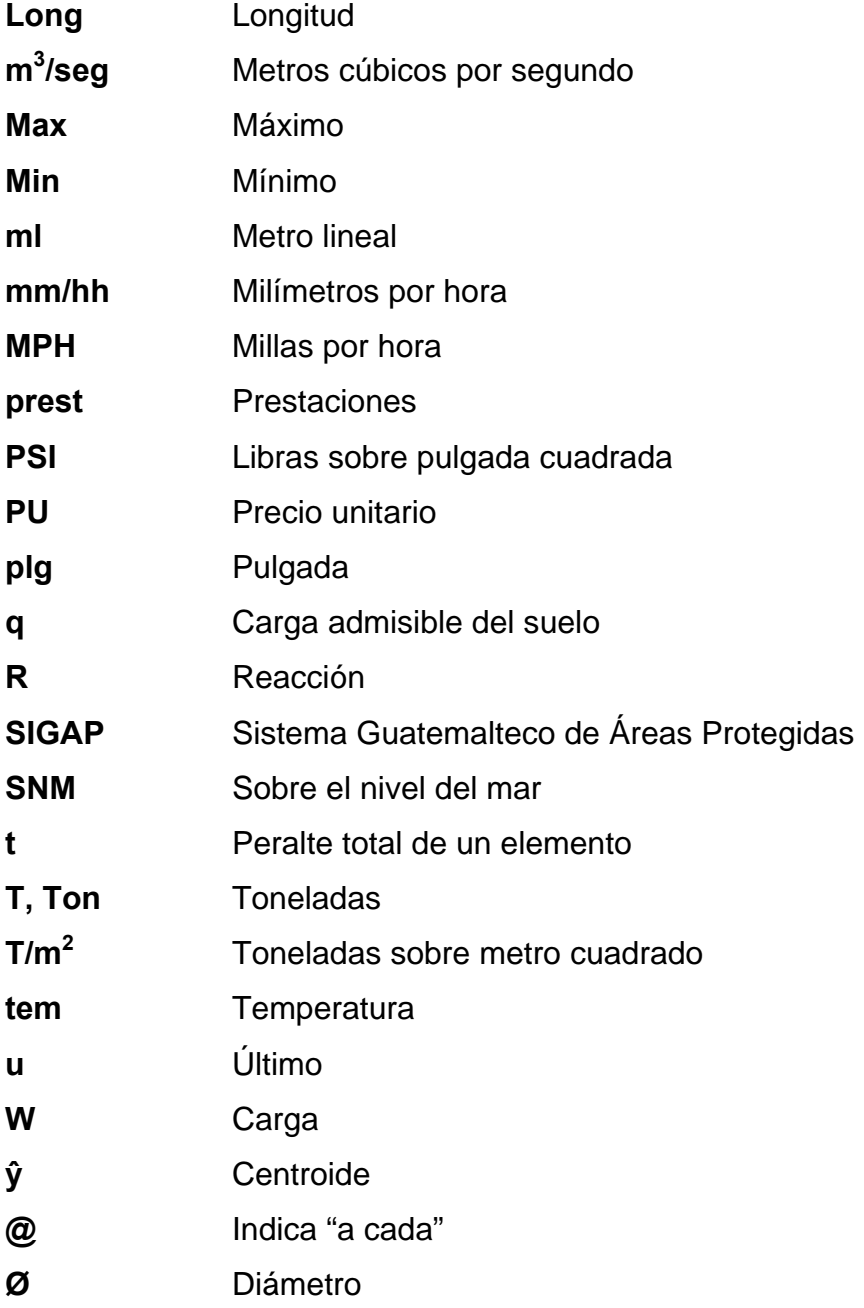

### **GLOSARIO**

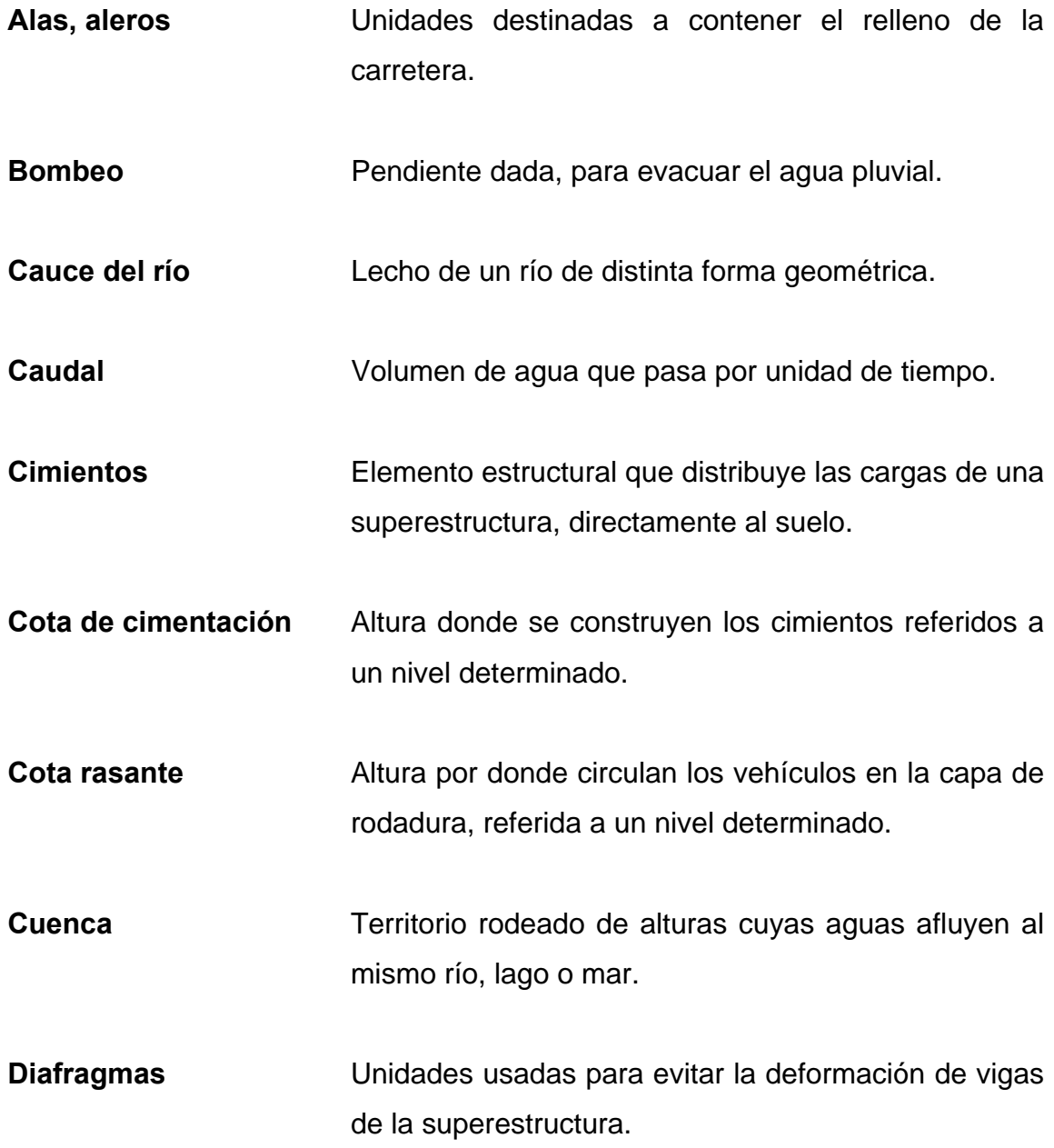

- **Estribo** Estructura en extremos del puente que recibe las cargas de la superestructura y la transmite a la cimentación.
- **Impacto ambiental** Conjunto de posibles efectos negativos sobre el medio ambiente debido a una modificación del entorno natural, como consecuencia de la ejecución de una obra u otra actividad.
- **Losa** Elemento estructural plano, que soporta directamente las cargas y las transmite a diferentes apoyos.
- **Losa en voladizo** Elemento estructural que soporta directamente las cargas y las transmite a un solo apoyo.

Luz Longitud entre apoyos de un puente.

**Medida de mitigación** Acción de reducir, disminuir o atenuar los impactos en el ambiente.

**Neopreno** Material natural o artificial con propiedades similares a las del caucho, utilizado en apoyos de puentes.

- **Precipitación** Son todas las aguas meteóricas que caen a la superficie de la tierra, en forma líquida o sólida.
- **Presión** Fuerza o carga por unidad de área.

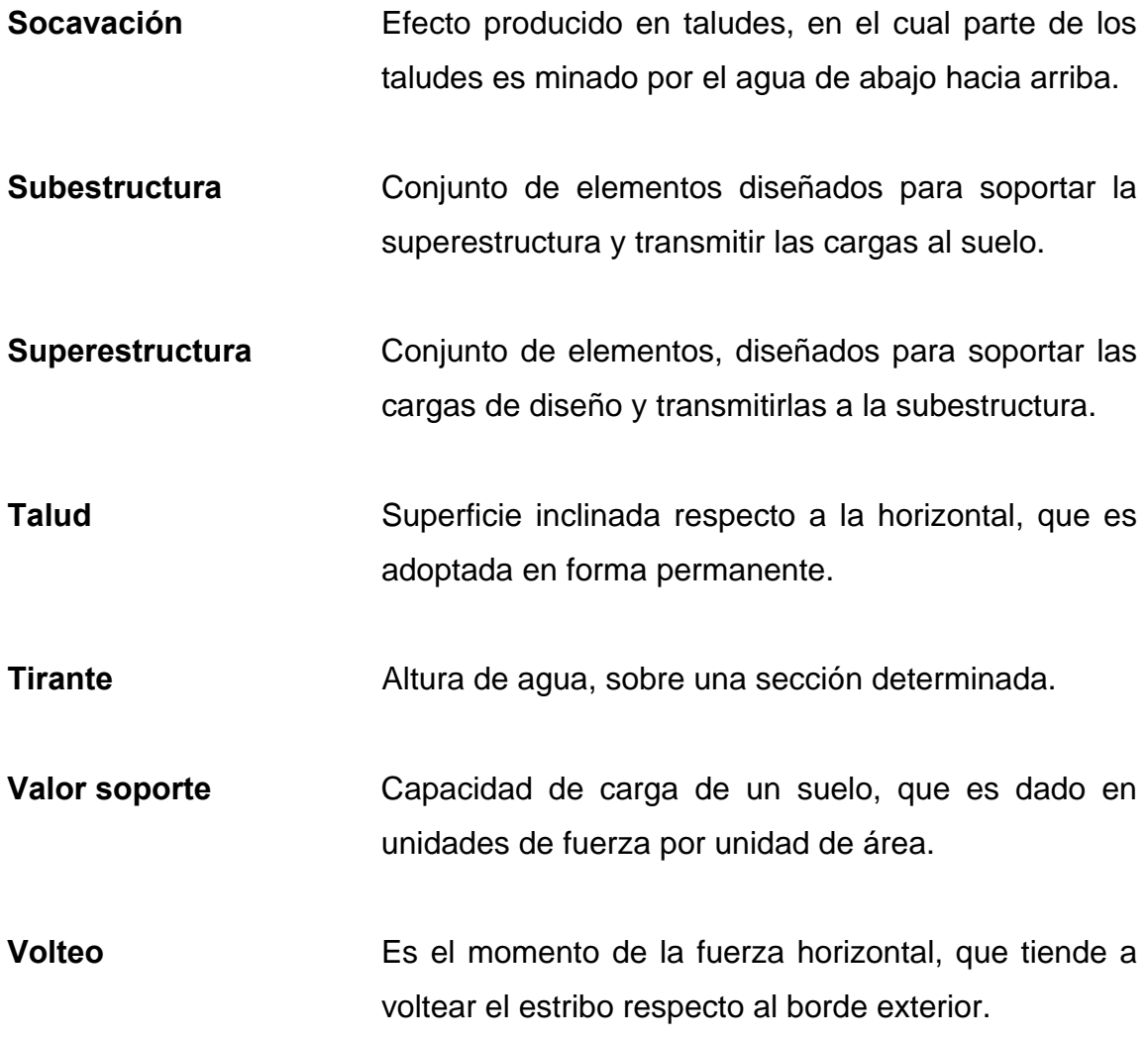

#### **RESUMEN**

 El presente documento contiene una investigación sobre diversos aspectos que caracterizan a la aldea El Ovejero, ubicada en el municipio de El Progreso del departamento de Jutiapa, de la cual se obtuvo la información necesaria para realizar el diseño de un puente vehicular proyectado sobre el río Ovejero.

 Como se mencionó, se tomaron en cuenta aspectos geográficos, socioculturales y económicos de los cuales se derivó la necesidad desarrollar el proceso técnico de análisis y diseño estructural del puente; previo a esto último, se realizaron estudios que incluyeron un estudio topográfico, hidrológico, hidráulico y evaluación de la calidad del suelo, que sirven para determinar las condiciones críticas en el emplazamiento de la estructura, sin dejar por un lado las consideraciones adecuadas con respecto al medio ambiente.

 Con base en los resultados obtenidos de los estudios preliminares, se determinó que el tipo de estructura adecuada sería de concreto reforzado.

 Como parte del informe se presentan los planos constructivos, la cantidad de materiales, mano de obra, tiempo y costo. También se integran las especificaciones para la construcción y recomendaciones para el mantenimiento.

XVII

### **OBJETIVOS**

#### **GENERAL**

Diseñar un puente vehicular que proporcione una solución viable, segura y económica al aislamiento de las comunidades próximas a la aldea El Ovejero.

#### **ESPECÍFICOS**

- 1. Desarrollar una investigación monográfica y diagnóstica sobre las necesidades de servicios básicos e infraestructura del municipio, y de la comunidad en la cual se realizará el proyecto.
- 2. Realizar los estudios necesarios y correctos para la determinación de la estructura adecuada del puente tomando en cuenta funcionalidad y costo.
- 3. Contribuir con el desarrollo de las comunidades, proporcionando una solución adecuada a sus problemas de transporte y comunicación por vía terrestre.

XX

### **INTRODUCCIÓN**

 Las vías de comunicación terrestre son uno de los principales mecanismos que fortalecen el desarrollo económico, social y cultural de las comunidades. Para lograr que las carreteras sean funcionales, sin interrupción, se requiere de la construcción de puentes, a fin de salvar obstáculos como: ríos, barrancos, cañones o carreteras existentes.

 El municipio de El Progreso, Jutiapa tiene una población aproximada de 19,308 habitantes, la aldea El Ovejero dista a 12 kilómetros de la cabecera municipal sobre la RN-19 que conduce al departamento de Jalapa, esta aldea es eminentemente agrícola y colinda con la Laguna de Retana que es el área de mayor producción agrícola del departamento de Jutiapa.

Después de una exhaustiva investigación y observación de las necesidades de las comunidades, se concluyó que es necesaria la construcción de un puente vehicular de dos vías que constará de un total de 30 m de longitud con dos luces de 15 metros y un ancho de rodadura de 6.10 m, compuesto de una sección de viga y losa, simplemente apoyada, viga de apoyo, estribos de concreto ciclópeo, pila intermedia y barandales de protección.

XXI

### **1. MONOGRAFÍA**

### **1.1. Aspectos geográficos del municipio y la comunidad 1.1.1. Límites y localización**

El municipio El Progreso, situado al oriente del país, conforma uno de los diecisiete municipios del departamento de Jutiapa, dista 128 kilómetros de la ciudad capital de Guatemala y 11 de la cabecera departamental de Jutiapa. Colinda al norte con el municipio de Monjas, departamento de Jalapa; al sur y oeste con el municipio de Jutiapa, al este con los municipios de Santa Catarina Mita y Asunción Mita del departamento de Jutiapa. Se encuentra a una altura de 969 metros sobre el nivel del mar, en latitud norte 14<sup>°</sup> 21' 18" y longitud oeste de  $89^\circ 50' 56"$ .

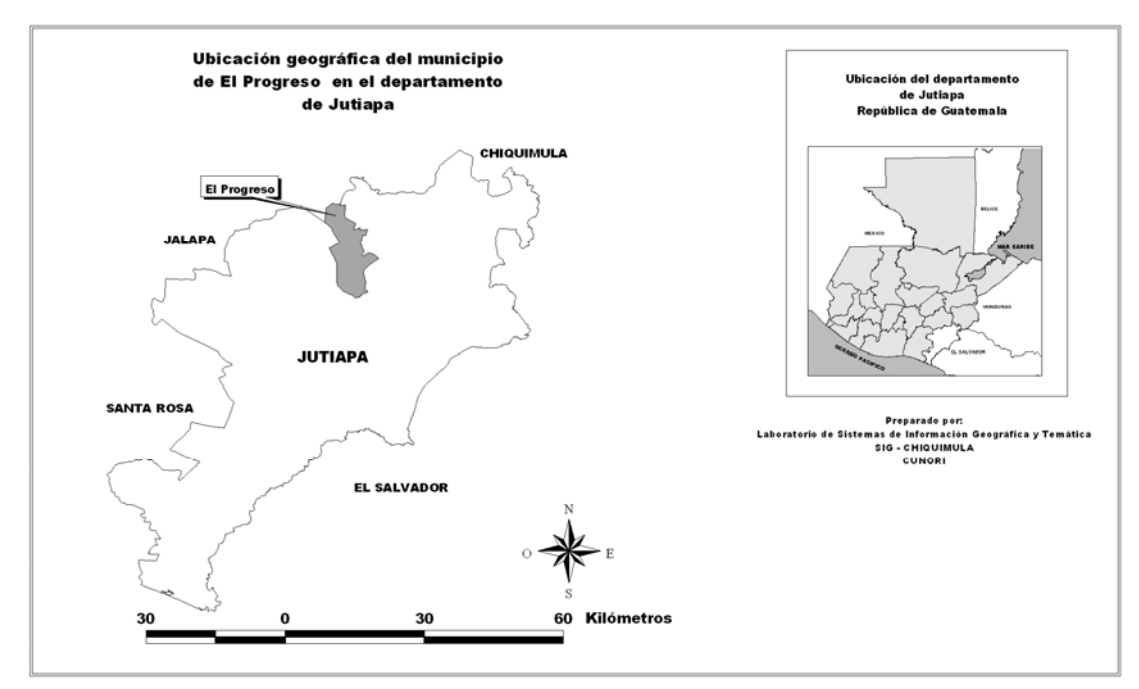

#### **Figura 1. Ubicación geográfica del municipio**

Fuente: Ministerio de Agricultura, Ganadería y Alimentación, MAGA. Instituto Nacional de Estadística, INE.

De acuerdo con la Ley de Regionalización, el departamento de Jutiapa y el municipio El Progreso forman parte de la Región IV de la República, denominada Región Sur-Oriental.

El Progreso cuenta con una extensión territorial de 68 Km<sup>2</sup> y está conformado por ocho aldeas, seis caseríos, cinco fincas, un parcelamiento y un paraje. La aldea El Ovejero se encuentra a 12 kms de la cabecera municipal sobre la carretera RN-19 q conduce al departamento de Jalapa.

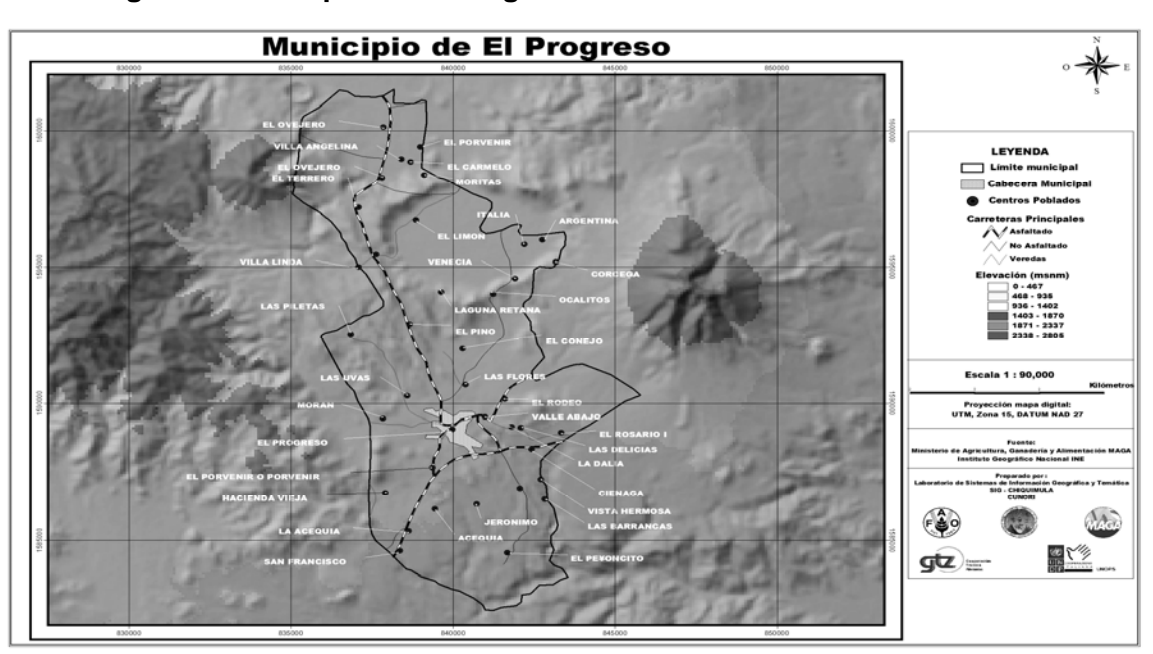

#### **Figura 2. Municipio de El Progreso**

Fuente: Ministerio de Agricultura, Ganadería y Alimentación, MAGA. Instituto Nacional de Estadística, INE.

#### **1.1.2. Vías de comunicación**

Las vías de comunicación terrestre del municipio y que conducen a él se encuentran en buen estado, las vías principales se encuentran asfaltadas y los caminos de terracería transitables en toda época del año hacia las diferentes aldeas y caseríos del mismo.

Carretera CA-1 Oriente, llamada también ruta Interamericana o carretera Panamericana, que comunica a la ciudad capital con El Salvador, en su recorrido pasa por la cabecera departamental de Jutiapa y a un costado del municipio El Progreso.

Carretera RN-19, entronca con la carretera CA-1 Oriente, une El Progreso con el departamento de Jalapa. Esta carretera favorece la comercialización y el desplazamiento de personas, lo que beneficia al sector turístico y principalmente al sector agrícola.

El Municipio cuenta con los siguientes caminos de acceso: JUT-07 aldea Las Flores – aldea El Ovejero 16 kms. JUT-04 El Progreso – aldea Horcones (Jutiapa) 12 kms. CR El Progreso – Río Morán 7.3 kms CR aldea El Porvenir – El Progreso.

La cabecera municipal de El Progreso es atravesada por la carretera Internacional del Pacífico CA-2 totalmente asfaltada contando además , con acceso al resto de comunidades del área rural, pero con caminos de terracería, que en general, se encuentra en regulares condiciones para el transito de vehículos todo el año.

#### **1.1.3. Topografía**

La comunidad se caracteriza por terrenos planos y por terrenos semiinclinados de tipo pedregosos con pendientes que oscilan entre 10 y 30 % y ciertas áreas regularmente planas, como es el caso del área central de la aldea El Ovejero y el casco urbano. La superficie que cubren los cerros conlleva a pendientes arriba del 60 %.

#### **1.1.4. Aspectos climáticos**

Por su altura moderada de 969 metros sobre el nivel del mar, el municipio de El Progreso tiene un clima agradable con una temperatura media anual de 19 a 24 grados centígrados. Es ligeramente baja en los meses de noviembre a febrero y cálida de marzo a junio, aspecto muy importante que le permite la adaptación de variados cultivos. La estación lluviosa abarca los meses de mayo a octubre. En algunas ocasiones tiene inviernos con poca precipitación, o bien, períodos secos prolongados, dentro de éstos, los vientos son de norte a suroeste, y los fuertes se hacen sentir en períodos discontinuos y especialmente en los meses de noviembre a marzo.

#### **1.1.5. Tipos de suelo**

 Se enmarcan los suelos de El Progreso en la categoría de la altiplanicie central. Generalmente quebrados, con pendientes que oscilan entre 10 y 30 % y ciertas áreas regularmente planas, como es el caso del área central de la aldea El Ovejero y el casco urbano. La superficie que cubren los cerros conlleva a pendientes arriba del 60 %. La gran mayoría de suelos son pedregosos En general son suelos arcillosos. Existen áreas con significante proporción de arena o limo.

#### **1.1.6. Hidrografía**

El Municipio se encuentra dentro de la subcuenca del Lago Guija, específicamente en la cuenca Ostúa-Guija.
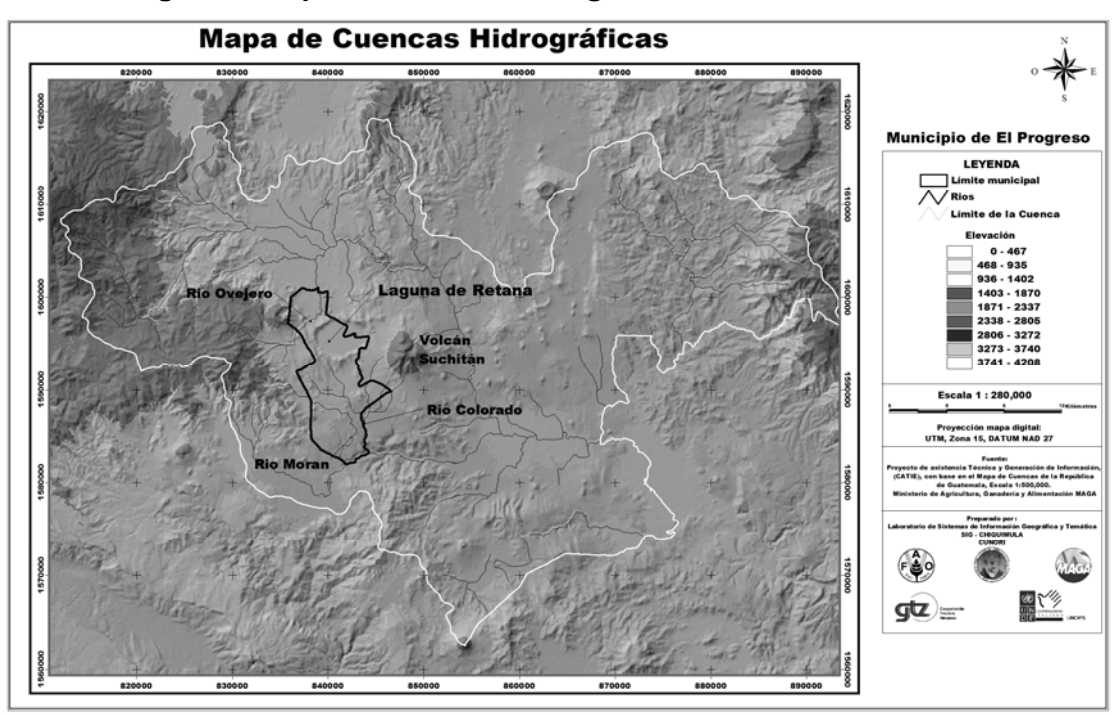

**Figura 3. Mapa de cuencas hidrograficas** 

Fuente: Ministerio de Agricultura, Ganadería y Alimentación, MAGA. Instituto Nacional de Estadística, INE.

Dentro del municipio El Progreso, departamento de Jutiapa se localizan los siguientes ríos: Chiquito y El Ovejero al norte, Colorado al este y Moran al oeste y sur. La vertiente hidrográfica que recorre el Municipio está en el valle de drenaje del río Lempa, que desemboca en el océano Pacífico. Además se localizan las quebradas, Las Uvas, de La Cueva, San Jerónimo, Honda y El Zope.

El caudal de los ríos ha disminuido debido al uso intensivo de los recursos forestales, en las partes altas de las cuencas hidrográficas, por los fenómenos climáticos y a la fuerte presión que se ejercen sobre ellos, para la utilización en los sistemas de riego de los diferentes cultivos existentes en el área. Otro recurso hidrográfico importante del municipio, lo constituye la laguna de Retana,

que en la época lluviosa, acumula o capta grandes cantidades de agua que son utilizadas en la época seca para el riego de cultivos agrícolas.

### **1.2. Aspectos socioculturales**

#### **1.2.1. Población**

En la actualidad en el municipio la población que predomina es la población ladina.

Según los censos nacionales XI de población y VI de habitación realizado en el año 2002, la distribución de la población en el municipio y principalmente en las áreas urbana y rural es el siguiente:

En el Municipio, la población total de hombres y mujeres asciende a 18,194 habitantes para el año 2002, El 60% (10,953) se encuentra concentrada en el área rural y el 40% (7,241) en el área urbana, esto obedece a que gran parte de la economía de esta región depende de la agricultura, por lo que los habitantes necesitan vivir cerca de su lugar de trabajo. El crecimiento ínter censal para el municipio, es a una tasa geométrica anual de 1.73%.

En el municipio de El Progreso el 54% de la población se concentra en el sexo femenino, con dominancia plena en las áreas urbana y rural, esto puede estar influenciado directamente por la emigración de los hombres en busca de mejoras económicas.

La densidad poblacional está definida por el número de personas que viven en una superficie determinada, que puede ser por terreno cultivable o kilómetro cuadrado.

Con base a lo anterior y conforme a la población estimada para el año 2002, se puede establecer que en el municipio El Progreso existe una relación de 267 habitantes/km<sup>2</sup>, lo que evidencia una alta concentración de población en comparación con la media reportada para el departamento de Jutiapa, cuya densidad es considerablemente baja, con una cantidad estimada de 121 habitantes/km<sup>2</sup>.

Según censos realizados se estima que la aldea El Ovejero cuenta con el 9.63%, aproximadamente, de la población total del municipio, registrando una población de 1752 habitantes.

### **1.2.2. Idioma**

En el municipio de El Progreso, la población aborigen eran pipiles, que abarcaban el departamento de Jutiapa, Escuintla y El Salvador, estas etnias fueron desapareciendo gradualmente, latinizándose, al extremo de olvidar su idioma y abandonar su traje regional. En la actualidad en el municipio la población que predomina es la población ladina y su idioma es el español.

#### **1.2.3. Religión**

En el municipio El Progreso existen varios templos religiosos en los cuales profesan la religión católica, entre ellos la iglesia de la Cabecera Municipal, así como capillas y otras instalaciones en diferente comunidades. Las iglesias protestantes han crecido en los últimos años, se cuenta con más de 10 iglesias en la cabecera y diferentes centros poblados. La importancia social y económica radica en el desarrollo de eventos religiosos como misa de la feria patronal, bodas y bautizos.

# **1.3. Investigación sobre servicios básicos y de infraestructura**

### **1.3.1. Educación**

Conforme datos estadísticos proporcionados por la supervisión departamental del Ministerio de Educación, el municipio cuenta con varios centros educativos públicos y privados, que atienden a la población escolar desde el nivel preprimario hasta el nivel universitario, De conformidad con los datos obtenidos, por el X Censo de Población del Instituto Nacional de Estadística de 1994, se estableció que la tasa de analfabetismo asciende a un 23.92%. Debido a que se da más importancia a la integración temprana a la fuerza laboral, que a la formación cultural y social de los habitantes.

En lo que respecta al nivel primario, el municipio cuenta con un total de 18 establecimientos educativos, de los cuales 15 son públicos y 3 privados. Se estableció que el 69% del total de la población inscrita, está concentrada en este nivel escolar, esto debido a la idiosincrasia que prevalece en el área rural, que considera que la educación primaria es suficiente, debido a que los padres de familia prefieren que su hijos se integren a la fuerza laboral y no toman en cuenta los anteriores y posteriores niveles educativos pues no lo creen necesario.

Respecto al nivel básico, el municipio cuenta con un total de 5 establecimientos educativos, de los cuales 2 son por cooperativa, 1 público y 2 privados, Esto implica que la educación en este nivel, está concentrada en la cabecera municipal, así como únicamente el 4% de la población total, recibe educación en este nivel.

Para la atención de la educación a nivel diversificado, el Municipio cuenta con dos instituciones que atienden a la población escolar, uno de carácter público y el otro privado, ambos ubicados en la cabecera municipal. El Municipio cuenta con una extensión de la Universidad Rural.

De lo antes mencionado cabe resaltar que la aldea El Ovejero cuenta con establecimientos públicos para educación pre-primaria, primaria y nivel básico.

#### **1.3.2. Salud**

Los servicios de salud en el municipio son prestados a través de cuatro médicos privados en una clínica cada uno, y solamente uno del Ministerio de Salud Pública y Asistencia Social, quien se apoya de una enfermera graduada y cinco enfermeras auxiliares, en un Centro de Salud tipo "B" ubicado en la cabecera municipal y dos Puestos de Salud: uno en la aldea Acequia y otro en aldea El Ovejero.

Las principales causas de morbilidad de la población son en un su orden de importancia: parasitismo intestinal, neurosis, enfermedad péptica, infecciones urinarias, enfermedades de la piel y diarrea; mientras que la mortalidad es causada por neumonía, bronconeumonía, infarto, diabetes, insuficiencia cardiaca y heridas por arma de fuego.

En el municipio de El Progreso existe baja cobertura en salud, ya que los pobladores, principalmente del área rural, se encuentran con grandes dificultades debido a que los horarios de atención coinciden con las jornadas de trabajo y además, en su mayoría, tienen que acudir a la cabecera municipal para poder disponer del servicio de salud.

#### **1.3.3. Vivienda**

Las viviendas existentes en el Municipio, de conformidad a la información obtenida y la observación de campo, son construcciones formales en buen estado. En el 88% de los casos los habitantes son propietarios de la vivienda, el 10% alquilan y el 2% restante refleja una tenencia de vivienda de propiedad en usufructo.

En lo que a la estructura y materiales se refiere, predomina el material de block en un 46%, de ladrillo el 21%, de adobe el 31% y lámina u otros el 2%. Así mismo en el techo, del total de hogares el 70% lo conforma de lámina de

zinc, terraza el 15%, teja 13% y otros materiales el 2%. En lo que respecta a tipo de piso utilizado, predomina el de cemento líquido y de granito, en menor escala el piso cerámico, de barro y de tierra.

# **1.4. Aspectos económicos**

# **1.4.1. Producción agrícola**

La producción agrícola es uno de los sectores de la actividad productiva que tiene importante participación dentro de la economía del Municipio, en la cual influyen activamente el clima y sus suelos, características esenciales, que favorecen el desarrollo de dicha actividad.

El mayor porcentaje de la población económicamente activa de sexo masculino, se dedica a la agricultura, desarrollando los cultivos de tomate, cebolla, maíz, frijol, chile pimiento y arroz; productos que generan mayores recursos económicos por volumen de producción y por área cultivada y otros menos importantes como el tabaco y brócoli.

La mayor riqueza en la agricultura está concentrada en la Laguna de Retana, debido a la humedad que mantiene el suelo durante todo el año.

En relación a producción, el tomate es el que tiene el mayor volumen, en vista que este producto en su totalidad es para la venta. Por consiguiente, los productores se benefician al obtener mejores ingresos y la población por la generación de empleo. Otros productos cuentan con menor producción, dentro de éstos se pueden mencionar: chile pimiento, arroz y frijol, lo que incide en la extensión de manzanas cultivadas. El maíz se cultiva en mayor número de

manzanas, debido a que aproximadamente el 90% de ésta se destina al autoconsumo y la diferencia a la venta.

#### **1.4.2. Producción artesanal**

En el Municipio existen pequeños talleres artesanales, tales como: Sastrerías, talleres de estructuras metálicas, fábricas de ladrillo y block, talabartería, cohetería, carpinterías, zapaterías, vidrierías y panaderías. Actualmente, ha tenido mayor auge la panadería, estructuras metálicas, fábrica de ladrillo y block y diversos trabajos en mármol, que cubren el mercado con productos artesanales de buena calidad, tanto en el área urbana como en la rural.

#### **1.4.3. Producción ganadera**

Esta actividad productiva es de gran importancia en el municipio El Progreso, en donde resalta principalmente la crianza de ganado bovino para la venta en pie; que se desarrolla en fincas con terneros de hasta un año de edad, luego son trasladados a otros departamentos donde la pastura se mantiene por las condiciones de clima. También se da la crianza de ganado bovino para el esquilmo.

Por otro lado, existe en menor escala la crianza de ganado porcino y aviar para el autoconsumo.

#### **1.4.4. Producción agroindustrial**

Esta actividad en el municipio El Progreso se concentra en la producción de arroz, porque el clima del mismo presenta las condiciones favorables para el secado a un costo bajo, que no existe en otra parte de la República, en virtud que en este municipio se procesa aproximadamente el 80% del consumo nacional, sin descuidar la demanda internacional.

La infraestructura instalada para esta producción, en la actualidad la integran catorce beneficios de arroz, con una capacidad procesadora de 65,000 quintales anuales cada uno, que se encargan de transformar, tanto el arroz producido en el área como el que proviene de otras zonas arroceras del país; y para realizar dicha actividad utilizan mano de obra local que contribuye a incrementar el nivel de empleo.

# **2. DISEÑO DE PUENTE VEHICULAR SOBRE EL RÍO OVEJERO EN ALDEA EL OVEJERO, EL PROGRESO, JUTIAPA**

# **2.1. Descripción del proyecto.**

 El puente vehicular se compone de dos vías, un total de 30 m de longitud con dos luces de 15 metros y un ancho de rodadura de 6.10 m, compuesto de una sección de viga y losa, simplemente apoyada, viga de apoyo, estribos de concreto ciclópeo, pila intermedia y barandales de protección.

# **2.2.Estudios preliminares**

# **2.2.1. Levantamiento topográfico**

El levantamiento topográfico es una herramienta indispensable en el diseño de puentes, ya que esto permite representar gráficamente los posibles puntos de ubicación de la obra y la geometría de las partes del puente. Se realizaron los levantamientos siguientes:

- Planimétrico, utilizando el método de conservación del azimut.
- Altimétrico, utilizando una nivelación trigonométrica

# **2.2.2. Evaluación de la calidad del suelo**

Se recurrió a realizar perforaciones en ambos extremos del cauce del río donde se encontró un estrato de 0.50mts de arena y roca de canto rodado, luego se encontró arcilla limo arenosa color café, y con base a esto se asume un valor soporte de 20 ton. / m².

#### **2.2.3. Cálculo de caudal máximo**

 Se utilizó el método sección – pendiente debido a no fue posible recabar información suficiente para calcular el caudal por otro método mas exacto. Para obtener los datos de la crecida máxima se procedió a realizar una evaluación visual en el área y a consultar a los habitantes del lugar, además de consultar archivos o crónicas locales.

Calculo del área de influencia

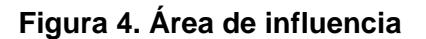

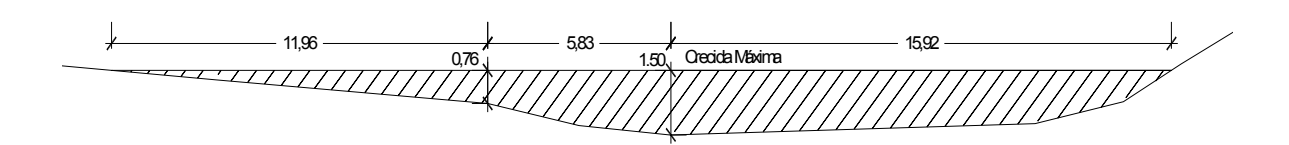

 $At = A1 + A2$  $A2 = (d2/2 + d3/2)h2$  $A1 = (d1/2 + d2/2)h1$ 

 $At = 6.76 + 16.31 = 23.07m^2$  $A2 = (5.83/2 + 15.92/2) * 1.50 = 16.31$  $A1 = (11.96 / 2 + 5.83 / 2) * 0.76 = 6.76$ 

Se calcula la velocidad V por medio de la fórmula de Manning:

$$
V = 1/n * R^{2/3} * S^{1/2}
$$

Donde:

V= velocidad R = radio hidráulico S = pendiente (se obtiene del levantamiento topográfico) = 1% n = coeficiente de rugosidad = 0.04  $Q = V * A = 1.92 * 23.07 = 44.29 m^3 / s$  $V = 1/0.04 * 0.68^{2/3} * 0.01^{1/2} = 1.92 m/s$  $R = A/PM = 23.07/33.88 = 0.68m$ 

La superestructura del puente se ubicará a 2.50m del punto más bajo del lecho del río.

# **2.3.Análisis y diseño estructural del puente vehicular**

# **2.3.1. Especificaciones y parámetros de diseño**

Para dimensionar cada elemento del puente y para el diseño estructural de los mismos, se utilizaron especificaciones dadas por la American Association of State Highway and Transportations Official (AASHTO), el código de diseño del American Concrete Institute (ACI) y por la Dirección General de Caminos.

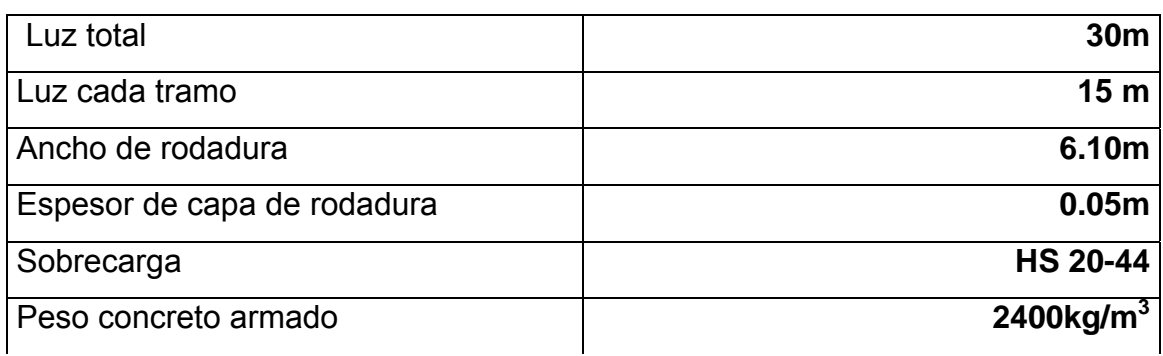

#### **Tabla I. Parámetros de diseño**

### Continúa

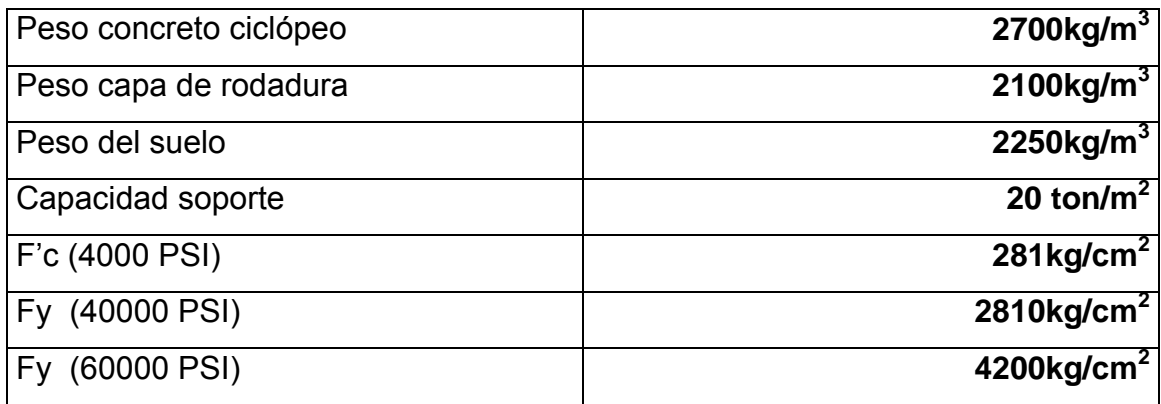

# **2.3.2. Análisis y diseño de super-estructura**

La super-estructura de un puente está compuesta por la losa, vigas, barandal y andén. Se diseña como simplemente apoyado y de sección de viga y losa de concreto reforzado en dos luces de 15 metros cada una, esto debido a la luz total que tiene que es de 30 metros y generalmente se puede dar una solución factible y económica para luces entre 12 y 25 metros.

# **2.3.2.1. Análisis y diseño de losa**

 El análisis de una losa depende del tipo de sección del puente y de la posición que tendrá el refuerzo principal, ya sea en sentido transversal o longitudinal.

En este caso se tiene un puente de tipo viga y losa con refuerzo principal colocado en sentido transversal a la dirección del tránsito. La luz de la losa será de forma continua en el sentido transversal ya que se apoyará sobre tres vigas.

Estas consideraciones son las más utilizadas, ya que este tipo de puente es menos complicado de analizar y el diseño, generalmente, se estandariza para determinadas secciones y longitudes.

### **2.3.2.1.1. Espesor de losa (AASHTO 8.9.2)**

El espesor de la losa se elige de tal manera que se eviten deflexiones y la pérdida de resistencia debida al trafico y las condiciones del ambiente. Según la tabla 8.9.2 de la AASHTO, se recomienda que el espesor no sea menor a 0.174 metros

#### **Figura 5. Sección del puente**

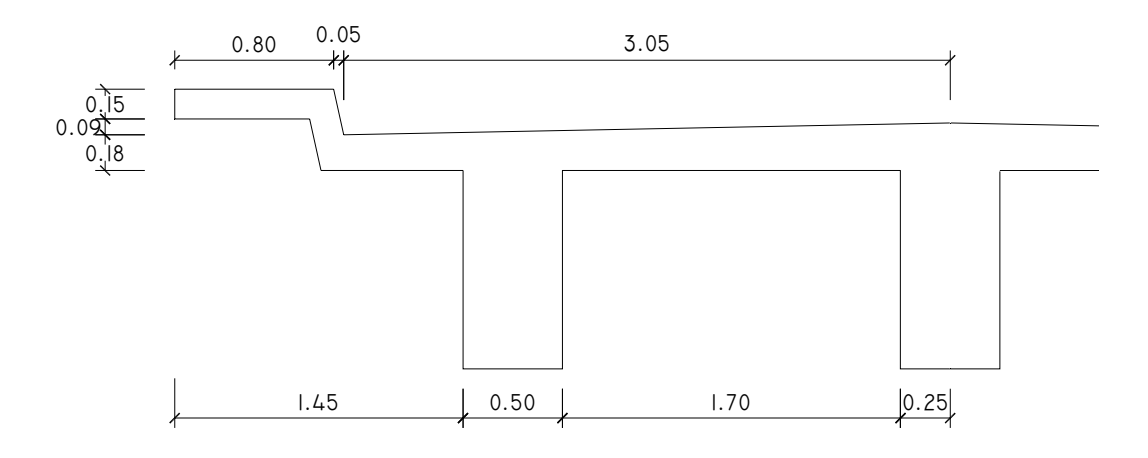

$$
t = \frac{(L+3.05)}{30} \ge 0.174m
$$
 para luces continuous.

t = espesor en metros

L = luz a rostro de vigas en metros

$$
t = \frac{1.70 + 3.05}{30} = 0.158m
$$

Este valor es menor al mínimo que indican las recomendaciones, por lo que se elige utilizar  $t = 0.18m$ .

# **2.3.2.1.2. Momentos en losa**

Se deben analizar los tramos en los que la losa se encuentra en voladizo y entre las vigas de apoyo.

# **Figura 6. Modelo matemático para el análisis de la losa**

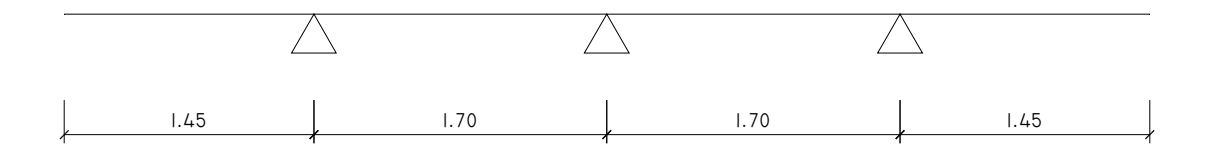

### **Momento por carga muerta**

Se debe calcular la carga muerta para un metro en sentido longitudinal y no se toma en cuenta la fracción de carga que se encuentra directamente sobre las vigas.

# **Figura 7. Área de carga para vigas**

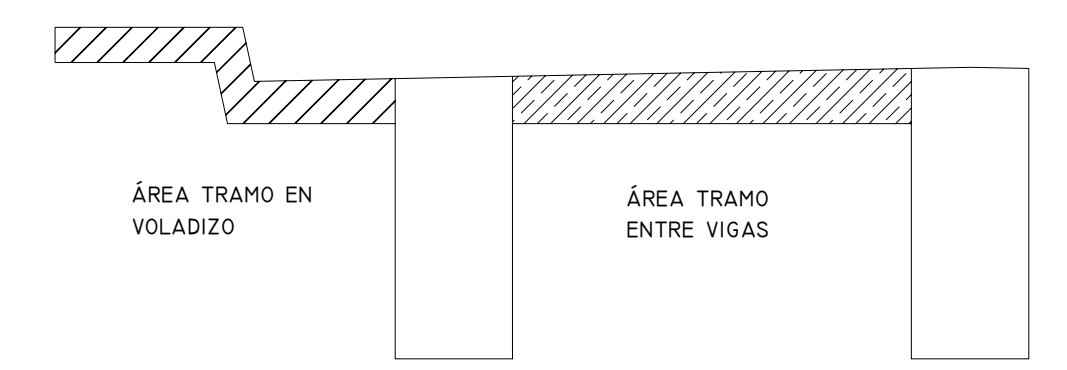

# **Momento por carga muerta en voladizo:**

Carga Muerta:

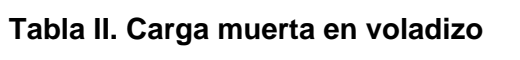

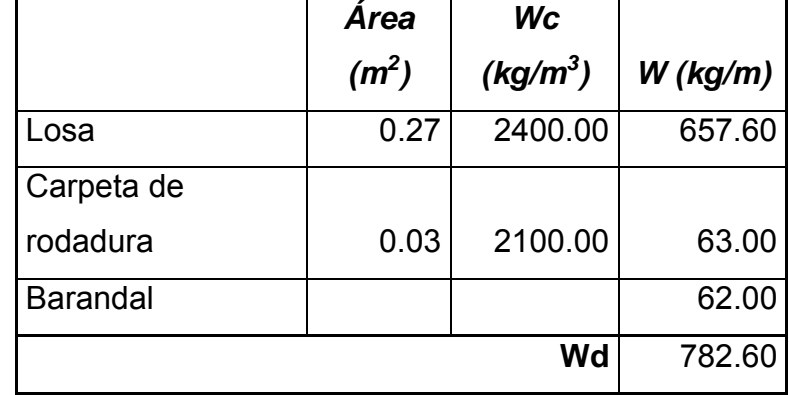

Carga para 1m longitudinal 782.60*kg* / *m* \*1*m* = 782.60*kg* Momento:

$$
M_{D}=\frac{PL}{2}
$$

P = carga en voladizo

L = longitud del voladizo

$$
M_{D} = \frac{782.60 * 1.45}{2} = 567.38 kg - m
$$

# **Momento por carga viva en voladizo (AASHTO 3.24.5.1.1):**

El momento por carga viva en voladizo se determina de acuerdo a la AASHTO 3.24.5.1.1 de la siguiente manera:

$$
M_L = \frac{PX}{E}
$$

X = distancia entre rostro de viga y eje de carga

E = distribución de cada carga por rueda sobre la losa

P = carga de medio eje de camión 7258 kg

La carga se aplica a 0.305 metros (1 ft) del guardarruedas.

**Figura 8. Aplicación de carga en voladizo** 

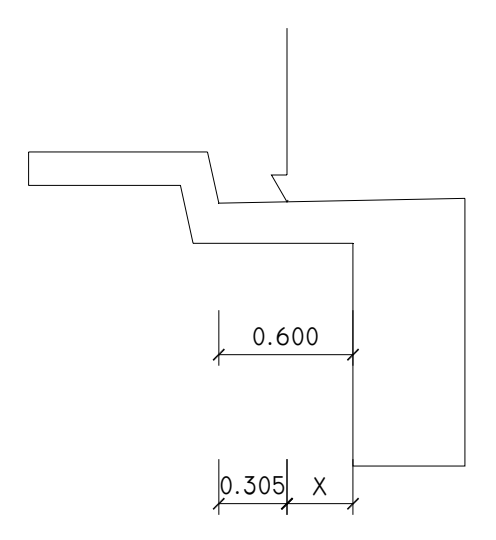

 $X = 0.295$  m

 $E = 0.8X + 1.143$ 

 $E = 0.8(0.295) + 1.143 = 1.379m$ 

P = 7258 Kg. (HS 20-44)

Momento

$$
M_L = \frac{7258 * 0.295}{1.379} = 1552.65kg - m
$$

# **Impacto (AASHTO 3.8.2.1)**

El momento producido por la carga viva se debe incrementar por impacto, según AASHTO 3.8.2.1 no debe incrementarse en más del 30%, de la siguiente manera:

$$
I = \frac{15.24}{L + 38} * 100 \le 30\%
$$

 $I =$  impacto en %

L = luz a rostro de viga

$$
I = \frac{15.24}{1.45 + 38} * 100 = 38.63\%
$$

Utilizar *I = 30%* 

$$
M_{L+I} = 1.30 * 1552.65 = 2018.45 kg - m
$$

#### **Momento último en voladizo:**

El momento último se determina aplicando factores de seguridad ACI

$$
M_{u} = 1.3[M_{D} + 5/3(M_{L+I})]
$$

$$
M_u = 1.3[567.38 + 5/3(2018.45)] = 5110.90kg - m
$$

# **Momento por carga muerta entre vigas:**

Carga muerta:

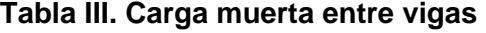

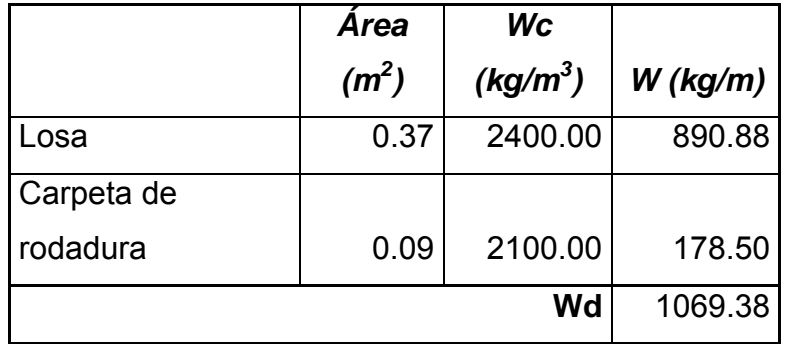

Carga para 1m longitudinal 1069.38*kg* / *m* \*1*m* =1069.38*kg*

$$
1069.38kg/m*1m=1069.38kg
$$

Momento

$$
M_{D} = \frac{PL}{10}
$$

P = carga para un metro lineal

L = luz a rostro de vigas

$$
M_{D} = \frac{1069.38 \times 1.70}{10} = 181.79 kg - m
$$

### **Momento por carga viva entre vigas (AASHTO 3.24.3):**

Se calcula de acuerdo a AASHTO 3.24.3

$$
M_L = \frac{(L+.61)*P}{9.74}
$$

P = carga de medio eje de camión

 $L = Iuz$  a rostro de vigas

$$
M_{L} = \frac{(1.7 + 0.61) * 7258}{9.74} = 1721.35kg - m
$$

Impacto = 30%

*M <sup>L</sup>*+*<sup>I</sup>* =1.30 \* (1721.35) = 2237.76*kg* − *m*

En losas continuas sobre tres o más apoyos usar factor de 0.8 por continuidad según AASHTO 3.24.3.1

$$
0.8M_{L+I} = 0.8(2237.76) = 1790.21kg - m
$$

*Momento último entre vigas* 

$$
M_{u} = 1.3[M_{D} + 5/3(M_{L+I})]
$$

$$
M_u = 1.3[181.79 + 5/3(1790.21)] = 4115.11kg - m
$$

Elegir el momento último mayor para refuerzo, usar momento último en voladizo:

$$
M_u = 5110.90kg - m
$$

$$
-22-
$$

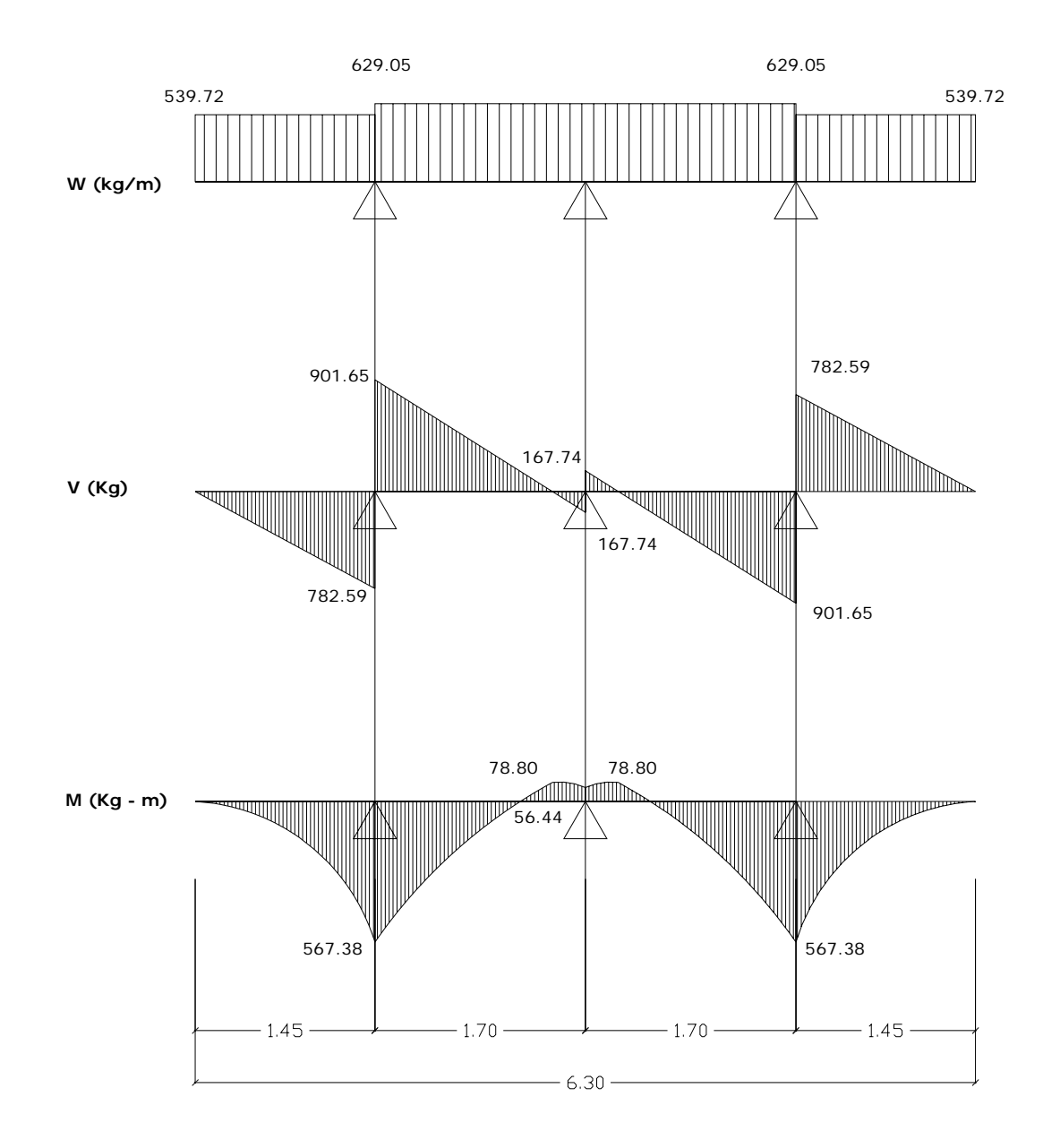

#### **2.3.2.1.3. Acero de refuerzo**

#### **Refuerzo transversal**

De los valores de momento último que se encontraron en los dos casos analizados se escoge el mayor y con éste se calcula el acero de refuerzo por flexión.

# **Cama inferior**

$$
As = \frac{0.85 f' cbd}{f\mathcal{Y}} \left(1 - \sqrt{1 - \frac{2Mu}{0.85 \text{\#}^r cbd^2}}\right)
$$

**Datos** 

*f'* $c$  = 281 kg/cm<sup>2</sup>  $fy = 2810 \text{ kg/cm}^2$ Mu = 5110.90 kg-m = 511090 kg-cm  $b = 100 \text{ cm}$  $Rec = 4 cm$  $\phi$  = 0.9 para elementos sometidos a flexión ACI

Peralte efectivo =  $d = t - rec = 18 - 4 = 14cm$ 

$$
As = \frac{0.85(281)(100)(14)}{2810} \left(1 - \sqrt{1 - \frac{2(511090)}{0.85(0.9)(100)(281)(14)^2}}\right)
$$
  
As = 15.44cm<sup>2</sup>

Es necesario verificar que el área de acero encontrada se encuentre entre los límites recomendados por el ACI.

Chequeo:

$$
As_{\min} = \frac{14.1}{fy}bd = \frac{14.1}{2810}(100)(14) = 7.02cm^2
$$

$$
As_{\text{max}} = 0.5 \rho_{bal} bd
$$
  

$$
\rho_{bal} = \beta^2 \left( \frac{0.003}{\frac{fy}{\varepsilon_s} + 0.003} \right) \left( \frac{f'c}{fy} \right) = 0.85^2 \left( \frac{0.003}{\frac{2810}{2.9E6} + 0.003} \right) \left( \frac{281}{2810} \right) = 0.055
$$

$$
As_{\text{max}} = 0.5(0.055)(100)(14) = 38.5 \text{cm}^2
$$

$$
As_{\min} \le As \le As_{\max} \Rightarrow OK
$$

El área de acero encontrada cumple con los requerimientos, por lo que la losa se reforzará para soportar los esfuerzos a flexión con 11.62 cm<sup>2</sup> para cada metro de longitud.

Usar varilla **#5**  $\phi = 1.59$  cm. A=1.98 cm<sup>2</sup>

Distribución de varillas

Espaciamiento máximo  $S = 2t = 2(18) = 36$  cm.

15.44 cm<sup>2</sup> 100cm  
1.98 cm<sup>2</sup> X  

$$
X = 13
$$
 cm

Colocar varillas **#5 @ 0.13m** 

**Cama superior (por temperatura)** 

 $As_{temp} = 0.002bt = 0.002(100)(18) = 3.6cm^2$ 

usar varilla  $#4$   $\phi = 1.27$  cm.  $A=1.27$  cm<sup>2</sup>

Distribución de varillas

 $3.6 \text{ cm}^2$  100cm 1.27  $cm<sup>2</sup>$  *X X = 35 cm* 

Colocar varillas **#4 @ 0.35m** 

# **Refuerzo longitudinal (AASHTO 3.24.10)**

Es necesario proporcionar rigidez adecuada a los elementos estructurales en un puente para moderar las deflexiones y deformaciones que puedan influir negativamente en la capacidad de resistencia al ser aplicadas las cargas. Por esta razón se debe colocar refuerzo de acero en sentido longitudinal o paralelo al tránsito.

#### **Cama inferior**

Se calcula como un porcentaje del refuerzo transversal para distribuir lateralmente la carga viva concentrada según AASHTO 3.24.10

 $As<sub>long</sub> = %*repartición* * As<sub>trans</sub>$ 

% *repartición* = 
$$
\frac{1.21}{\sqrt{L}} * 100 \le 67\%
$$

$$
L =
$$
 longitude entre ejes de vigas

 $repartition = \frac{1.24}{\sqrt{1.2}} * 100 = 81.58\%$ 2.2 % repartición =  $\frac{1.21}{\sqrt{1.2}}*100=$ 

Usar 67%

$$
As_{long} = 0.67 * 15.44 = 10.34 cm2
$$

Usar varilla #5

\n
$$
\phi = 1.59 \, \text{cm} \quad \text{A} = 1.98 \, \text{cm}^2
$$

Distribución de varillas

10.34 cm<sup>2</sup> 100cm  
1.98 cm<sup>2</sup> X  

$$
X = 20
$$
 cm

Colocar varillas **#5 @ 0.20m** 

# **Cama superior (AASHTO 8.20.1)**

Colocar como mínimo 2.64 cm $2$  por cada metro de longitud, debido al refuerzo de temperatura y retracción del fraguado. Según AASHTO 8.20.1

Usar varilla  $#3$   $\phi = 0.95$ cm  $A=0.71$  cm<sup>2</sup>

*Distribución de varillas*

 $2.64 \text{ cm}^2$  100cm  $0.71 \text{ cm}^2 \times$ *X = 27 cm* 

Colocar varillas **#3 @ 0.27m** 

*Cuando la losa se diseña para momentos de flexión no es necesario hacer revisión por corte y adherencia según AASHTO 3.24.4* 

**Figura 10. Detalle de armado de losa** 

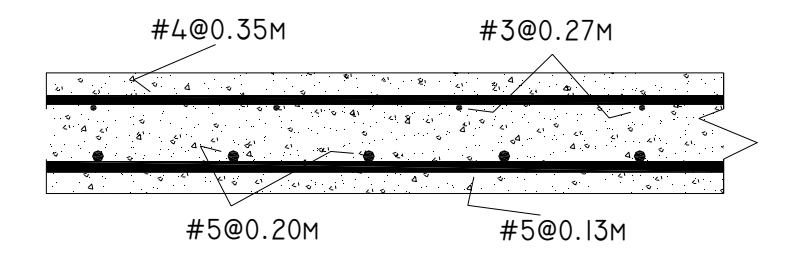

# **2.3.2.2. Análisis y diseño de diafragmas**

Los diafragmas se utilizan para darle rigidez a la estructura y evitar la deformación. Se busca con ello, evitar la torsión en sentido transversal al puente y que las cargas transversales producidas por sismos y viento se distribuyan.

Se deben colocar diafragmas intermedios para luces mayores a 12 metros. Es necesario predimensionar las vigas principales ya que las dimensiones de los diafragmas dependes de éstas.

*Predimensionamiento de viga* 

$$
H_{\text{viga}} = \frac{L}{16} = \frac{15}{16} = 0.94m \Rightarrow 0.95m
$$

# **2.3.2.2.1. Análisis por líneas de influencia**

Para el diseño de los diafragmas se hace necesario realizar un análisis de la influencia que tiene la carga viva sobre esta estructura, determinando la posición de la carga producida por el camión sobre el estribo para establecer el valor de cortante y momento máximo.

### **Figura 11. Posiciones de carga para efectos máximos de corte y momento**

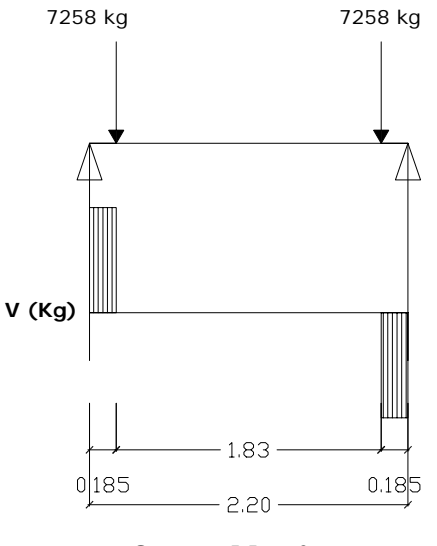

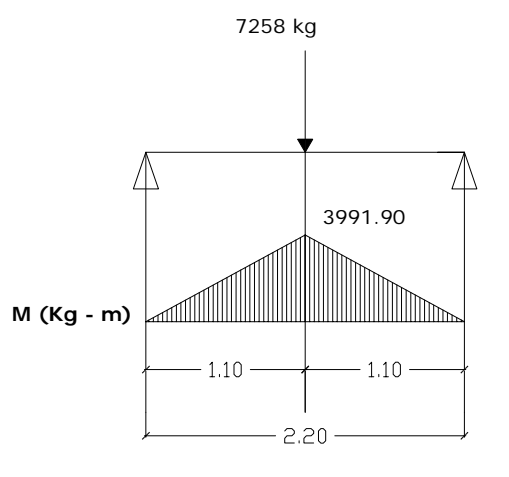

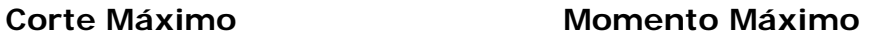

#### **2.3.2.2.2. Diafragma interior**

Peralte

$$
H = \frac{3}{4}H_{\text{viga}} = \frac{3}{4}(95) = 71.25 \text{cm} \text{ usar H} = 0.75 \text{m}
$$

La base no debe ser menor a 0.30m usar  $B = 0.30m$ 

#### **2.3.2.2.2.1. Momentos**

Momento por carga muerta

$$
W_d = (0.75m)(0.30m)(2400kg/m^3) = 540kg/m
$$

$$
M_d = \frac{W_d L^2}{10} = \frac{720(2.2)^2}{10} = 261.36kg - m
$$

Momento por carga viva

Este valor se determina en base a la posición de la carga que produce los efectos máximos

$$
P_{l} = 7258kg
$$
  

$$
P_{l+1} = 1.30(7258) = 9435.4kg
$$

$$
M_{l+1} = \frac{PL}{4} = \frac{9435.4(2.2)}{4} = 5189.47kg - m
$$

Aplicar 0.80 por continuidad para el valor de momento e impacto

$$
0.80M_{i+1} = 0.80(5189.47) = 4151.58kg - m
$$

Momento último

$$
Mu = 1.30 \bigg[ M_d + \frac{5}{3} (M_{l+1}) \bigg] = 1.30 \bigg[ 261.36 + \frac{5}{3} (4151.58) \bigg]
$$

$$
Mu = 9334.85kg - m
$$

# **2.3.2.2.2.2. Corte**

Corte por carga muerta

$$
V_d = \frac{W_d L}{2} = \frac{540(2.2)}{2} = 594kg
$$

Corte por carga viva

 $V_l = P_l = 7258kg$ 

Aplicar el 30% por impacto

$$
V_{l+1} = 1.30V_l = 1.30(7258) = 9435.4kg
$$

Corte último

$$
Vu = 1.30 \left[ V_d + \frac{5}{3} (V_{l+1}) \right] = 1.30 \left[ 594 + \frac{5}{3} (9435.4) \right]
$$

$$
Vu = 21215.57 kg
$$

# **2.3.2.2.2.3. Acero de refuerzo**

Refuerzo longitudinal

$$
As = \frac{0.85 f' cbd}{fy} \left( 1 - \sqrt{1 - \frac{2Mu}{0.85 \text{\#}^{\prime} cbd^2}} \right)
$$

*Datos* 

$$
f'c = 281 \text{ kg/cm}^2
$$
  
\n
$$
f y = 2810 \text{ kg/cm}^2
$$
  
\n
$$
M u = 9334.85 \text{ kg-m} = 933485 \text{ kg-cm}
$$
  
\n
$$
b = 30 \text{ cm}
$$
  
\n
$$
Rec = 4 \text{ cm}
$$
  
\n
$$
\phi = 0.9 \text{ para elementos sometidos a flexión ACI}
$$

Peralte efectivo = *d* = *H* − *recubrimiento* = 75 − 4 = 71*cm*

$$
As = \frac{0.85(281)(30)(71)}{2810} \left(1 - \sqrt{1 - \frac{2(933485)}{0.85(0.9)(30)(281)(71)^2}}\right)
$$

$$
As = 5.28 \text{cm}^2
$$

Es necesario verificar que el área de acero encontrada se encuentre entre los límites recomendados por el ACI

Chequeo:

$$
As_{\min} = \frac{14.1}{fy}bd = \frac{14.1}{2810}(30)(71) = 10.69cm^2
$$

El área de acero encontrada es menor al área de acero mínima por lo que se utilizará esta última.

Usar  $\text{As} = \text{As}_{\text{min}} = 10.69 \text{cm}^2$  en cama inferior

En la cama superior se debe utilizar ¼ As  $\frac{1}{4}$  As =  $\frac{1}{4}$  (10.69) = 2.67 cm<sup>2</sup>

#### **Refuerzo a corte**

*Espaciamiento de estribos #3* 

$$
S = \frac{Av * fy * d}{Vn - Vc}
$$

Av = 2 veces el área de la varilla (para estribo cuadrado)

Vn = esfuerzo de corte nominal

Vc = esfuerzo de corte que resiste el concreto

$$
Av = 2(A_{\mu_3}) = 2(0.71) = 1.42cm^2
$$
  
\n
$$
Vn = \frac{Vu}{0.85} = \frac{21215.57}{0.85} = 24959.49kg
$$
  
\n
$$
Vu = 0.53\sqrt{f'cbd} = 0.53\sqrt{281}(30)(71) = 18923.81kg
$$

$$
S = \frac{1.42 \times 2810 \times 71}{24959.49 - 18923.81} = 46.94cm
$$
  

$$
S \text{ max} = \frac{d}{2} = \frac{71}{2} = 35.5cm
$$

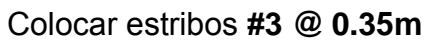

**Figura 12. Detalle de armado de diafragma interior** 

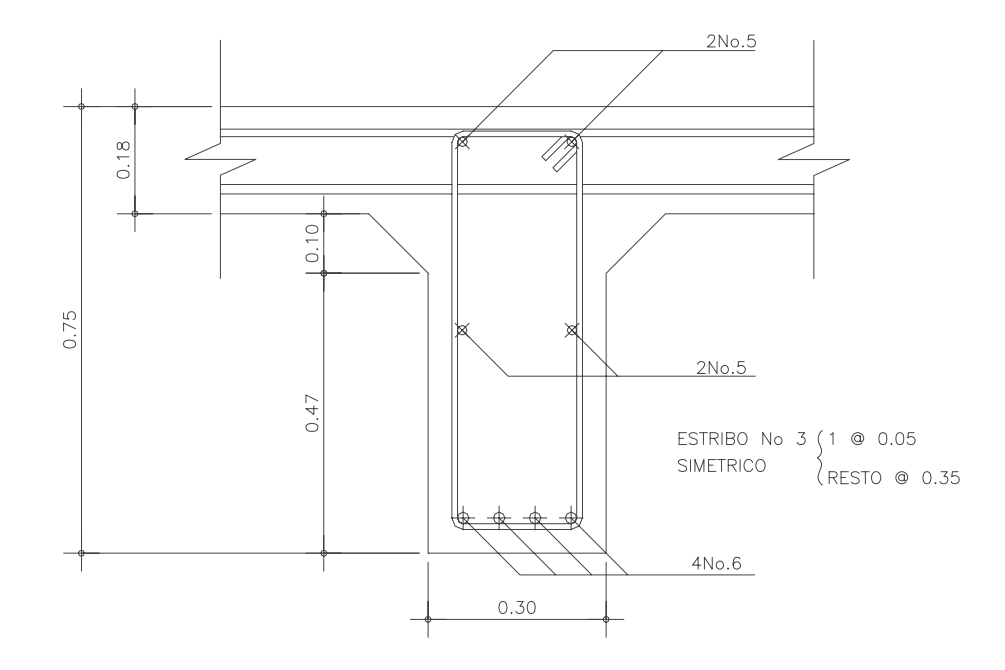

# **2.3.2.2.3. Diafragma exterior**

#### **Peralte**

$$
H = \frac{1}{2}H_{\text{viga}} = \frac{1}{2}(95) = 47.5 \text{cm} \quad \text{usar} \quad H = 0.50 \text{m}
$$
\nBase > 0.30m

\nuse = 0.30m

#### **2.3.2.2.3.1. Momentos**

Momento por carga muerta

 $W_d = (0.50m)(0.30m)(2400kg/m^3) = 360kg/m$ 

$$
M_d = \frac{W_d L^2}{10} = \frac{360(2.2)^2}{10} = 174.24kg - m
$$

Momento por carga viva

$$
P_{l} = 7258kg
$$
  

$$
P_{l+1} = 1.30(7258) = 9435.4kg
$$

$$
M_{1+1} = \frac{PL}{4} = \frac{9435.4(2.2)}{4} = 5189.47kg - m
$$

aplicar 0.80 por continuidad

$$
0.80M_{i+1} = 0.80(5189.47) = 4151.58kg - m
$$

Momento último

$$
Mu = 1.30 \bigg[ M_d + \frac{5}{3} (M_{l+1}) \bigg] = 1.30 \bigg[ 174.24 + \frac{5}{3} (4151.58) \bigg]
$$
  

$$
Mu = 9221.60kg - m
$$

### **2.3.2.2.3.2. Corte**

Corte por carga muerta

$$
V_d = \frac{W_d L}{2} = \frac{360(2.2)}{2} = 396 kg
$$

Corte por carga viva

 $V_l = P_l = 7258kg$ 

$$
V_{l+1} = 1.30V_l = 1.30(7258) = 9435.4kg
$$

Corte último

$$
Vu = 1.30 \bigg[ V_d + \frac{5}{3} (V_{l+1}) \bigg] = 1.30 \bigg[ 396 + \frac{5}{3} (9435.4) \bigg]
$$

$$
Vu = 20958.17 kg
$$

# **2.3.2.2.3.3. Acero de refuerzo**

Refuerzo longitudinal

$$
As = \frac{0.85 f' cbd}{f y} \left( 1 - \sqrt{1 - \frac{2Mu}{0.85 \text{#}^r cbd^2}} \right)
$$

Datos

$$
fc = 281 \text{ kg/cm}^2
$$
  
\n
$$
fy = 2810 \text{ kg/cm}^2
$$
  
\n
$$
Mu = 9221.60 \text{ kg-m} = 922160 \text{ kg-cm}
$$
  
\n
$$
b = 30 \text{ cm}
$$
  
\n
$$
Rec = 4 \text{ cm}
$$
  
\n
$$
\phi = 0.9 \text{ para elementos sometidos a flexión ACI}
$$

Peralte efectivo = *d* = *H* − *recubrimiento* = 50 − 4 = 46*cm*

$$
As = \frac{0.85(281)(30)(46)}{2810} \left(1 - \sqrt{1 - \frac{2(922160)}{0.85(0.9)(30)(281)(46)^2}}\right)
$$

$$
As = 8.21 \text{cm}^2
$$

Chequeo:

$$
As_{\min} = \frac{14.1}{fy}bd = \frac{14.1}{2810}(30)(46) = 6.92 \, \text{cm}^2
$$

usar As =  $8.21$  cm<sup>2</sup> en cama inferior usar ¼ As en cama superior  $\frac{1}{4}$  As =  $\frac{1}{4}$  (8.21) = 2.05 cm<sup>2</sup>

# **Refuerzo a corte**

*Espaciamiento de estribos #3* 

$$
S = \frac{Av * fy * d}{Vn - Vc}
$$

Av = 2 veces el área de la varilla (para estribo cuadrado)

Vn = esfuerzo de corte nominal

Vc = esfuerzo de corte que resiste el concreto

$$
Av = 2(A_{\mu_3}) = 2(0.71) = 1.42cm^2
$$
  

$$
Vn = \frac{Vu}{0.85} = \frac{20958.17}{0.85} = 24656.67kg
$$
  

$$
Vu = 0.53\sqrt{f'cbd} = 0.53\sqrt{281}(30)(46) = 12260.49kg
$$

$$
S = \frac{1.42 \times 2810 \times 46}{24656.67 - 12260.49} = 14.81cm
$$
  

$$
S \text{ max} = \frac{d}{2} = \frac{46}{2} = 23cm
$$

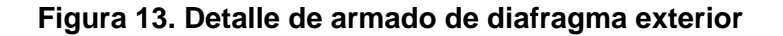

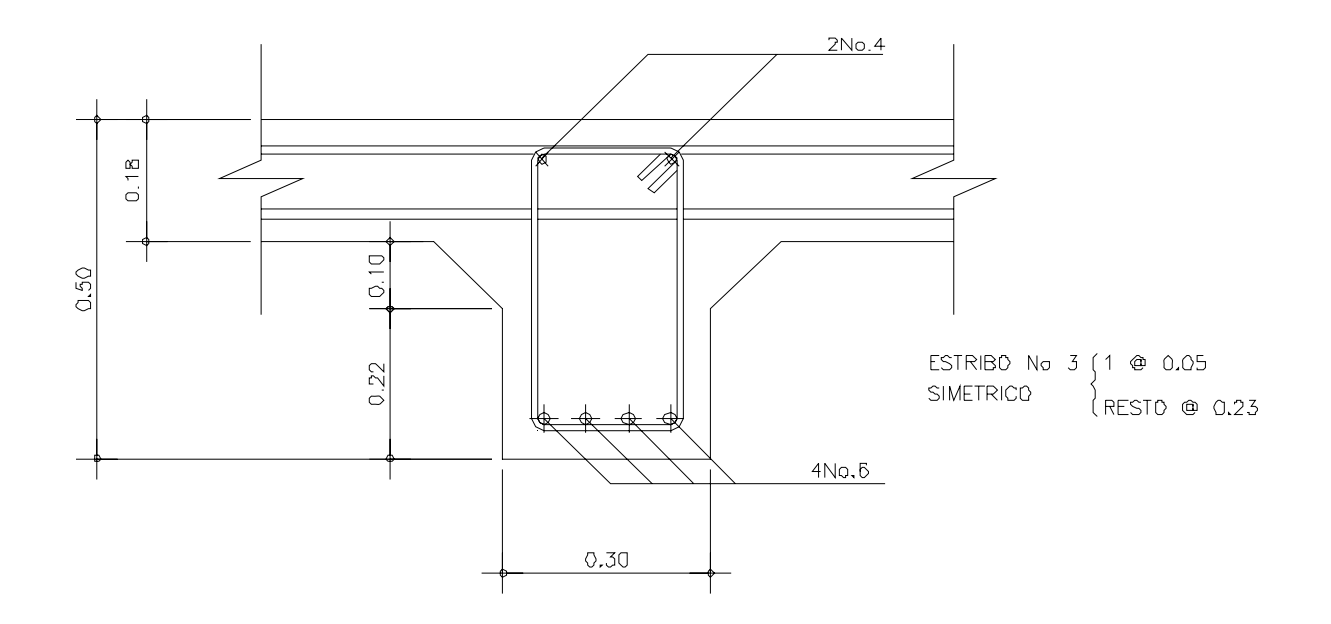

**2.3.2.3. Análisis y diseño de vigas** 

Al determinar la separación que existirá entre cada viga de apoyo de la losa se debe tomar en cuenta que la separación recomendada entre vigas debe estar comprendida entre 1.5 y 2.4 metros. En este diseño se estipuló usar 3 vigas con una separación de 2.2 metros.

La sección de la viga a utilizar es la siguiente:

Dimensionamiento

**Peralte** 

$$
H = \frac{L}{16} = \frac{15}{16} = 0.94m \Rightarrow u\text{sar}0.95m
$$

Base

$$
b = \frac{1}{2}H = \frac{1}{2}(0.95) = 0.48m \Rightarrow u\text{sar}0.50m
$$

# **2.3.2.3.1. Flexión**

# **Momento por carga muerta**

 Las vigas soportan la carga equitativamente según AASHTO 3.23.2.2.1. La carga que soportan las tres vigas es igual a la sumatoria de las cargas de cada componente de la superestructura.

*Carga muerta* 

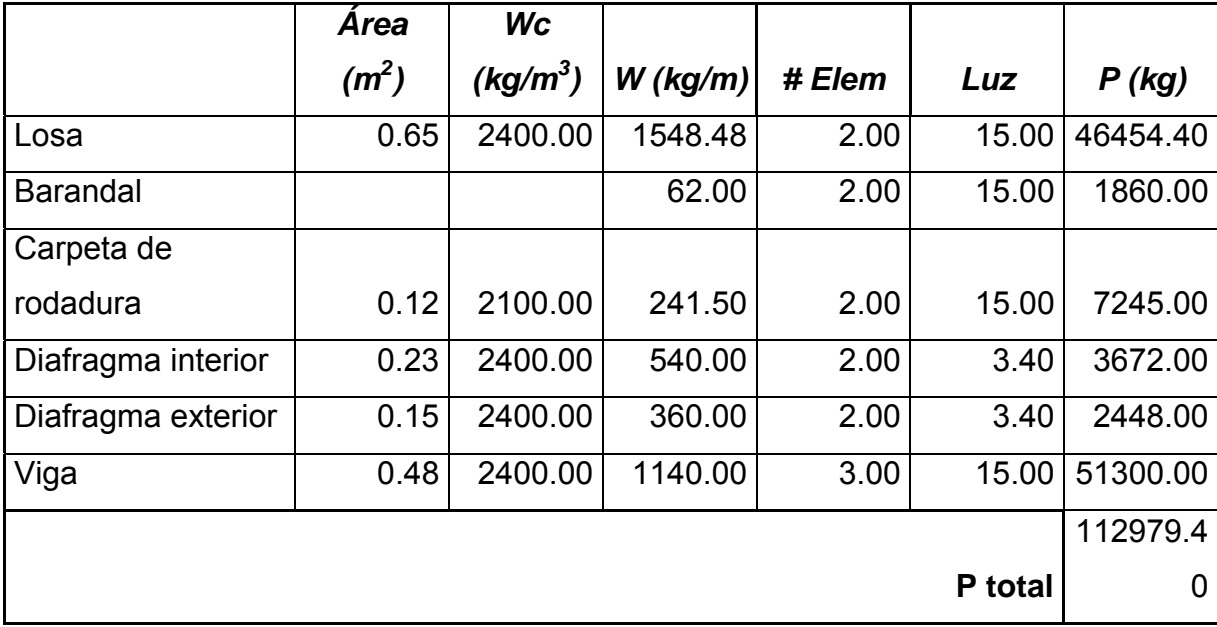

**Tabla IV. Cargas que soportan las vigas** 

 $P_T = 112979.40$ *kg* 

$$
P_{c/viga} = \frac{P_T}{\# vigas} = \frac{112979.40}{3} = 37659.8kg
$$

Carga distribuida para cada viga

$$
Wd_{c/viga} = \frac{P_{c/viga}}{luz_{viga}} = \frac{37659.80}{15} = 2510.65kg / m
$$

$$
M_d = \frac{W_d L^2}{8} = \frac{2510.65(15)^2}{8} = 70612.12kg - m
$$

# **Momento por carga viva**

# **2.3.2.3.1.1. Análisis por líneas de influencia**

Se determina la posición de la carga debida al camión que produce el máximo momento.

**Figura 14. Distribución de carga viva producida por el camión.** 

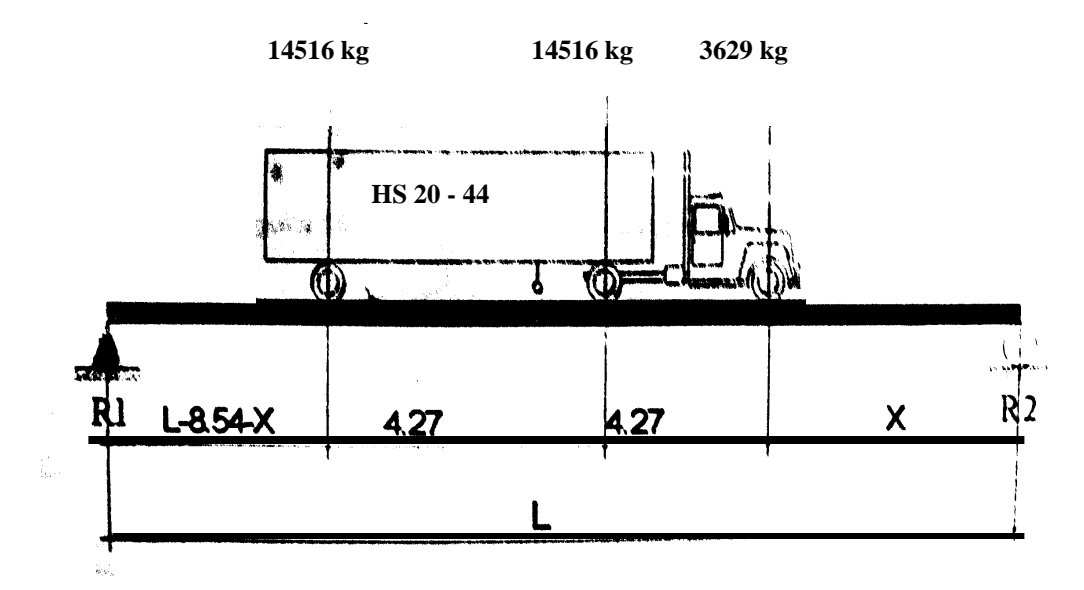

# *Reacciones en los apoyos*

Haciendo sumatoria de momentos en *R2* se obtiene el valor de *R1*

$$
\sum M_{R2} = 0
$$
  

$$
R_1 = \frac{[14516(3*4.27+2X)+3629X]}{L}P
$$

**Función de influencia para momento máximo** 

$$
M_{\text{max}} = R_1 [(L - 8.54 - X) + 4.27] + 14516(4.27)
$$

Luego de varias iteraciones se obtiene para *X* **= 2.52** m el valor del máximo momento

$$
R_1 = \frac{[14516(3*4.27+2(2.52)) + 3629(2.52)]}{15} = 17883.71kg
$$
  

$$
M_{\text{max}} = 17883.71[(15-8.54-2.52)+4.27] + 14516(4.27) = 84841.96kg - m
$$
  

$$
M_{\text{max}} = 84841.96kg - m
$$

Aplicar fracción de carga por rueda del camión según AASHTO 3.23.22

# **Factor de rueda**

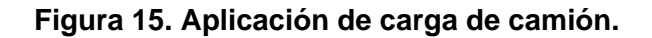

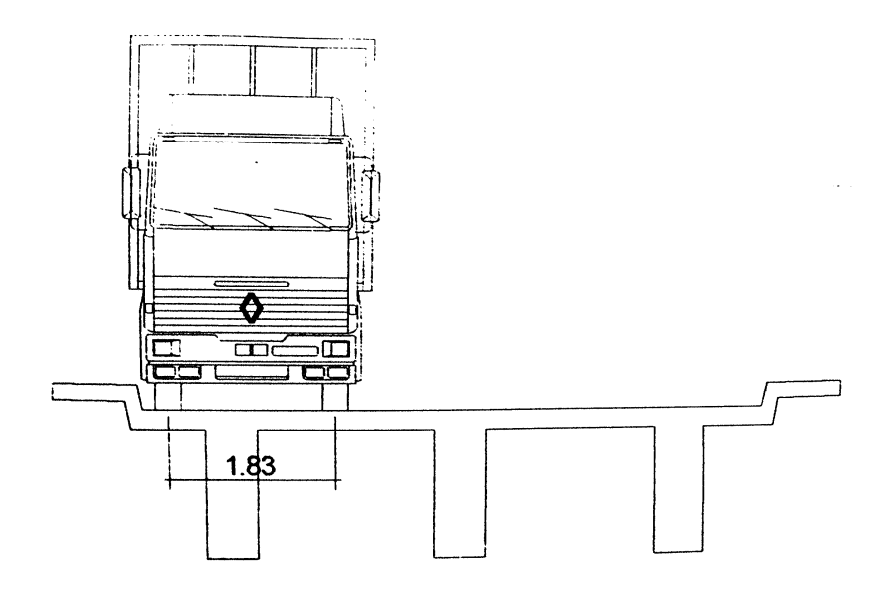
Este valor es específicamente para losas sostenidas por vigas de concreto y que cuenten con dos carriles de tránsito.

*Para vigas interiores* 

$$
FR = \frac{S}{1.83}
$$

1 .202 1 .83  $FR = \frac{2.2}{1.28}$ entre ejes de vigas  $S = distancei$ 

Para vigas exteriores

Para vigas exteriores se debe hacer una consideración de carga para obtener el factor de rueda.

#### **Figura 16. Diagrama de carga para viga exterior**

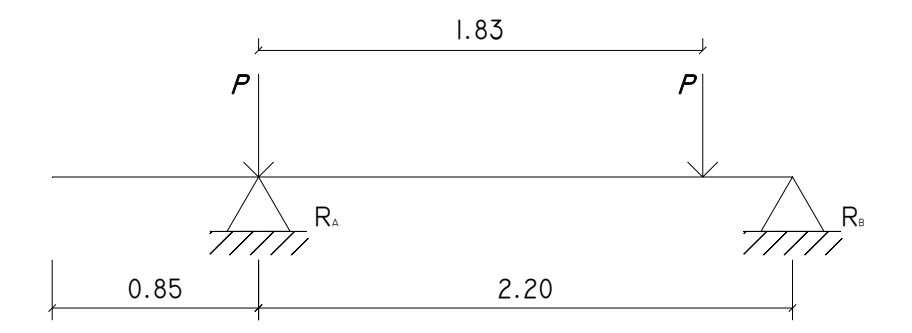

Haciendo sumatoria de momentos en el punto *B* se obtiene la reacción en el punto *A.* 

$$
\sum M_B = 0
$$
  
\n
$$
R_A = \frac{[P(3.05 - 0.85) + P(3.05 - 0.85 - 1.83)]}{2.2}
$$
  
\n
$$
R_A = \frac{[6.1P + 2(0.85)P + 1.83P]}{2.2}
$$
  
\n
$$
R_A = P \frac{[6.1 + 2(0.85) + 1.83]}{2.2} = P \left(\frac{2.57}{2.2}\right)
$$

De esta manera se encuentra el factor de rueda para viga exterior

$$
FR = \frac{2.57}{2.2} = 1.17
$$

Según AASHTO 3.23.2.3.1.4 una viga exterior no puede tener menor capacidad de carga que una interior, entonces se de debe usar

*FR* **= 1.202** para vigas exteriores e interior

# **Impacto (AASHTO 3.8.2.1)**

$$
I = \frac{15.24}{L + 38} * 100 = \frac{15.24}{15 + 38} * 100 = 28.75\% \le 30\%
$$

 $M$ <sub>L+I</sub>  $*$  *FR* = (1.202)109234.02 = 131299.29 $kg - m$  $M_{L+I} = 1.2875(84841.96) = 109234.02kg - m$ 

#### **Momento último**

$$
Mu = 1.30 \bigg[ M_d + \frac{5}{3} (M_{l+1}) \bigg] = 1.30 \bigg[ 70612.12 + \frac{5}{3} (131299.29) \bigg]
$$
  

$$
Mu = 376277.55kg - m
$$

#### **2.3.2.3.1.2. Refuerzo a tensión**

$$
As = \frac{0.85f' cbd}{fy} \left( 1 - \sqrt{1 - \frac{2Mu}{0.85\phi f' cbd^2}} \right)
$$

Datos

*f'* $c$  = 281 kg/cm<sup>2</sup>  $fy = 4200 \text{ kg/cm}^2$ Mu = 37627755 kg-cm b  $= 50$  cm  $H = 95$  cm  $Rec = 4 cm$  $\phi$  = 0.9 para elementos sometidos a flexión ACI

Peralte efectivo = *d* = *H* − *rec* = 95 − 4 = 91*cm*

$$
As = \frac{0.85(281)(50)(91)}{4200} \left(1 - \sqrt{1 - \frac{2(37627755)}{0.85(0.9)(50)(281)(91)^2}}\right)
$$
  
As = 101.39cm<sup>2</sup>

Chequeo:

$$
As_{\min} = \frac{14.1}{fy}bd = \frac{14.1}{4200}(50)(91) = 15.28cm^2
$$

$$
As_{\max} = 0.5 \rho_{bal} bd
$$

$$
\rho_{bal} = \beta^2 \left( \frac{0.003}{\frac{f_y}{\varepsilon_s} + 0.003} \right) \left( \frac{f'c}{f_y} \right) = 0.85^2 \left( \frac{0.003}{\frac{4200}{2.9E6} + 0.003} \right) \left( \frac{281}{4200} \right) = 0.045
$$

 $As<sub>max</sub> = 0.5(0.045)(50)(91) = 102.65cm<sup>2</sup>$ 

### **Refuerzo en cama superior por efectos de sismo**

Se utiliza 1/3 del acero a tensión por efectos de sismo se chequea con el acero mínimo.

$$
As = \frac{1}{3}As_T = \frac{1}{3}(102.65) = 34.22cm^2
$$

### **2.3.2.3.2. Corte**

### **2.3.2.3.2.1. Análisis por líneas de influencia**

Se considera la posición de la carga que produce el máximo esfuerzo a corte

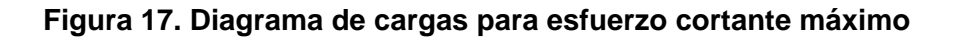

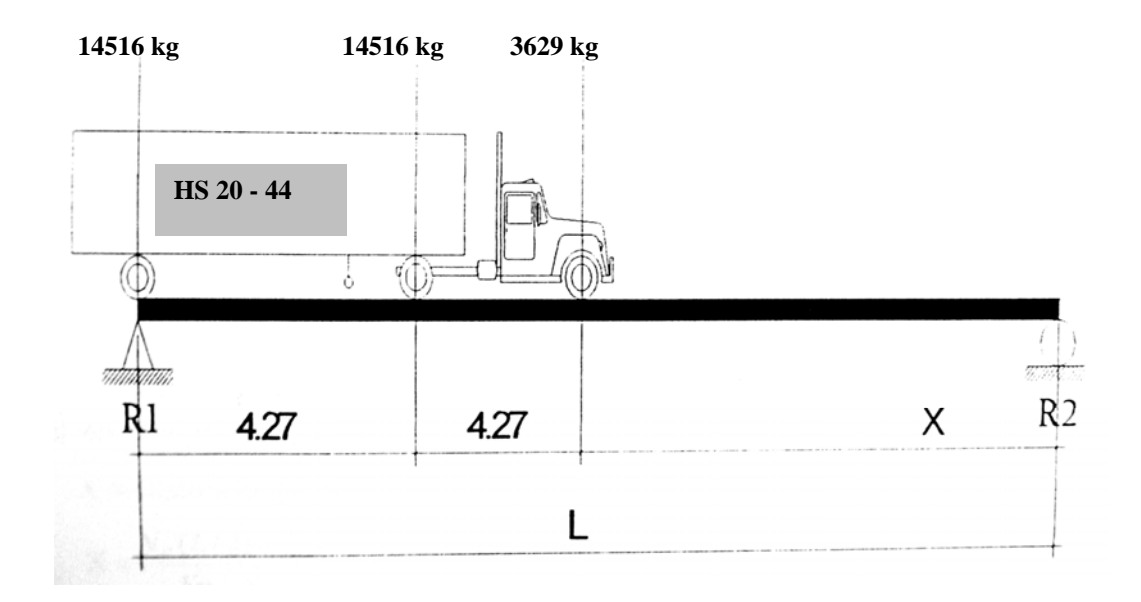

Haciendo sumatoria de momentos en *R2* se obtiene el valor de *R1*

$$
\sum M_{R2} = 0
$$
  
\n
$$
R_1 = \frac{[14516(3 * 4.27 + 2X) + 3629X]}{L}
$$
  
\n
$$
\sum M_{R2} = 0
$$
  
\n
$$
R_1 = \frac{14516L + 14516(L - 4.27) + 3629(L - 8.54)}{L}
$$
  
\n
$$
R_1 = \frac{32661L - 92974.98}{L}
$$
  
\n
$$
R_1 = \frac{32661(15) - 92974.98}{15} = 26462.67kg
$$

$$
V
$$
 max = 26462.67 $kg$ 

### **Corte por carga muerta**

$$
V_d = \frac{W_d L}{2} = \frac{2510.65(15)}{2} = 18829.88kg
$$

### **Corte por carga viva**

 $V_l = R_l = V_{\text{max}} = 26462.67 kg$ 

este valor se debe amplificar por impacto

 $V_{i+1} = 1.2875(26462.67) = 34070.69kg$ 

**Corte último** 

$$
Vu = 1.30 \bigg[ V_d + \frac{5}{3} (V_{l+1}) \bigg] = 1.30 \bigg[ 18829.88 + \frac{5}{3} (34070.69) \bigg]
$$
  

$$
Vu = 98298.67kg
$$

### **2.3.2.3.2.2. Refuerzo a corte**

Espaciamiento de estribos #4

$$
S = \frac{Av * fy * d}{Vn - Vc}
$$

Av = 2 veces el área de la varilla (para estribo cuadrado) Vn = esfuerzo de corte nominal Vc = esfuerzo de corte que resiste el concreto

$$
Av = 2(A_{\mu_4}) = 2(1.27) = 2.54cm^2
$$
  
\n
$$
Vn = \frac{Vu}{0.85} = \frac{98298.67}{0.85} = 115645.49kg
$$
  
\n
$$
Vc = 0.53\sqrt{f'cbd} = 0.53\sqrt{281}(50)(91) = 40424.11kg
$$
  
\n
$$
S = \frac{2.54 * 4200 * 91}{115645.49 - 40424.11} = 12.90cm
$$
  
\n
$$
S \text{ max} = \frac{d}{2} = \frac{91}{2} = 45.5cm
$$

Como el valor encontrado no excede al máximo permitido se utiliza 0.15m por conveniencia.

Colocar estribos **#4 @ 0.15 m** 

Se obtiene la distancia que cubre el concreto por esfuerzos de corte

*X* = distancia a corte que cubre el concreto

$$
X = \frac{V_c \left(\frac{L}{2}\right)}{V_u} = \frac{40424.11 \left(\frac{15}{2}\right)}{98298.67} = 3.08 m
$$

La distancia que falta por cubrir por corte es la siguiente

*D* = distancia que falta por cubrir

$$
D = \frac{L}{2} - X = \frac{15}{2} - 3.08 = 4.42m
$$

Primer espaciamiento S = 15 cm

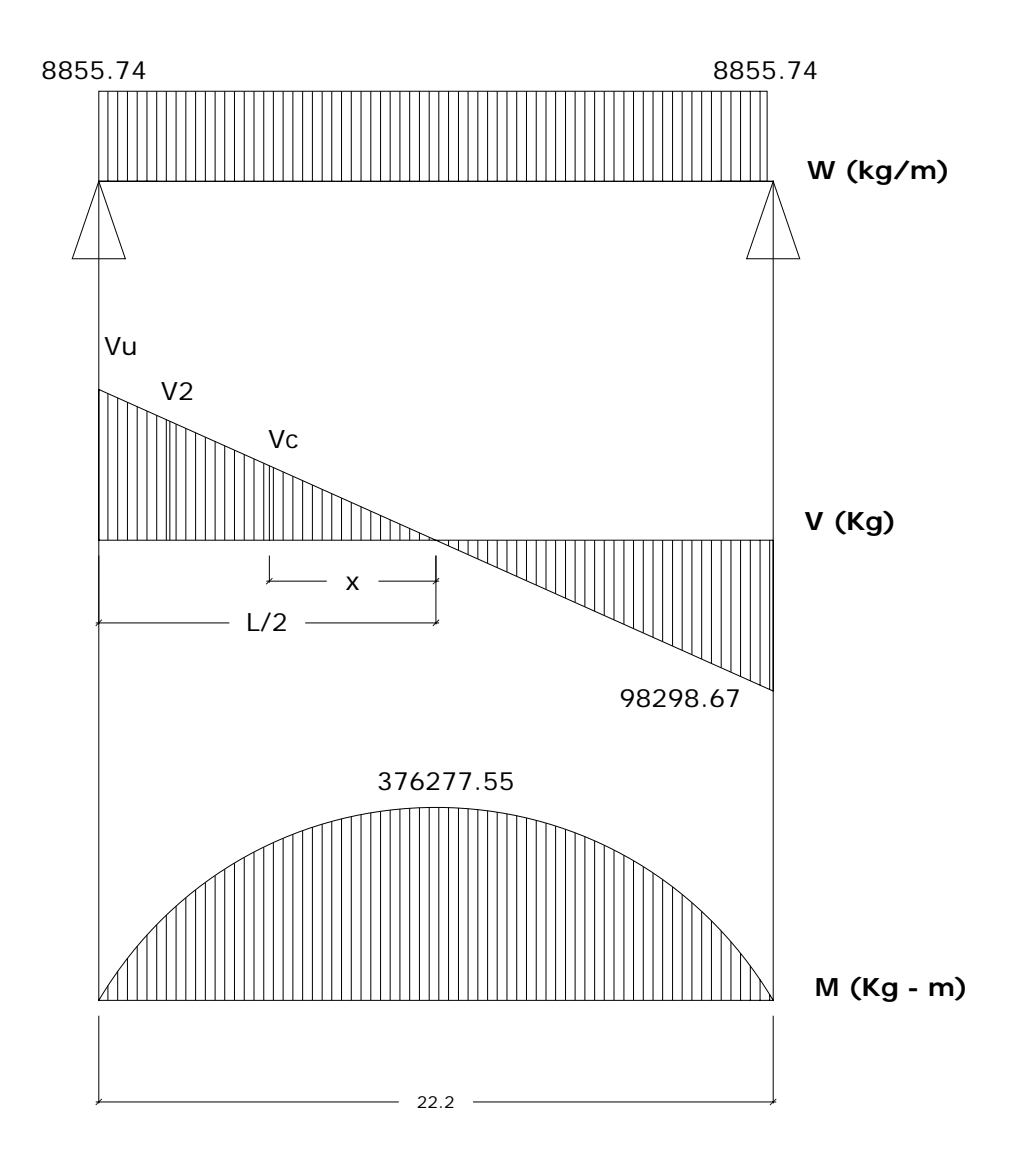

**Figura 18. Diagrama de carga, corte y momento de viga**

Colocar primer estribo a S/2 =7.5 cm Colocando 15 estribos @ 0.15 m se cubre una distancia de 2.25 m *X* = 7.5 − 2.25 = 5.25*m*

Con esta distancia se encuentra un segundo valor de esfuerzo cortante requerido para encontrar un segundo espaciamiento para los estribos.

Del diagrama de corte se obtiene  $V_2$  por medio de relación de triángulos

$$
V_2 = \frac{XV_u}{L/2} = \frac{(5.25)(98298.67)}{7.5} = 68809.07kg
$$

$$
Av = 2(A_{\mu4}) = 2(1.27) = 2.54cm^2
$$
  
\n
$$
Vn = \frac{Vu}{0.85} = \frac{68809.07}{0.85} = 80951.84kg
$$
  
\n
$$
Vc = 0.53\sqrt{f'cbd} = 0.53\sqrt{281(50)(91)} = 40424.11kg
$$
  
\n
$$
S = \frac{2.54 * 4200 * 91}{80951.84 - 40424.11} = 23.95cm
$$
  
\n
$$
S = 25cm
$$

 **Figura 19. Detalle del armado de la viga** 

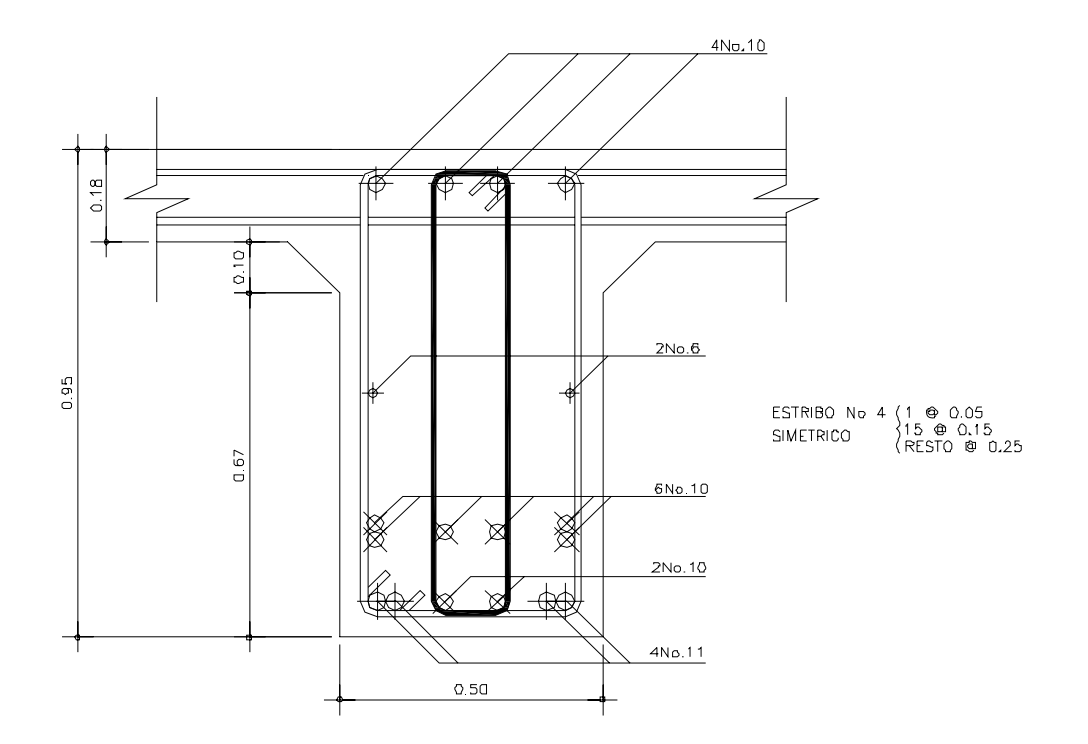

### **2.3.2.4. Análisis y diseño de barandal**

#### **2.3.2.4.1. Diseño de postes.**

 Estos serán de concreto de sección 0.17m \* 0.20 m y se seguirá el procedimiento de ACI para el diseño de columnas a flexo-compresión, calculando primero su esbeltez, luego se harán los cálculos de la columna bajo la carga de compresión y flexión.

Las cargas actuantes se analizan de la siguiente manera:

#### **Figura 20. Esquema de fuerzas actuantes en barandal**

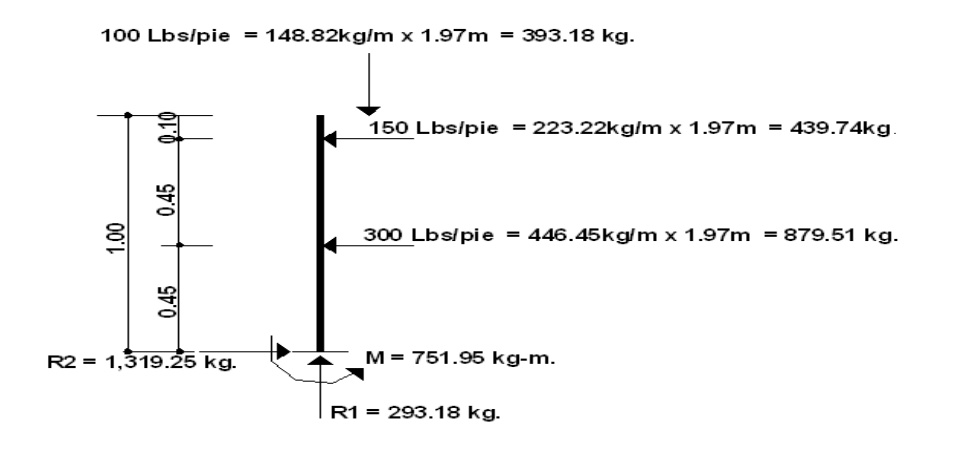

### **i) Chequeo por esbeltez.**

La esbeltez se chequea con la siguiente fórmula:

$$
E_s = \frac{KLu}{r} < 21
$$

Según ACI, si el valor de Es < 21 la columna es corta Donde:

 $r = 0.3$  (b)  $b < h$ Es = esbeltez  $K = 1$ , (por estar empotrado solo en un extremo).  $r =$  radio de giro. Lu = longitud de columna.

$$
Es = \frac{1*0.78}{0.30*0.17} = 15.29 < 21
$$

Trabaja como columna corta

# **ii) Chequeo por compresión.**

Realizando un diagrama de interacciones para 4 varillas No 3 ( 2.85 cm² ) se tiene:

Compresión pura =  $P_1$  $P_1 = \phi_c (A_s f y + 0.85 f' c A_g)$ 

 $A_{g} = 17 * 20 = 340$  cm<sup>2</sup>

 $P_1 = 0.7(2.85 * 2810 + 0.85 * 210 * 340) = 488088.95kg$ 

Compresión pura =  $P2 = M$ 

$$
P_2 = M = \phi(\mathsf{A}_\mathrm{s} f y \left( d - \frac{A_\mathrm{s} f y}{2 \beta f' c b} \right)
$$
  
\n
$$
P_2 = M = 0.9(2.85 * 2810 \left( 17 - \frac{2.85 * 2810}{2 * 0.85 * 210 * 17} \right)
$$
  
\n
$$
P_2 = M = 113019.02 kg - cm = 1130.19 kg - m
$$

 Por medio del diagrama de falla balanceada, se determinan los siguientes datos:

#### **Figura 21. Diagrama de falla balanceada.**

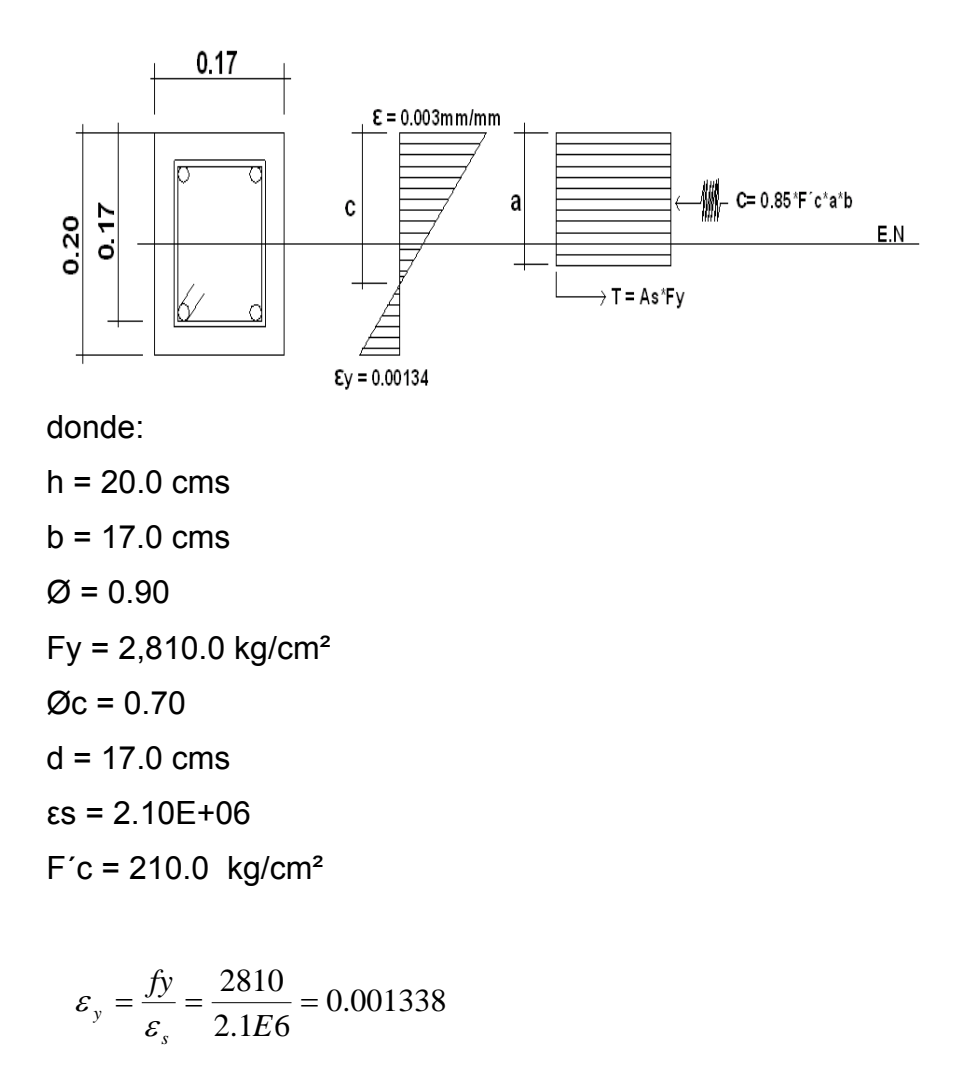

Por relación de triángulos, el valor de C:

$$
C = \frac{0.003 * 17}{0.001338 + 0.003} = 11.76cm
$$
  

$$
a = 0.85 * C = 0.85 * 11.76 = 9.99cm
$$

Fuerzas:

 $T = As * fy = 2 * 1.425 * 2810 = 8008.50 kg$ 

 $C = 0.85 * 210 * 9.99 * 17 = 30314.65kg$ 

 $\sum Fx = 0$  Pext. = Pint. *P<sub>b</sub>* = 30314.65 − 8008.50 = 22306.15*kg*  $P_3 = P_b n = P_b \phi_c = 22306.15 * 0.70 = 15614.30 kg$ 

$$
\sum M = 0 \qquad \text{Mext.} = \text{Mint.}
$$
\n
$$
M_b = 30314.65 \left( 0.10 - \frac{0.099}{2} \right) + 8008.50(0.10 - 0.03) = 2091.48kg - m
$$
\n
$$
P_3 = M_b n = \phi M_b = 0.90 \times 2091.48 = 1882.33kg - m
$$

Según resultados P1 > P3 y P3 > P2, la sección con el refuerzo propuesto cumple. El refuerzo quedará de la siguiente forma:

4 varillas No.3 + Estribo No.2 @ 0.15 m.

#### **2.3.2.4.2. Diseño de pasamanos**

 Los barandales de los puentes se clasifican según su uso. Se pueden construir de acero, concreto, o mixtos. Para efectos de este proyecto, las barandas serán de tubo HG de 2 pulgadas de diámetro y los postes de concreto como se muestra a continuación:

**Figura 22. Esquema de pasamanos.** 

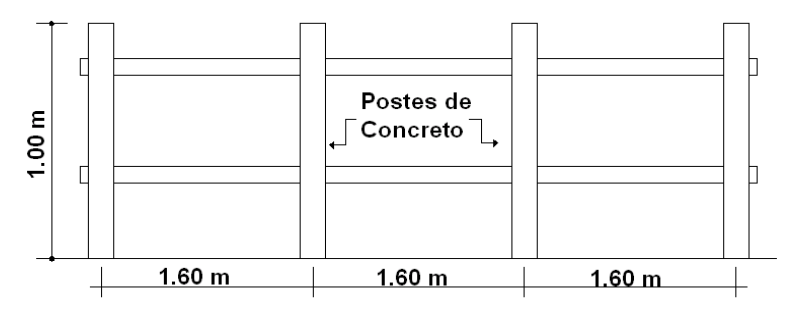

Según especificaciones de AASHTO se recomienda que los pasamanos sean diseñados con las cargas que se indican a continuación.

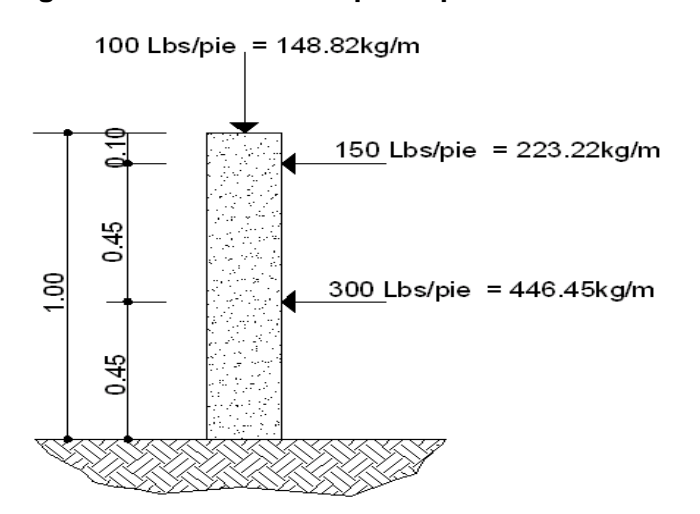

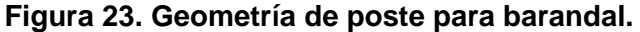

 Los miembros longitudinales (por esfuerzos de trabajo), se diseñan como vigas continúas, se usará la carga mayor (300.0 Lb/ft). El momento para cada tramo, se calculará utilizando la fórmula:

$$
M = \frac{WL^2}{10}
$$
 por ser tramos continuos.

Usando tubos estándar (según AISC 89)

Para tubos de diámetro de 2 pulgadas, se tienen los siguientes datos:

Separación entre postes  $(S) = 1.5$  m = 4.92 ft. De = diámetro exterior = 2.375 in Di = diámetro interno = 2.067in  $I =$  inercia del tubo = 0.665 in<sup>4</sup>  $C = De / 2 = 1.1875$  in S = Modulo de sección =  $1/C = 0.665$  in<sup>4</sup> / 1.1875 in = 0.56 in<sup>3</sup>

Calculo del momento que resiste el tubo.

 $M = S * f$ Donde  $f = 20,000$ lbs/in<sup>2</sup>

*M* = 0.56 \* 20000 = 11200*lb* − *in* = 933.33*lbs* − *ft*

Cálculo del momento actuante en el tubo, debido a la carga de 300 lb/ft que soporta. (Análisis de tramos continuos).

$$
M = \frac{WL^2}{10}
$$
  

$$
M = \frac{300 * 4.92^2}{10} = 726.19 \, lbs - ft
$$

 El momento actuante es menor al momento que el tubo puede soportar, por lo tanto el tubo de dos pulgadas es el adecuado para el barandal.

#### **2.3.3. Análisis y diseño de sub-estructura**

### **2.3.3.1. Análisis y diseño cortina**

### **Figura 24. Dimensionamiento de cortina**

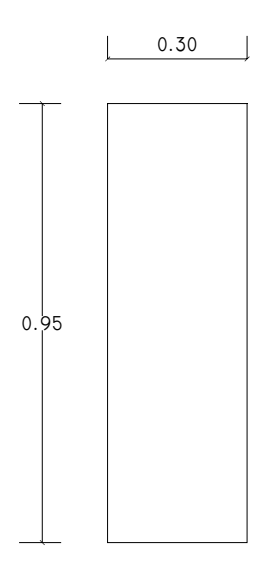

Se considera sobrecarga equivalente liquido= 2´(0.61 m ) con presión de 480 kg/m<sup>3</sup>. Según AASHTO el peso del suelo se toma equivalente liquido de 480  $kg/m<sup>2</sup>$ 

### **Figura 25. Diagrama de presiones en cortina**

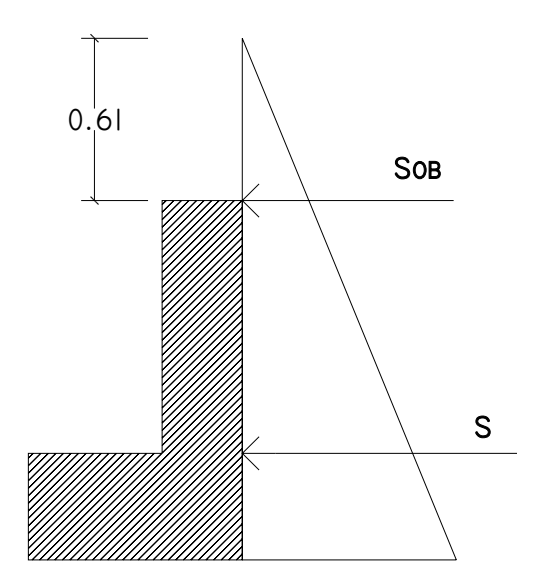

### **Empuje (E)**

Empuje debido a sobrecarga

*Esob* = (*Hsob* \* 480)*H* = (0.61\* 480)(0.95) = 278.16*kg*

Empuje debido al suelo

$$
Es = (H * 480) \frac{H}{2} = (0.95 * 480) \left(\frac{0.95}{2}\right) = 216.6 kg
$$

Empuje total

 $E = 494.76kg$  $E = Esob + Es = 278.16 + 216.6$ 

### **Fuerza longitudinal (FL)**

Debe ser el 5% de la carga viva y su centro de gravedad a 1.83m sobe la capa de rodadura según AASHTO 1.2.13

P camión por rueda = 7258 kg P camión por eje = 2 (7258) =14516 kg  $CV = 5\%$  (P eje) = 0.05 (14516) = 725.8 kg Calcular la carga por metro de ancho

$$
FL = \frac{CV}{1.83} = \frac{725.8}{1.83} = 396.61 kg / m
$$

 Esta fuerza actúa a 1.83 m (6 ft) sobre la cortina Brazo =  $1.83 + H = 1.83 + 0.95 = 2.78$  m

### **Fuerza de sismo (S)**

Se aplica un factor de sismo de 12% al centro de la cortina.

CMcortina= 0.30\*0.95\*2400= 684 kg

S = 12% CM = 0.12(684) = 82.08 kg

Brazo = H/2 = 0.95/2 = 0.475 m

#### **2.3.3.1.1. Momento máximo**

# **Grupos de carga (AASHTO 1.2.22)**

Para calcular el momento máximo de empotramiento

#### **Grupo I**

 $M = 278.16(0.475) + 216.6(0.317) = 200.79kg - m$  $M = Esob * b + Es * b = Esob(H/2) + Es(H/3)$  $M = E * b$ 

### **Grupo III**

 $M = 1.3(E * b + FL * b)$  $M = 1.3 (200.79 + 396.61(2.78)) = 1694.38kg - m$ 

### **Grupo VII**

 $M = 1.3(E * b + S * b)$  $M = 1.3 (200.79 + 82.08(0.475)) = 311.71kg - m$ 

### **Momento máximo**

$$
M
$$
 max = 1694.38 $kg - m$ 

### **2.3.3.1.2. Refuerzo a flexión**

$$
As = \frac{0.85 f' cHd}{fy} \left( 1 - \sqrt{1 - \frac{2M \text{ max}}{0.85 \text{ df}' cHd^2}} \right)
$$

Datos

$$
fc = 281 \text{ kg/cm}^2
$$
  
\n
$$
fy = 2810 \text{ kg/cm}^2
$$
  
\n
$$
b = 30 \text{ cm}
$$
  
\n
$$
H = 95 \text{ cm}
$$
  
\n
$$
Rec = 4 \text{ cm}
$$
  
\n
$$
\phi = 0.9 \text{ para elementos sometidos a flexión ACI}
$$

*d =* 26 cm

$$
As = \frac{0.85(281)(95)(26)}{2810} \left(1 - \sqrt{1 - \frac{2(169438)}{0.85(0.9)(281)(95)(26)^2}}\right)
$$

$$
As = 2.59cm^2
$$

Chequeo:

 $v_{\text{min}} = \frac{14.1}{fy}bd = \frac{14.1}{2810}(95)(26) = 12.39cm^2$  $\frac{14.1}{4}$  *bd* =  $\frac{14.1}{2040}(95)(26) = 12.39$  *cm fy*  $As_{\min} = \frac{14.1}{a}bd = \frac{14.1}{2.34}$  (95)(26) =

Usar As =  $As_{min} = 12.39$  cm<sup>2</sup>, colocar 5# 6 corridas

### **2.3.3.1.3. Cortante máximo**

Encontrar el valor del esfuerzo cortante máximo

#### **Grupo I**

 $V = 494.76kg$  $V = E$ 

### **Grupo III**

 $V = 1.3(E + FL)$  $V = 1.3(494.76 + 396.61) = 1158.78kg$ 

### **Grupo VII**

 $V = 1.3(E + S)$  $V = 1.3(494.76 + 82.08) = 749.89kg$ 

#### **Cortante máximo**

*V* max =1158.78*kg*

#### **2.3.3.1.4. Refuerzo a corte**

Espaciamiento de eslabones #2

$$
S = \frac{Av * fy * d}{Vn - Vc}
$$

Av = 2 veces el área de la varilla

Vn = esfuerzo de corte nominal

Vc = esfuerzo de corte que resiste el concreto

$$
Av = 2(A_{\#2}) = 2(0.32) = 0.64cm^{2}
$$
  
\n
$$
Vn = \frac{Vu}{0.85} = \frac{1158.78}{0.85} = 1363.27kg
$$
  
\n
$$
Vu = 0.53\sqrt{f'cbd} = 0.53\sqrt{281(95)(26)} = 21944.51kg
$$
  
\n
$$
S = \frac{2.54 * 2810 * 91}{1363.27 - 21944.51} = -31.55cm
$$

El espaciamiento es negativo debido a que el concreto absorbe todo el esfuerzo a corte, por lo que se debe usar el espaciamiento máximo

$$
S \max = \frac{d}{2} = \frac{26}{2} = 13cm
$$

Colocar eslabones **#2 @ 0.15 m** 

### **2.3.3.2. Análisis y diseño de viga de apoyo**

```
Base = 0.80m 
Altura = 0.40 m
Largo = 6.33 \text{ m}
```
### **Figura 26. Dimensionamiento de viga de apoyo**

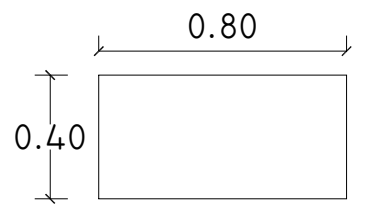

# **2.3.3.2.1. Cargas**

Carga muerta

$$
P_{total} = 112979.40kg
$$
  
\n
$$
P_{c/va} = \frac{112979.40}{2} = 56489.70kg
$$
  
\n
$$
W_{c/va} = \frac{56489.70}{6.33} = 8924.12kg/m
$$
  
\n
$$
W_{cortina} = 0.3(0.95)(2400) = 684kg/m
$$
  
\n
$$
W_d = 8924.12 + 684 = 9608.12kg/m
$$

Carga viva

$$
P = 14516kg
$$
  

$$
W_l = \frac{14516}{6.33} = 2293.21kg/m
$$

Carga última  
\n
$$
Wu = 1.3[W_a + \frac{5}{3}W_t]
$$
\n
$$
Wu = 1.3[9608.12 + \frac{5}{3}(2293.21)] = 17459.17 kg/m
$$

# **2.3.3.2.2. Refuerzo longitudinal**

 $b = 80$  cm  $d = 36$  cm  $Fy = 2810$  kg/cm<sup>2</sup>

$$
As_{\min} = \frac{14.1}{fy}bd = \frac{14.1}{2810}(80)(36) = 14.45cm^2
$$

Usar 8# 5

### **2.3.3.2.3. Refuerzo a corte**

$$
S = \frac{Av * fy * d}{Vn - Vc}
$$

Av = 2 veces el área de la varilla

Vn = esfuerzo de corte nominal

Vc = esfuerzo de corte que resiste el concreto

$$
Av = 2(A_{42}) = 2(0.32) = 0.64cm^{2}
$$
  
\n
$$
Vn = \frac{Vu}{0.85} = \frac{17459.17}{0.85} = 20540.20kg
$$
  
\n
$$
Vc = 0.53\sqrt{f'cbd} = 0.53\sqrt{281}(80)(36) = 25587.13kg
$$
  
\n
$$
S = \frac{0.64 * 2810 * 36}{20540.20 - 25587.13} = -12.83cm
$$

El espaciamiento es negativo debido a que el concreto absorbe todo el esfuerzo a corte, por lo que se debe usar el espaciamiento máximo

$$
S \max = \frac{d}{2} = \frac{36}{2} = 18cm
$$

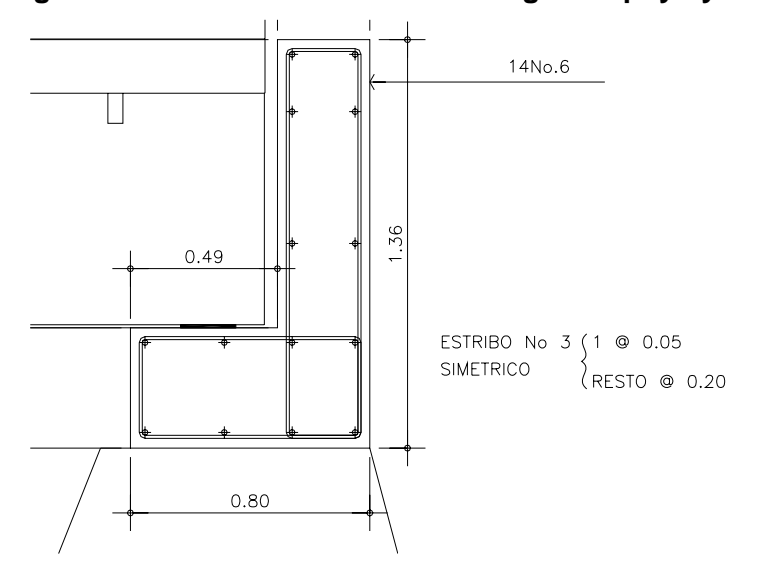

 **Figura 27. Detalle del armado de la viga de apoyo y cortina**

**2.3.3.3. Análisis y diseño de Estribos** 

**Figura 28. Sección de estribo y diagrama de presiones.**

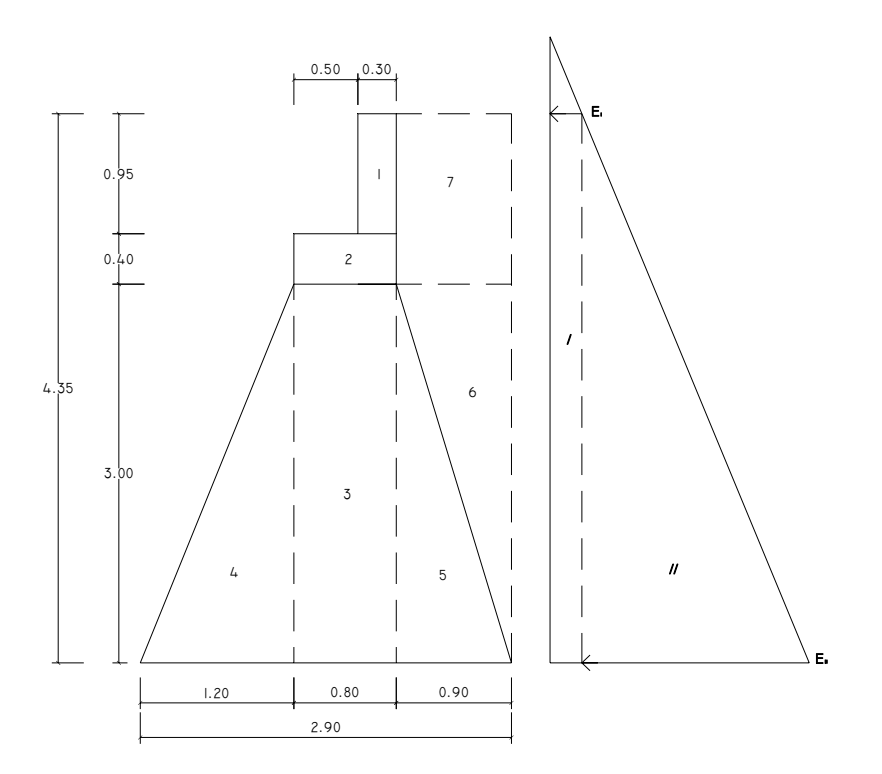

Para las diferentes figuras que se forman, las cargas tienen un punto de aplicación como se muestra en la siguiente figura:

### **Figura 29. Brazo de aplicación de cargas**

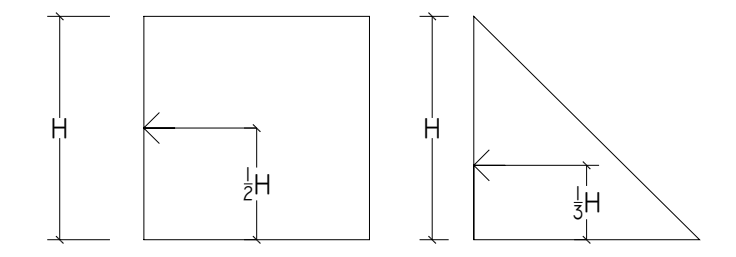

# **2.3.3.3.1. Momentos**

El análisis se hace para un metro de longitud en sentido transversal del puente

### **Momento de volteo (MV)**

Presión

$$
E_I = 480 * H_{\text{sobrec arg }a} = 480 * (0.61) = 292.8 kg / m^2
$$
  

$$
E_{II} = 480 * H_{\text{total}} = 480 * (4.35) = 2088 kg / m^2
$$

 **Tabla V. Momento de volteo**

| sección       | altura | presión   | empuje  | brazo | momento |
|---------------|--------|-----------|---------|-------|---------|
|               | 4.35   | 292.80    | 1273.68 | 2.18  | 2770.25 |
| $\mathcal{P}$ | 2.18   | 2088.00   | 4541.40 | 1.45  | 6585.03 |
|               |        | <b>WV</b> | 5815.08 | ΜV    | 9355.28 |

# **Momento estabilizante (ME)**

**Tabla VI. Momento estabilizante**

| sección        |      | dimensiones | área | Wc        | W        |           | brazo momento |
|----------------|------|-------------|------|-----------|----------|-----------|---------------|
| 1              | 0.30 | 0.95        | 0.29 | 2400      | 684.00   | 1.85      | 1265.40       |
| $\overline{2}$ | 0.40 | 0.80        | 0.32 | 2400      | 768.00   | 1.60      | 1228.80       |
| 3              | 0.80 | 3.00        | 240  | 2400      | 5760.00  | 1.60      | 9216.00       |
| 4              | 1.20 | 3.00        | 1.80 | 2400      | 4320.00  | 0.80      | 3456.00       |
| 5              | 0.90 | 3.00        | 1.35 | 2400      | 3240.00  | 2.30      | 7452.00       |
| 6              | 0.90 | 3.00        | 1.35 | 2250      | 3037.50  | 2.60      | 7897.50       |
| 7              | 0.90 | 1.35        | 1.22 | 2250      | 2733.75  | 2.45      | 6697.69       |
|                |      |             |      | <b>WE</b> | 20543.25 | <b>ME</b> | 37213.39      |

# **2.3.3.3.2. Chequeo de estribo sin superestructura**

### **Estabilidad al volcamiento**

$$
\frac{ME}{MV} \ge 1.5
$$
  

$$
\frac{37213.39}{9355.28} = 3.98
$$
  

$$
3.98 \ge 1.5 \Rightarrow OK
$$

**Estabilidad al deslizamiento** 

$$
0.5\left(\frac{We}{Wv}\right) \ge 1.5
$$

$$
0.5\left(\frac{20543.25}{5815.08}\right) = 1.77
$$

$$
1.77 \ge 1.5 \Rightarrow OK
$$

Esfuerzos en el terreno menores o iguales que los admisibles del terreno.

$$
a = \frac{ME - MV}{We} = \frac{37213.39 - 9355.28}{20543.25} = 1.36
$$

$$
3a = 3 * 1.36 = 4.07 \ge 2.9 \implies OK
$$

# Excentricidad

Distancia del centro del estribo al punto en que la resultante de las fuerzas que actúan se intersectan.

$$
e = \frac{b}{2} - a = \frac{2.9}{2} - 1.36 = 0.09
$$

# **Chequeo de presiones**

$$
P = \frac{We}{A} \left( 1 \pm \frac{6e}{b} \right) \leq Vs
$$

$$
P \max = \frac{20543.25}{2.9 * 1} \left( 1 + \frac{6(0.09)}{2.9} \right) = 7215.79 kg/m^2
$$

$$
P \min = \frac{20543.25}{2.9*1} \left( 1 - \frac{6(0.09)}{2.9} \right) = 6951.97 \text{kg} / \text{m}^2
$$

$$
Vs = 20000kg/m2
$$
  

$$
P \max \leq Vs \implies OK
$$
  

$$
P \min \leq Vs \implies OK
$$

### **2.3.3.3.3. Chequeo del estribo con superestructura y carga viva**

Convertir la carga viva y muerta en carga distribuida dividiéndola por la longitud de la viga de apoyo (6.33m) para calcular por un metro de largo del estribo.

$$
W_2 = \frac{56489.70 + 14516}{6.33} = 11217.33 \text{kg} / m
$$
  
 
$$
braz = \frac{base}{2} = \frac{2.9}{2} = 1.45 m
$$

### **Momento estabilizante (ME2)**

$$
ME_2 = W_2 * brazo = 11217.33 * 1.45 = 16265.13kg - m
$$

$$
ME_{\text{total2}} = ME + ME_2 = 37213.39 + 116265.13
$$

$$
ME_{total2} = 53478.52kg - m
$$

#### **Volteo**

$$
V = \frac{ME_{total2}}{MV} \ge 1.5
$$

$$
V = \frac{53478.52}{9355.28} = 5.72 \ge 1.5 \Rightarrow OK
$$

#### **Deslizamiento**

$$
D = 0.5 \left( \frac{W_2 + We}{Wv} \right) \ge 1.5
$$
  

$$
D = 0.5 \left( \frac{11217.33 + 20543.25}{5815.08} \right) = 2.73 \ge 1.5 \Rightarrow OK
$$

# **Presiones**

$$
a = \frac{ME_{total2} - MV}{W_2 - We} = \frac{53478.52 - 9355.28}{11217.33 + 20543.25} = 1.39m
$$

 $3a \ge 2.9m$   $3(1.39) = 4.16m$   $\ge 2.9m \Rightarrow OK$ 

**Excentricidad** 

$$
e = \frac{b}{2} - a = \frac{2.9}{2} - 1.39 = 0.06
$$

$$
P = \frac{We + W_2}{A} \left( 1 \pm \frac{6e}{b} \right) \leq Vs
$$

$$
P \max = \frac{20543.25 + 11217.33}{2.9 * 1} \left( 1 + \frac{6(0.06)}{2.9} \right) = 12311.47 kg / m^2
$$

$$
P \min = \frac{20543.25 + 11217.33}{2.9 * 1} \left( 1 - \frac{6(0.06)}{2.9} \right) = 9592.37 kg / m^2
$$

$$
Vs = 20000kg/m2
$$
  

$$
P \max \leq Vs \implies OK
$$
  

$$
P \min \leq Vs \implies OK
$$

# **2.3.3.3.4. Chequeo del estribo por efectos de sismo sin carga viva**

$$
W_{\text{subestructura}} = We = 20543.25kg
$$
  
\n
$$
W_{\text{sup} \text{erstructura}} = \frac{56489.70}{6.33} * 1 = 8924.12kg
$$
  
\n
$$
W_{\text{total3}} = W_{\text{sub}} + W_{\text{sup} \text{er}} = 8924.12 + 20543.25 = 29467.37kg
$$

$$
brazo = \frac{base}{2} = \frac{2.9}{2} = 1.45m
$$

# **Momento estabilizante (ME3)**

 $ME_{\rm 3} = W_{\rm super} * b$ razo = 8924.12  $*1.45 = 12939.97$ kg – m

 $ME_{\text{total3}} = ME + ME_{3} = 37213.39 + 12939.97$ 

 $ME_{\text{total3}} = 50153.36 \text{kg} - m$ 

## **Fuerza horizontal**

 $FH = 1.08 Wv + 0.08 W_{total3}$ 

 $FH = 1.08(5815.08) + 0.08(29467.37) = 8637.68kg$ 

#### **Momento de volteo (MV)**

#### **Tabla VII. Momento de volteo**

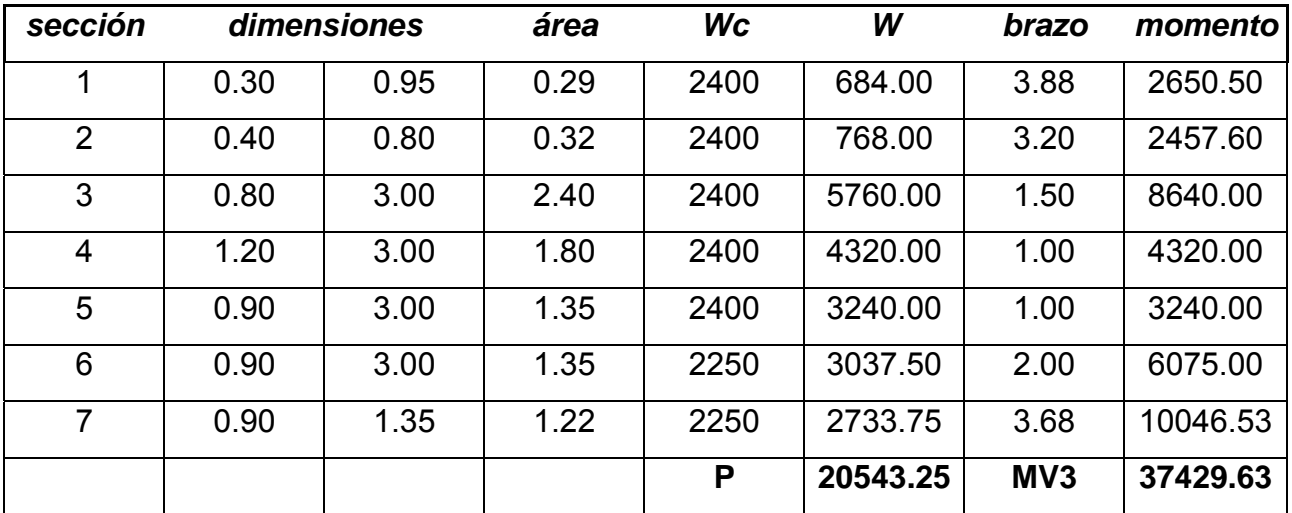

$$
MS = 0.08MV_3 = 0.08(37429.63) = 2994.37kg - m
$$
  

$$
M_{\text{volteo3}} = 1.08MV + 0.08W_{\text{super}}h'
$$
  

$$
h' = H - H_{\text{cortina}} = 4.35 - 0.95 = 3.40m
$$

$$
M_{\text{volte03}} = 1.08(9355.28) + 0.08(8924.12)(3.40) = 12531.06kg - m
$$

$$
MV_{\text{totsl3}} = MS + M_{\text{volteo3}}
$$

 $MV_{\text{tots13}} = 2994.37 + 12531.06 = 15525.43kg - m$ 

#### **Volteo**

$$
V = \frac{ME_{\text{total3}}}{MV_{\text{total3}}} > 1.5
$$

$$
V = \frac{50153.36}{15525.43} = 3.23 > 1.5 \Rightarrow OK
$$

### **Deslizamiento**

$$
D = 0.5 \left( \frac{W_{total3}}{FH} \right) > 1.5
$$
  

$$
D = 0.5 \left( \frac{29467.37}{8637.68} \right) = 3.41 > 1.5 \implies OK
$$

### **Presiones**

$$
a = \frac{ME_{total3} - MV_{total3}}{W_{total3}} = \frac{50153.36 - 15525.43}{29467.37} = 1.18m
$$

 $3a \ge 2.9m$   $3(1.18) = 3.54m$  >  $2.9m \Rightarrow OK$ 

#### **Excentricidad**

$$
e = \frac{b}{2} - a = \frac{2.9}{2} - 1.18 = 0.27
$$
  
\n
$$
P = \frac{W_{total3}}{A} \left( 1 \pm \frac{6e}{b} \right) < V_s
$$
  
\n
$$
P \max = \frac{29467.37}{2.9 * 1} \left( 1 + \frac{6(0.27)}{2.9} \right) = 15837.39 kg / m^2
$$
  
\n
$$
P \min = \frac{29467.37}{2.9 * 1} \left( 1 - \frac{6(0.27)}{2.9} \right) = 4484.93 kg / m^2
$$
  
\n
$$
V_s = 20000 kg / m^2
$$
  
\n
$$
P \max < V_s \implies OK
$$

$$
P\min \langle Vs \rangle \Rightarrow OK
$$

#### **2.3.3.4. Análisis y diseño de pila**

Las pilas de puentes sirven para transmitir las cargas de la superestructura propias a la cimentación en los apoyos intermedios, a diferencia de los estribos, estas no retienen rellenos, sin embargo, los dos componentes están sometidos a cargas verticales y horizontales, longitudinales y transversales.

 La pila tendrá forma de marco rígido con cimiento combinado simétrico para soportar el tipo de cargas bajo las que actúa.

**Figura 30. Predimensionamiento de pila**

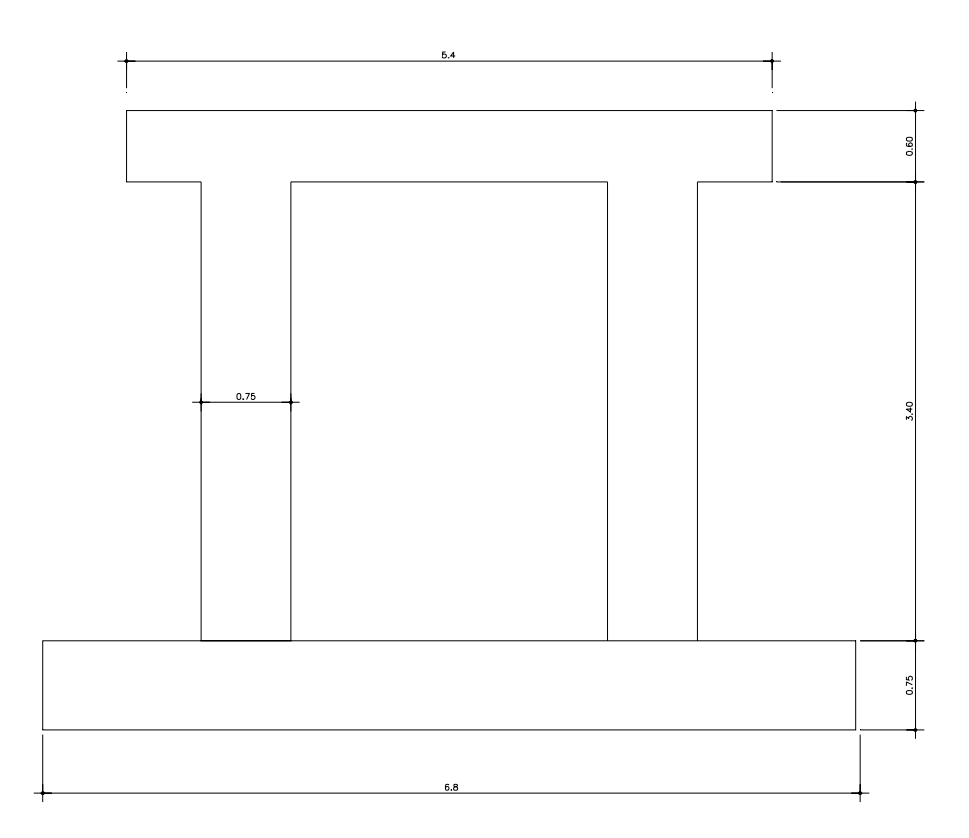

**2.3.3.4.1. Cargas actuantes** 

### **Carga muerta:**

 $Wd = 57438kg$ *Wd pila pila*  $= 2400(0.60 * 0.50 * 5.4) + 2400(0.75 * 0.75 * 3.40) + 2400(4 * 6.8 * 0.75)$  $Wd_{super} = 225958.8kg$ *Wdsuelo* =1600(27.2 \* 2 − 0.75 \* 0.75 \* 2 \* 2) = 83400*kg*

### **Carga viva**

*Wl* =139492.95*kg*

### **Fuerzas horizontales actuantes debido al impacto sísmico**

*EQ* = 0.10(57438 + 225958.8) = 28339.66*kg*

**Empujes que actúan sobre la pila** 

$$
precision_{agua} = \frac{K * A * V^{2}}{g} \gamma_{w}
$$
  
\n
$$
precision_{agua} = \frac{1.125(0.75 * 1.50)(1.92)^{2}}{9.8}1000 = 476.08kg / m^{2}
$$

 $Frenado = 0.05*139492.95 = 6974.64$  kg

*Temperatura* = 0.25 \*139492.95 = 34873.23*kg*

# **2.3.3.4.2. Análisis estructural**

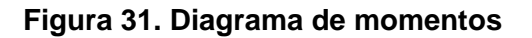

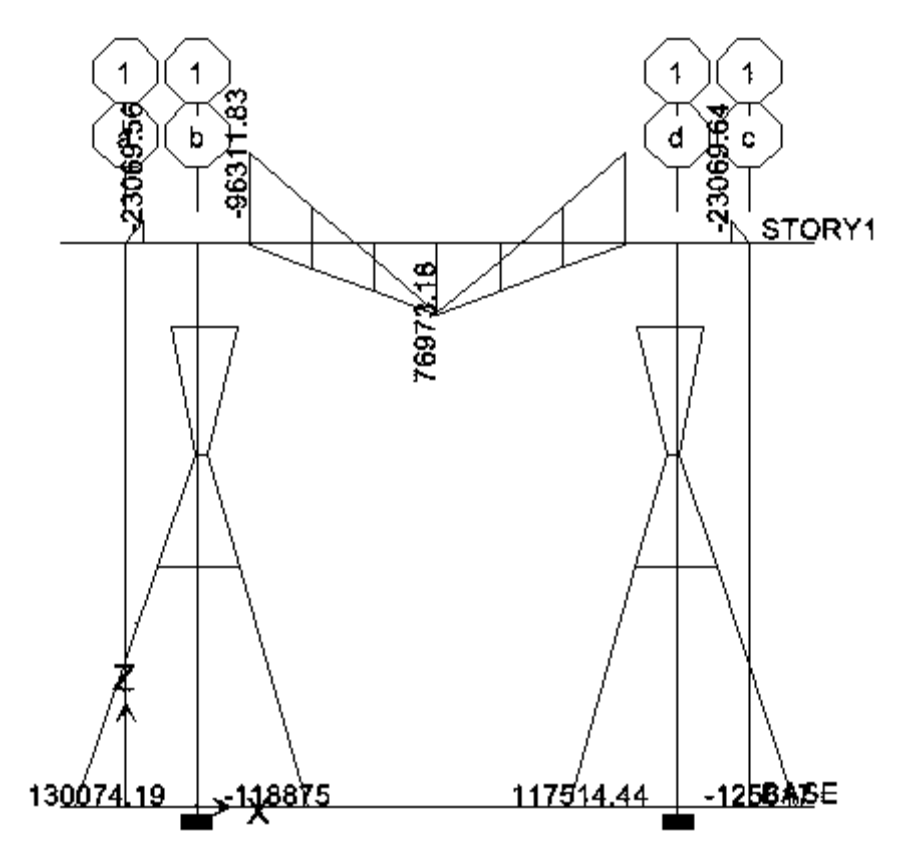

#### **2.3.3.4.3. Diseño estructural**

### **2.3.3.4.3.1. Diseño de viga**

### **Refuerzo a flexión**

$$
As = \frac{0.85 f' cHd}{fy} \left( 1 - \sqrt{1 - \frac{2M \text{ max}}{0.85 \text{ df}' cHd^2}} \right)
$$

*Datos:* 

*f'c* = 281 kg/cm<sup>2</sup>  $f = 4200 \text{ kg/cm}^2$  $b = 50$  cm  $H = 60$  cm  $Rec = 5$  cm  $\phi$  = 0.9 para elementos sometidos a flexión ACI *d =* 55 cm

Cama superior

$$
As = \frac{0.85(281)(50)(55)}{4200} \left(1 - \sqrt{1 - \frac{2(9631183)}{0.85(0.9)(281)(50)(55)^2}}\right)
$$

$$
As=56.55cm^2
$$

Chequeo:

$$
As_{\min} = \frac{14.1}{fy}bd = \frac{14.1}{4200}(50)(55) = 9.23cm^2
$$
  
\n
$$
As_{\max} = 0.5\rho_{bal}bd
$$
  
\n
$$
\rho_{bal} = \beta^2 \left(\frac{0.003}{\frac{fy}{\varepsilon_s} + 0.003}\right) \left(\frac{f'c}{fy}\right) = 0.85^2 \left(\frac{0.003}{\frac{4200}{2.9E6} + 0.003}\right) \left(\frac{281}{4200}\right) = 0.045
$$

 $As<sub>max</sub> = 0.5(0.045)(50)(55) = 61.88 cm<sup>2</sup>$ 

Cama inferior

$$
As = \frac{0.85(281)(50)(55)}{4200} \left(1 - \sqrt{1 - \frac{2(7697318)}{0.85(0.9)(281)(50)(55)^2}}\right)
$$

$$
As = 42.91 \text{cm}^2
$$

Chequeo:

$$
As_{\min} = \frac{14.1}{fy}bd = \frac{14.1}{4200}(50)(55) = 9.23cm^{2}
$$

$$
As_{\max} = 0.5 \rho_{bal} bd
$$

$$
\rho_{bal} = \beta^2 \left( \frac{0.003}{\frac{fy}{\varepsilon_s} + 0.003} \right) \left( \frac{f'c}{fy} \right) = 0.85^2 \left( \frac{0.003}{\frac{4200}{2.9E6} + 0.003} \right) \left( \frac{281}{4200} \right) = 0.045
$$

$$
As_{\text{max}} = 0.5(0.045)(50)(55) = 61.88 \text{cm}^2
$$

#### **Refuerzo a corte**

*Espaciamiento de estribos #4* 

$$
S = \frac{Av * fy * d}{Vn - Vc}
$$

Av = 2 veces el área de la varilla (para estribo cuadrado) Vn = esfuerzo de corte nominal Vc = esfuerzo de corte que resiste el concreto  $Vc = 0.53 \sqrt{\frac{f'cbd}{1}} = 0.53 \sqrt{\frac{281(50)(55)}{24432.15}}$  $Vn = \frac{Vu}{2.005} = \frac{50034.46}{0.05} = 58864.07kg$  $Av = 2(A_{\#4}) = 2(1.27) = 2.54 cm^2$ 0.85 50034.46 0.85  $=\frac{900}{100}=\frac{300}{100}=\frac{300}{100}$ 

$$
S = \frac{2.54 * 4200 * 55}{58864.07 - 24432.15} = 17.04cm
$$
  

$$
S \text{ max} = \frac{d}{2} = \frac{55}{2} = 27.5cm
$$

Como el valor encontrado no excede al máximo permitido se utiliza 0.15m por conveniencia.

Se obtiene la distancia que cubre el concreto por esfuerzos de corte

*X* = distancia a corte que cubre el concreto

$$
X = \frac{V_c \left(\frac{L}{2}\right)}{V_u} = \frac{24432.15 \left(\frac{3.4}{2}\right)}{50034.46} = 0.83 m
$$

La distancia que falta por cubrir por corte es la siguiente

*D* = distancia que falta por cubrir

$$
D = \frac{L}{2} - X = \frac{3.4}{2} - 0.83 = 0.87m
$$

Primer espaciamiento S = 15 cm

Colocar primer estribo a S/2 =7.5 cm

### **2.3.3.4.3.2. Diseño de columnas**

Chequeo de esbeltez

$$
E = K \frac{Lu}{r} < 21
$$

$$
E = 1.2 \frac{(3.4)}{0.3(0.75)} = 18.13
$$

Se diseña como columna corta

Pu = 324012 kg = 714.12 Klb  
Mu= 130074.19 kg-m = 11283.86 Klb-in  
h= 75 cm = 29.53 in  

$$
h_e
$$
 = 7 cm = 2.75 in  
Ag = 75cm\*75 cm = 5625 cm<sup>2</sup> = 871.88 in<sup>2</sup>

$$
\frac{Pu}{Ag} = \frac{714.12}{871.88} = 0.82Klb / in^2
$$

 $0.44$ *Klb* / 871.88(29.53)  $=\frac{11283.86}{254.88(28.78)}$  = 0.44*Klb* / in<sup>2</sup> *A h Mu g*

$$
\gamma = \frac{h - h_e}{h} = \frac{29.53 - 2.75}{29.53} = 0.90
$$

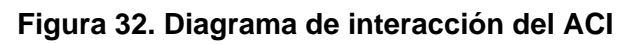

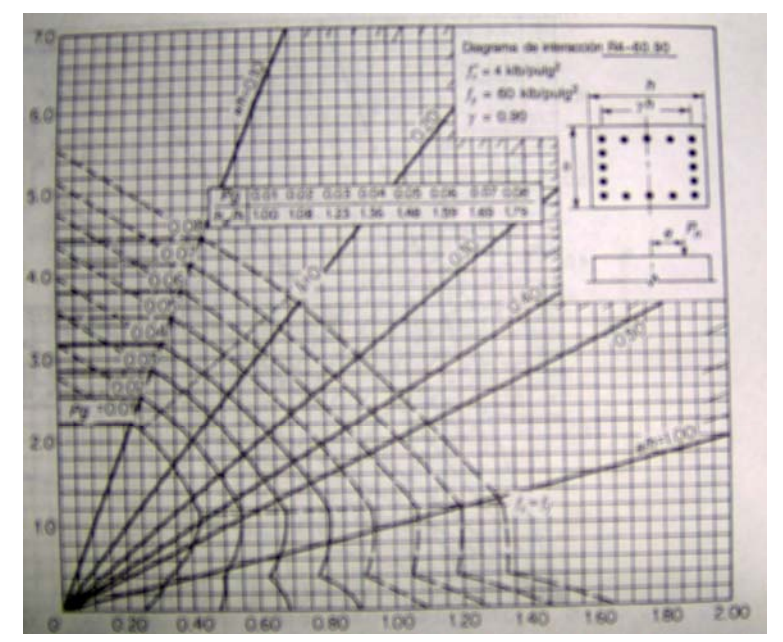
Del diagrama de interacción del ACI

 $\rho = 0.015$ 

 $As = \rho Ag = 0.015(871.88) = 13.08in^2 = 86.38cm^2$ 

El diseño de los estribos transversales se lleva a cabo según las restricciones del ACI, si se utilizan estribos No. 4 con la menor dimensión de la columna de 0.75m, el espaciamiento no puede exceder de:

$$
48 * \frac{4}{8} = 24in
$$

$$
16 * \frac{10}{8} = 20in
$$

$$
b = 29.53in
$$

La segunda de las restricciones controla en este caso y se utilizaran entonces estribos No. 4 con un espaciamiento de 0.20m que es menor al espaciamiento máximo permitido.

# **2.3.3.4.3.3. Análisis y diseño de cimiento combinado simétrico**

Se diseña el cimiento combinado para dos columnas que distan 3.40 metros a ejes, no existen restricciones de linderos u obstáculos en el terreno, es necesario tomar en cuenta que previamente se comprobó que trabajando aisladas, las zapatas se traslapan.

 **Figura 33. Cargas actuantes** 

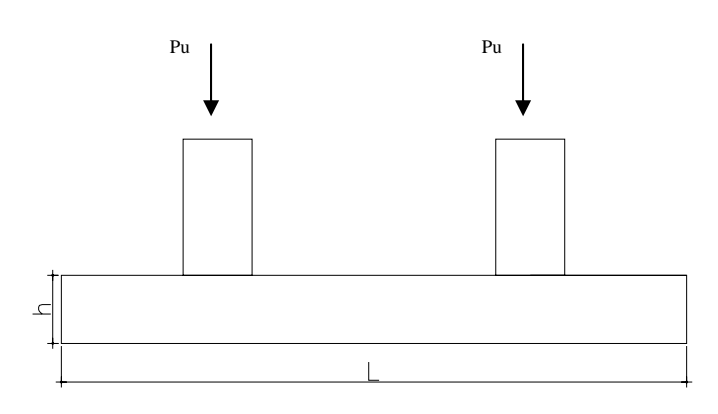

*Datos:* 

Pu= 324012 kg = 324 ton Mu= 130074.19 kg-m = 130 ton Vs=  $20 \text{ ton/m}^2$  $s= 2.25$ ton/m $3$ Fcu= 1.52  $F$ <sup> $c=281$ </sup> kg/cm<sup>2</sup>  $Fy = 4200$  kg/cm<sup>2</sup>  $c= 2.4$  ton/m<sup>3</sup>

**Figura 34. Cimiento combinado simétrico.**

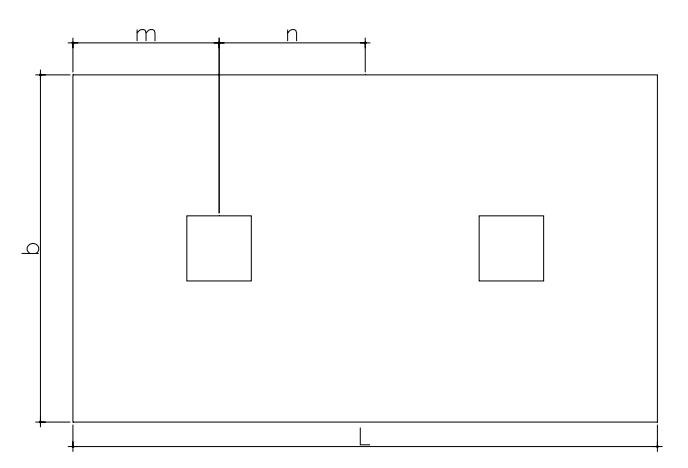

$$
n = 1.70 \, m
$$
  

$$
m = 1.70 \, m
$$

$$
P = \frac{Pu}{Fcu} = \frac{324}{1.52} = 213.15 \text{ton}
$$

 $L = 2(m + n) = 4(1.70) = 6.80m$ 

$$
b = \frac{R}{VsL} = \frac{P1 + P2}{VsL} = \frac{2 \cdot 213.15}{20(6.80)} = 3.13m
$$
 usar 4 metros

 $Az = b * L = 4 * 6.80 = 27.2 m<sup>2</sup>$ 

# **Figura 35. Dimensiones de cimiento combinado simétrico.**

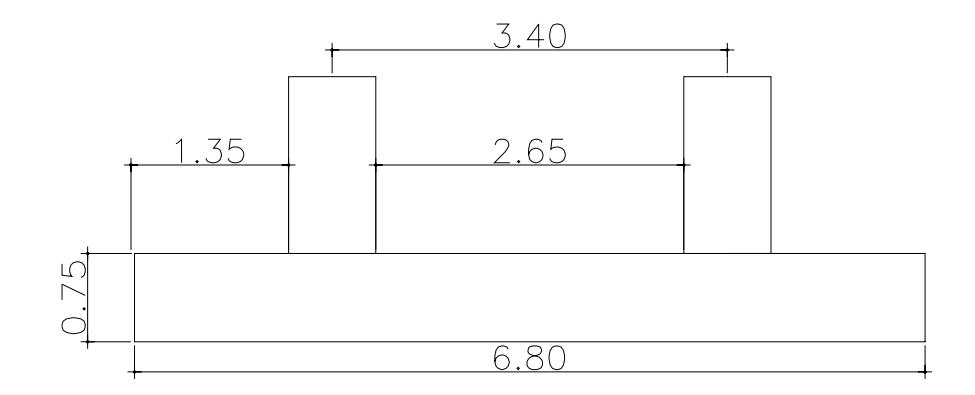

Resultados*:* 

 $q_{max}$ = 18.9 ton / m<sup>2</sup> Va= 135.63 ton  $V_r$ = 148.16 ton

Vpa= 298.64 ton  $V_{pr}$ = 367.59 ton As=  $68.97 \text{ cm}^2$ As<sub>min</sub>=  $65.88$  cm<sup>2</sup>

Vigas transversales:  $V_a$ = 70.88 ton  $V_r$ = 106.19 ton As<sub>min</sub>=  $47.20 \text{ cm}^2$ 

Las dimensiones propuestas resisten las fuerzas actuantes, por lo tanto el cimiento estará conformado de la siguiente manera:

**Figura 36. Detalle de armado de cimiento combinado simétrico.**

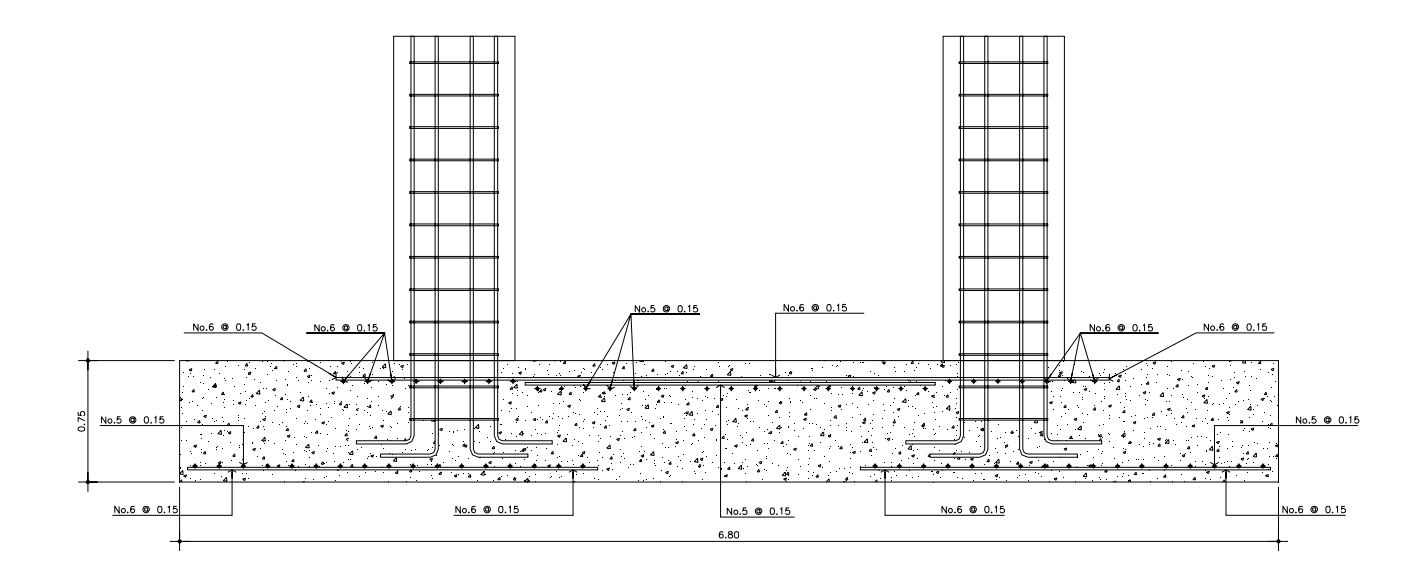

### **2.3.3.5. Diseño de apoyos de neopreno**

 Los apoyos del puente serán de neopreno de dureza Shore 60 reforzado con placas metálicas. Los detalles se muestran en la figura 37.

El esfuerzo máximo permisible por compresión se obtiene mediante la fórmula:

$$
\sigma_p = \frac{8ab}{t(a+b)}
$$

 $\underline{\Delta L}$  < 0.5 *T*  $\frac{L}{L}$ <0.5 apoyos móviles o libremente apoyados.

∆L = máximo desplazamiento horizontal

 $a,b =$  dimensiones del apoyo

σf = esfuerzo admisible del acero. (Esfuerzos de trabajo)

σp = esfuerzo máximo permisible a compresión del apoyo

σr = esfuerzo a compresión del apoyo

 $t =$  espesor de una lámina  $(1.3 \text{ cm})$ 

T = espesor total del elastómero

Los datos para el apoyo son los siguientes

$$
L = 15 \text{ mts}
$$

$$
a = 50 \text{ cm}
$$

$$
b = 40 \text{ cm}
$$

 $R = 17.88$  Ton (por viga)

 $M_{CM}$  = 70.61 Ton\*m

 $M_{CV+1}$ = 131.29 Ton\*m

 $T = 65$  mm

Revisar el esfuerzo por compresión

$$
\sigma_p = \frac{8ab}{t(a+b)} = \frac{8 * 44 * 40}{1.3(44+40)} = 128.94kg / cm^2
$$

$$
\sigma_r = \frac{R}{a * b} = \frac{17883.31}{44 * 40} = 10.16kg / cm^2
$$

$$
\sigma_r < \sigma_p \Rightarrow \; OK
$$

Apoyo simple o apoyo móvil se debe cumplir ∆L/T ≤ 0.5

Cálculo del desplazamiento horizontal L = 15 m.

## **Deformación total por esfuerzo.**

Se utiliza la ley de Hooke σf = 1700 Kg/cm<sup>2</sup>

$$
\Delta eT = \frac{\sigma_f}{E} L = \frac{1700}{2.1e6} * 1500 = 1.22 cm
$$

**Deformación por carga muerta.** 

$$
\Delta e_{CM} = \frac{\Delta eT \cdot M_{cm}}{M_{cm} + M_{cv+i}} = \frac{1.22 \cdot 70.61}{70.61 + 131.29} = 0.43cm
$$

# **Deformación por contracción de fraguado y contracción diferida**

 $\Delta c = 0.000165 * L = 0.000165 * 1500 = 0.2475$ *cm* 

### **Deformación por temperatura**

 $\Delta t = 0.000011 * D^{\circ} * L = 0.000011 * 10 * 1500 = 0.165$  *cm* 

#### **Deformaciones máximas**

Contracción =  $\Delta e_{cm} - (\Delta c + \Delta t) = 0.43 - (0.2475 + 0.165) = 0.17$ *cm* 

Dilatación = (Δ*eT* + Δ*t*) − Δ*c* = (1.22 + 0.165) − 0.2475 =1.138*cm*

Máximo desplazamiento horizontal del apoyo = ∆L = 1.138 cm

### **Espesor apoyos.**

Se usan tres placas de elastómero de 13 mm + dos placas de acero de 2 mm + dos placas de acero de 3mm + envoltura 12 mm = 61 mm = 6.1 cm

*OK T*  $\frac{\Delta L}{T} = \frac{1.138}{1.13} = 0.19 < 0.5 \implies$ 6.1 1.138

**Figura 37. Apoyos de Neopreno.**

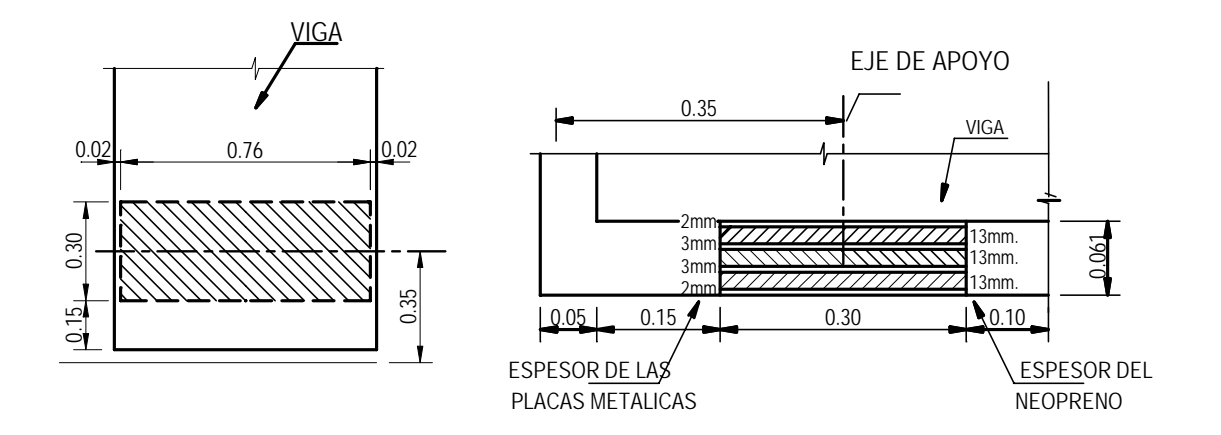

### **2.3.3.6. Propuesta de juntas de expansión**

#### **Juntas ahogadas**

 Cuando se utiliza una capa de asfalto como superficie de rodadura de los puentes, es usual colocar ésta en forma continua sobre las juntas de expansión. Debido a que en este caso las juntas quedan cubiertas por la capa de asfalto, en algunos países a esta clase de juntas se les conoce como juntas ahogadas. En este tipo de juntas los desplazamientos de los extremos de la superestructura son absorbidos por la deformación del pavimento asfáltico.

#### **Figura 38. Junta ahogada**

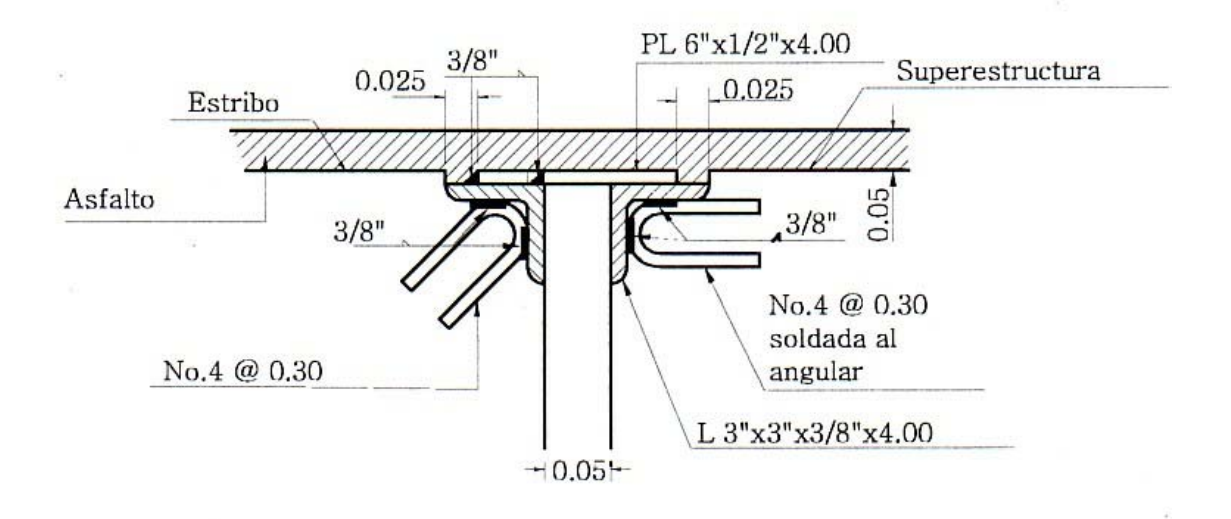

Junta ahogada estándar de la Dirección General de Caminos Fuente: Archivo de la Dirección General de Caminos

# **Estas juntas son usadas ampliamente por las ventajas que presentan como son:**

- Se facilita el recapeo, ya que se obtiene una superficie de rodamiento que se puede renovar en lo que respecta a desgaste y resistencia al deslizamiento.
- Se facilita conseguir una buena calidad de rodamiento sobre las juntas de expansión, porque con su utilización se obtiene una superficie de rodamiento lisa y continua, produciéndose el rodamiento de las llantas de los vehículos sin molestias (las juntas ahogadas son el tipo de juntas que tienen la mejor calidad de rodamiento).
- Se puede proteger el concreto estructural por una capa impermeable.
- Se reduce el ruido producido por el rodamiento de las llantas de los vehículos sobre la superficie de concreto (lo cual ocasiona alguna molestia en áreas urbanas).

### **Factores que afectan a las juntas ahogadas**

 El comportamiento de las juntas ahogadas, frecuentemente, depende de una compleja combinación de factores y no necesariamente todos los tipos de junta ahogada son afectados por la misma combinación de factores.

Los movimientos que tiene un puente, es un factor muy importante de tomar en cuenta cuando se emplean juntas ahogadas o selladas de alguna forma. Las juntas ahogadas deben estar diseñadas para acomodar los movimientos que se generan en las mismas por la acción del tráfico y por los cambios de temperatura, de manera que la capa de asfalto que se coloca sobre ellas no tenga efectos adversos.

 Los movimientos que se producen en las juntas ahogadas debido a la acción del tráfico son influidos por:

- a. rigidez de la superestructura
- b. suma de las cargas de los ejes de los vehículos, sobre las superestructuras adyacentes a la junta
- c. diferencia de altura que hay entre la capa de rodadura y los apoyos de la superestructura posición del eje de rotación de los extremos de la superestructura
- d. tipo y comportamiento de los apoyos de la superestructura
- e. diseño de la junta y materiales de la misma
- f. capa de rodadura sobre la junta
- g. otras restricciones estructurales según el diseño del puente

### **2.4. Mantenimiento de puente vehicular**

El mantenimiento de puentes es una de las actividades más importantes entre las que hay que realizar para llevar a cabo la conservación de una red de carreteras. Su objetivo final, como la de toda labor de conservación, es la del mantenimiento de todas las condiciones de servicio de la carretera en el mejor nivel posible.

La falta de mantenimiento adecuado en los puentes da lugar a problemas de funcionalidad y seguridad que pueden ser graves: limitación de cargas, restricciones de paso, riesgo de accidentes, riesgo de interrupciones de la red, y a un importante problema económico por el acortamiento de la vida útil de las obras.

Las causas y razones más comunes por las que es necesario el mantenimiento de un puente son:

1) Errores en el proyecto, errores durante la construcción, vigilancia, mantenimiento o reparaciones inexistentes o inadecuadas.

2) Materiales inadecuados o deterioro y degradación de los mismos.

3) Variación con el tiempo de las condiciones de trafico (cargas y velocidades).

4) Acciones naturales de tipo físico, mecánico o químico (intemperismo).

5) Acciones accidentales, terremotos, avalanchas, inundaciones, explosiones, impacto de vehículos con elementos estructurales del puente.

Según la importancia del deterioro observado, las acciones para el mantenimiento un puente se clasifican en tres grupos:

- Mantenimiento rutinario.
- Reparaciones.
- Reforzamientos.

El mantenimiento rutinario es una labor substantiva que debe ampliarse para evitar que crezca el número de puentes con daños.

Con los trabajos de reparación y reforzamiento, se pretende que los puentes recuperen un nivel de servicio similar al de su condición original. Sin embargo, por la evolución del transito, a veces no es posible obtener este resultado y se requieren trabajos de refuerzos y ampliaciones.

# **2.4.1. Problemas que se presentan en los puentes y sus posibles causas**

Son muchos los problemas que se presentan durante la vida útil de un puente, a continuación trataremos de sintetizar esos problemas y las soluciones que se presentan con más frecuencia.

La presencia de agua por una inadecuada evacuación de la misma da lugar a problemas muy diversos que pueden afectar tanto a los estribos como a las pilas, cabezales, arcos, bóvedas, tableros, vigas, apoyos, terraplenes de acceso, etc. Ya sea por la propia acción directa del agua: erosiones, socavaciones, humedad. Por su acción como vehículo de otros agentes agresivos: corrosión por sales, ataque por sulfatos, disolución de ligantes en mortero, o por jugar un papel predominante en otros fenómenos: reacción áridoálcali.

En las estructuras metálicas resulta evidente la importancia de evitar la presencia permanente en determinadas zonas de humedad, que acabaran siendo origen de fuertes problemas de corrosión.

Los desperfectos originados en las zonas de apoyo y juntas por la humedad que permanentemente se presentan en tales zonas. El mantenimiento de los desagües del tablero es importante.

Las fisuras de flexión son las que se sitúan mas generalmente en la zona central del claro, incluyendo las zonas llamadas de "momentos nulos". Nacen en la fibra inferior, cortan el cordón inferior de la viga, suben por el alma, al principio verticalmente, y luego se inclinan bajo la influencia del esfuerzo cortante cuando se aproximan a los apoyos.

Solo pueden existir fisuras inclinadas en el alma, en la cercanía de los apoyos, son fisuras producidas por el esfuerzo cortante.

Estas fisuras son activas, es decir, su abertura varía bajo el efecto diario del gradiente térmico (insolación del tablero) y bajo el de la circulación (vehículos pesados).

Por su proximidad al mar, las altas temperaturas del verano y los vientos dominantes, el puente está sometido a un ambiente altamente agresivo, lo que unido a la deficiente calidad de los materiales y la alta porosidad del concreto puede producir la alta carbonatación del mismo, acelerando la oxidación de las armaduras y el arrancamiento del concreto en muchas zonas.

La oxidación en mayor o menor grado de la armadura activa puede ser extremadamente grave, pues es sabido que la corrosión bajo tensión es un fenómeno que produce su rotura sin previo aviso, poniendo en peligro la estabilidad del puente.

Pérdidas de recubrimiento, oxidación de armaduras, grietas y fisuras generalizadas en todos los elementos del puente, mas a menudo en el tablero y las zonas próximas a las juntas y los drenes.

Despegue del concreto de las péndolas en el tablero y arcos, oxidación de las rotulas metálicas, mal funcionamiento de los drenes del tablero, juntas no estancas y muy deterioradas, muchas veces inexistentes.

A causa de los materiales: concreto fabricado con áridos con elevado contenido del feldespatos (granitos, esquistos, pizarras, etc.), si después tiene un aporte considerable de agua, en este caso este tipo de áridos puede reaccionar con el hidróxido cálcico de la pasta de cemento, produciendo unos nuevos compuestos químicos: ceolitas, productos que son expansivos y que en un plazo más o menos largo producen la destrucción del concreto.

Los procedimientos más usuales para solucionar los problemas más comunes en cada una de las etapas y para los elementos más comunes en los puentes, se sintetizan a continuación:

### **CAUCES Y CIMENTACIONES**

- a) Limpiar, reponer y estabilizar la alineación y la sección transversal del cauce.
- b) Para evitar erosiones y socavaciones: utilizar gaviones o muros de mampostería o de concreto ciclópeo.
- c) Reconstruir los conos de derrame y delantales frente a los apoyos extremos.
- d) Hacer zampeados de mampostería de piedra con dentellones en el fondo del cauce.

e) Proteger los caballetes con pedraplenes o escolleras instaladas al frente y alrededor.

## **SUB-ESTRUCTURAS**

- A) Recimentación de pilas y estribos:
- Utilizando concreto ciclópeo colado bajo el agua.
- B) Reparación y refuerzo de pilas y estribos fracturados por socavación, hundimientos e inclinación por cargas.
- Utilizando encamisados de concreto.
- Con el adosamiento de estructuras metálicas.
- C) Reparación de pilotes que presentan fractura y exposición del acero de refuerzo.
- D) Reforzamiento de corona y cabezales.
- E) Inyección de grietas y reposición de concreto degradado.
- F) Reconstrucción de coronas y bancos de apoyo.

# **SUPER-ESTRUCTURAS**

De concreto:

- A) Reparación de grietas en vigas, diafragmas y losas.
- Inyección de resinas epóxicas.
- B) Para reforzar los elementos de la superestructura:
- Adosar soleras metálicas con resinas epóxicas.
- Construir sobrelosas.
- Colocar preesfuerzo longitudinal, transversal y vertical.
- C) Alineamiento de superestructuras desplazadas transversalmente por asentamiento de los apoyos o por efectos dinámicos, sismos e impactos de vehículos.

### **DISPOSITIVOS DE APOYO**

Requieren de un programa de limpieza a intervalos regulares y protegerlos con pintura o material galvanizado.

En caso de corrosión severa que impida su funcionamiento, deben reemplazarse.

### **2.4.2. Mantenimiento rutinario**

El mantenimiento rutinario lo comprenden aquellas actividades de mantenimiento en los puentes que pueden ser realizadas por el personal de las residencias de conservación. Dichas actividades son:

- Señalización, pintura, alumbrado, etc.

- Limpieza de acotamientos, drenes, lavaderos y coronas de pilas, estribos, caballetes, etc.

- Limpieza y rehabilitación de conos de derrame incluida su protección, enrocamiento o zampeado.
- Limpieza y rehabilitación del cauce.
- Recapeo de los accesos del puente.
- Protección contra la socavación.
- Reacondicionamiento de parapetos dañados.
- Limpieza o rehabilitación de las juntas de dilatación.
- Limpieza o protección de apoyos.

Las acciones del mantenimiento rutinario más comunes son las siguientes:

Limpieza de drenes, limpieza de juntas, pequeños rellenos en zonas erosionadas en los terraplenes de acceso, limpieza en zona de apoyos, pintura de barandillas, señalamientos, etc. Todas estas operaciones se llevan a cabo por los equipos encargados del mantenimiento ordinario de la carretera.

Barreras de seguridad y barandillas. El mantenimiento y renovación de las barreras de seguridad doble-onda en las estructuras está sujeto a los mismos condicionantes que en el resto de la carretera. Únicamente se da el problema diferencial de la oxidación.

Aceras y canalizaciones. La corrosión de los anclajes que unen las piezas a la estructura, los movimientos diferenciales, los usos de explotación diferentes a los previstos inicialmente, etc. , unidos a los defectos de la colocación inicial, dan lugar a bastantes reparaciones algunas muy costosas y complejas. Además, en ocasiones, el concreto con el que se construyeron estos elementos es de menor calidad que el empleado en la estructura por lo que en aceras e impostas se dan comparativamente bastantes problemas de deterioro.

El pavimento. Normalmente la vida de las mezclas asfálticas sobre tableros es más dilatada que en pavimentos normales produciéndose la rotura al cabo de los años por cuarteos debidos al propio envejecimiento de la mezcla y el despegue propiciado por el agua que escurre entre el pavimento y la losa.

Por otra parte, es obvia la conveniencia de no reparar el pavimento añadiendo una capa sobre la existente por lo que supone de sobrecarga y en muchos casos la anulación de bordillos, drenes y juntas de dilatación.

Por consiguiente, las acciones de conservación que se llevan acabo sobre el pavimento de los puentes consisten en el sellado de grietas o el extendido de capas finas a base de lechadas asfálticas que regeneran las características superficiales y a la vez que mejoran la impermeabilidad de las losas.

En otros casos, es necesario eliminar el pavimento existente mediante fresado o demolición, y extender una nueva capa de mezcla asfáltica previa renovación o implantación de la correspondiente capa de impermeabilización.

#### **2.4.3. Reparaciones**

Reparaciones dentro del mantenimiento se consideran las siguientes acciones:

Sellado de fisuras, inyección de fisuras, saneo de concreto degradado, reposición de concreto, limpieza de armaduras, impermeabilización del tablero, pintura perimetral, recolocación o recalce de apoyos, reparación o reposición de barreras o parapetos, reparación de aceras y canalizaciones de servicios, actuaciones sobre el pavimento y otras actuaciones singulares como, por ejemplo, arreglo de socavaciones en la cimentación, etc. Estas acciones se llevan a cabo por equipos específicos una vez que se ha decidido su realización.

La reparación de los puentes enmarca las siguientes actividades en los puentes que son realizadas por personal técnico especializado (empresas contratistas):

- Alineamiento vertical y horizontal de tableros de la superestructura.

- Cambio de apoyos.
- Cambio de juntas de dilatación.
- Rehabilitación del concreto degradado.
- Tratamiento de armados expuestos.
- Inyección de grietas en subestructura y superestructura.
- Protección de aceros expuestos en subestructura y superestructura

El mantenimiento de puentes es una de las actividades más importantes entre las que hay que realizar para llevar a cabo la conservación de una red de carreteras. Su objetivo final, como la de toda labor de conservación, es la del mantenimiento de todas las condiciones de servicio de la carretera en el mejor nivel posible.

Otro tipo de acciones es la reparación de daños producidos por golpes. Con cierta frecuencia se producen colisiones del tráfico con las obras, especialmente de vehículos que circulan con altura excesiva de carga por pasos inferiores, aunque también dentro de la propia autopista por colisionar contra pilas, etc. Estos daños cuando se producen son reparados aunque no constituyan un

peligro inmediato para el buen funcionamiento de la estructura. La reparación consiste normalmente en la eliminación del concreto roto y su sustitución por un mortero de reparación.

Las acciones que se llevan a cabo mas frecuentemente son:

- Impermeabilización y regeneración del concreto de losas, pilas y estribos, consistente en:

Descubrir la cara superior del tablero y proceder a su inspección y auscultación para descubrir fisuras, zonas huecas, degradación, etc. En pilas y estribos se inspeccionan las partes visibles.

Inyectar las fisuras cuya abertura y profundidad suponga un peligro grave para la durabilidad tanto en la cara superior como inferior, y sellar el resto.

Eliminar, en el caso que existe, el concreto cuarteado, desagregado, o separado en láminas y sustituirlo por un mortero de reparación.

Limpiar el óxido de las armaduras descubiertas y sustituirlas en caso que tuvieran una corrosión importante.

Mejorar en sistema de drenaje en los casos en que convenga.

Extender una capa de impermeabilización competente en la cara superior del tablero, regularizando la superficie previamente sí es necesario.

 Recubrir el concreto visto, cara inferior de las losas, pilas, estribos, alzados, etc. con una pintura antihumedad y anticarbonatación transparente o de color.

Reparación o sustitución de elementos del equipamiento. Componen el equipamiento de un puente: los apoyos, las juntas de dilatación, los sistemas de impermeabilización y drenaje, el pavimento, las barreras de seguridad, las barandillas, las aceras, las eventuales canalizaciones para servicios, etc.

En la mayoría de los casos, además, del deterioro de estos elementos es más rápido que el de la estructura por lo que normalmente una buena parte de acciones va dirigida a la reparación o renovación de los mismos.

## **2.4.4. Reforzamientos**

Desde el punto de vista estructural se puede considerar que el refuerzo de un puente es debido, en general, a una de las tres razones siguientes:

- a) Necesidad funcional de aumentar la capacidad resistente de un puente.
- b) Corregir fallos detectados que hacen suponer que ha disminuido la capacidad de carga prevista inicialmente.
- c) Saneamiento, reparación y refuerzo de puentes sometidos al deterioro natural del tiempo.

Entre las acciones más comunes dentro del reforzamiento de un puente, están:

- Elevación de rasantes.
- Ampliación de áreas hidráulicas.
- Reforzamiento pasivo (Inyección de grietas con resinas epóxicas y colocación de placas mecánicas adheridas).
- Reforzamiento activo: (Inyección de grietas con resinas epóxicas).
- Reforzamiento externo: longitudinal, transversal y vertical.

Es muy frecuente clasificar los procedimientos utilizados en el refuerzo de estructuras en:

- Procedimientos pasivos.
- Procedimientos activos.

Estos últimos, los activos son aquellos basados en la introducción en la estructura de acciones o deformaciones que modifican su estado tensional favoreciendo su comportamiento resistente.

Entre los procedimientos pasivos más utilizados se pueden citar los siguientes:

- Refuerzo con concreto armado.
- Refuerzo con concreto proyectado.
- Refuerzo con adición de PLACAS y perfiles metálicos.

Entre las aplicaciones del refuerzo con concreto armado se pueden citar:

- a) Refuerzo de pilares mediante recrecido de los mismos.
- b) Refuerzo de tableros mediante recrecido de sus vigas o losa para aumentar su resistencia a la flexión y/o al cortante.

En todos los casos se ha de garantizar el trabajo conjunto del concreto existente y del refuerzo, la limpieza de la superficie de unión, utilización de conectores y la aplicación de una resina especial.

# **2.5. Planos**

**Figura 39. Plano de detalle de losa**

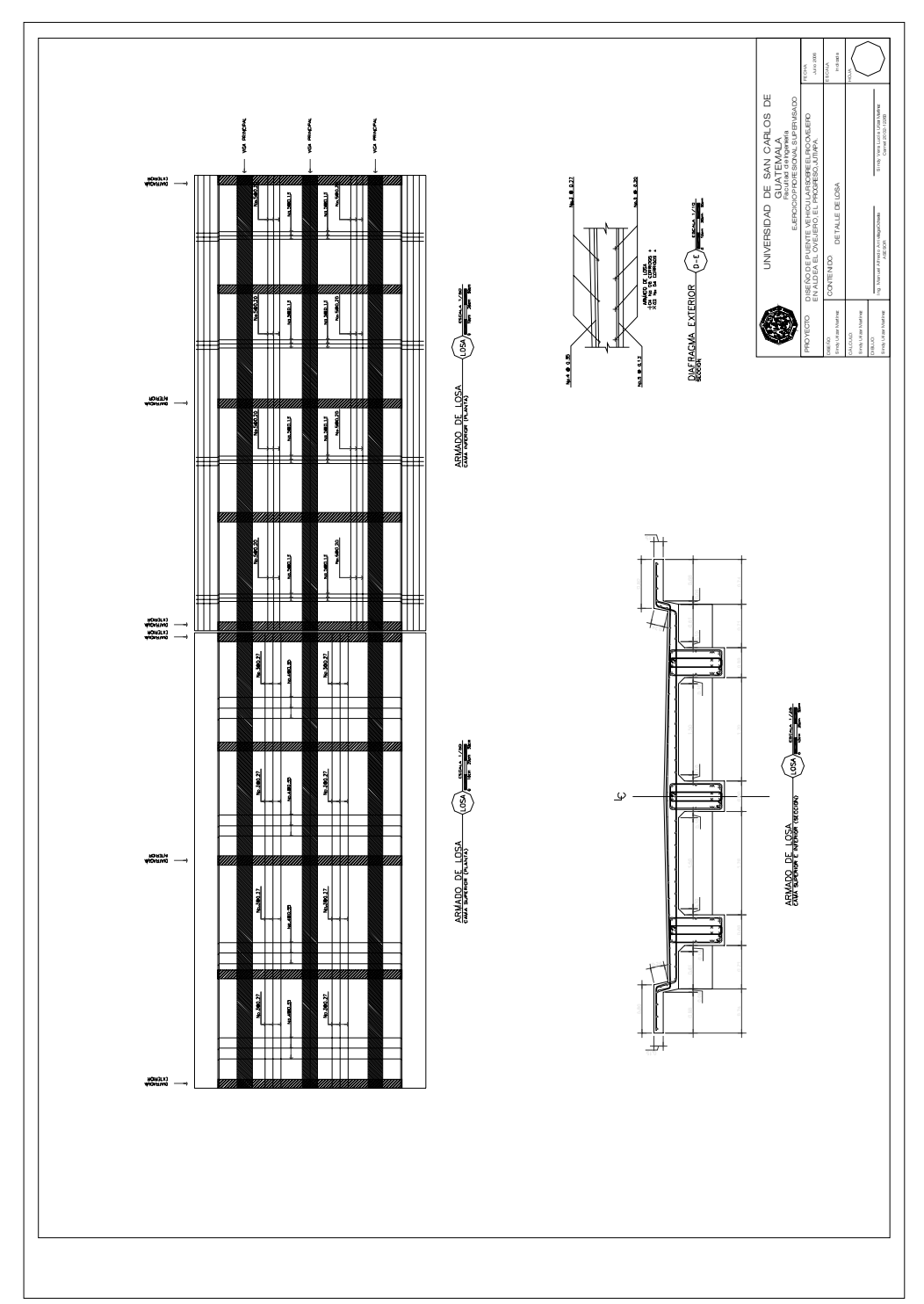

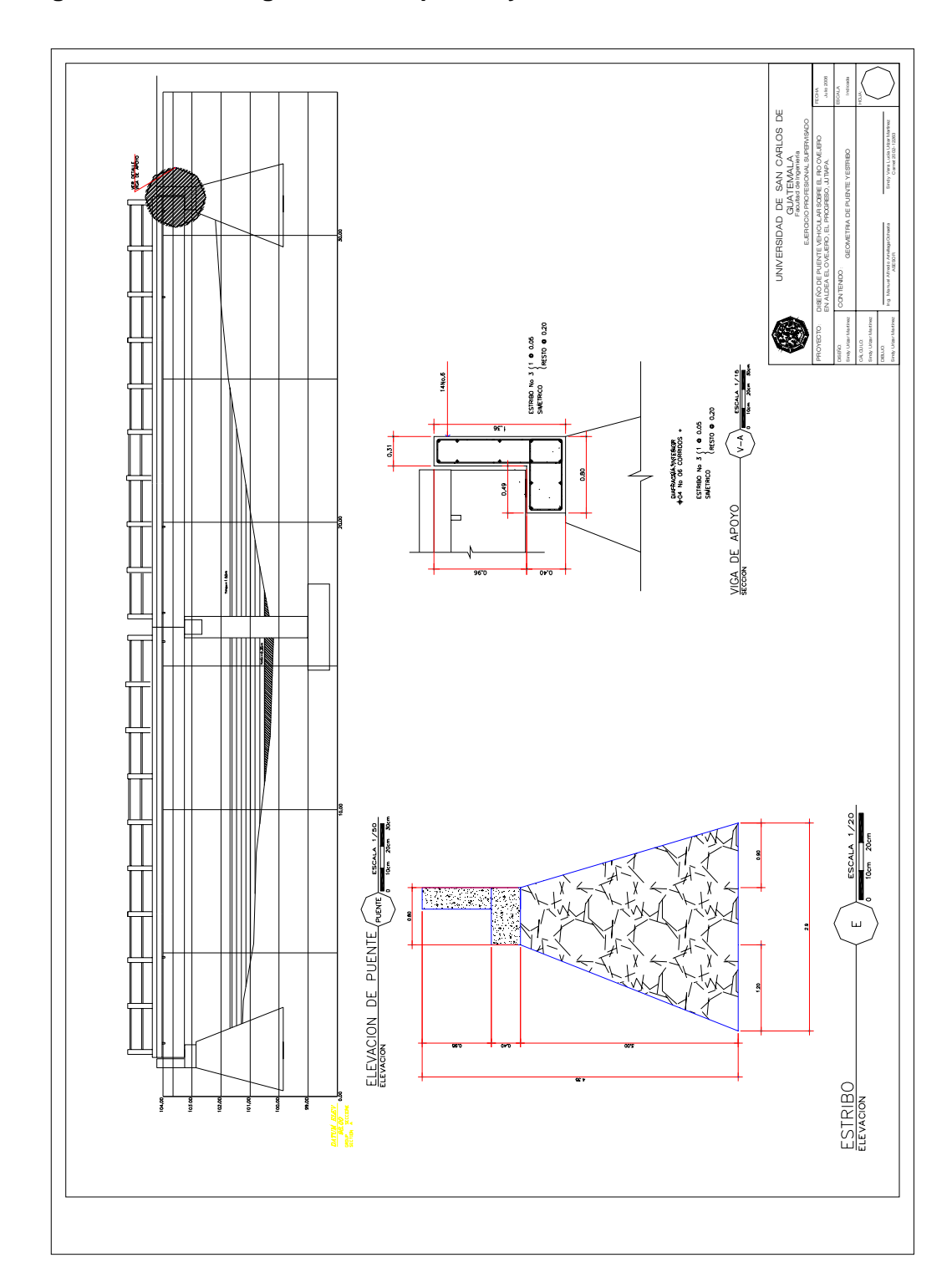

**Figura 40. Plano de geometría de puente y estribo**

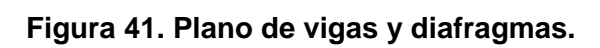

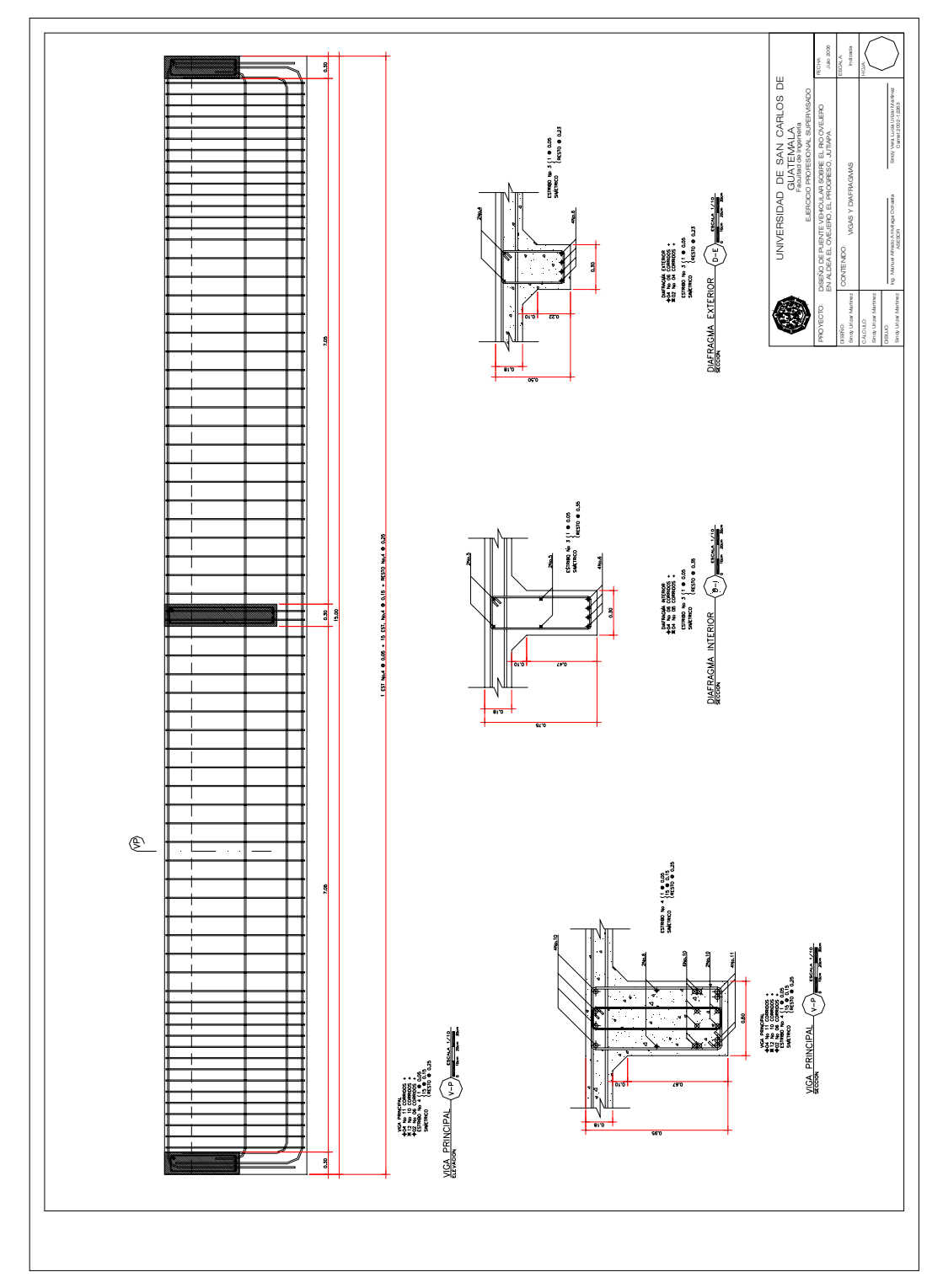

**Figura 42. Plano de pila central**

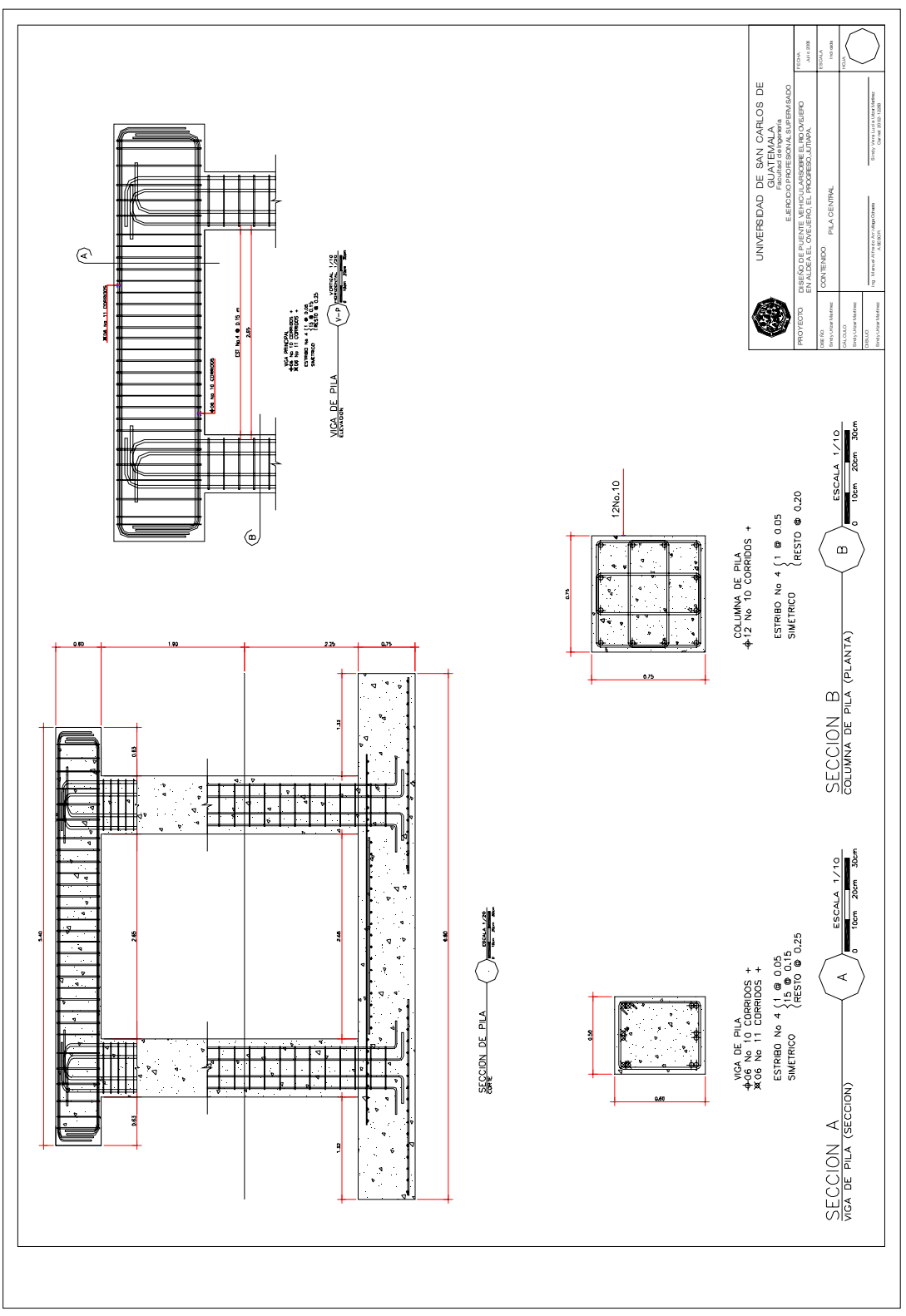

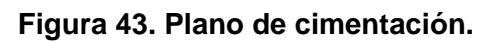

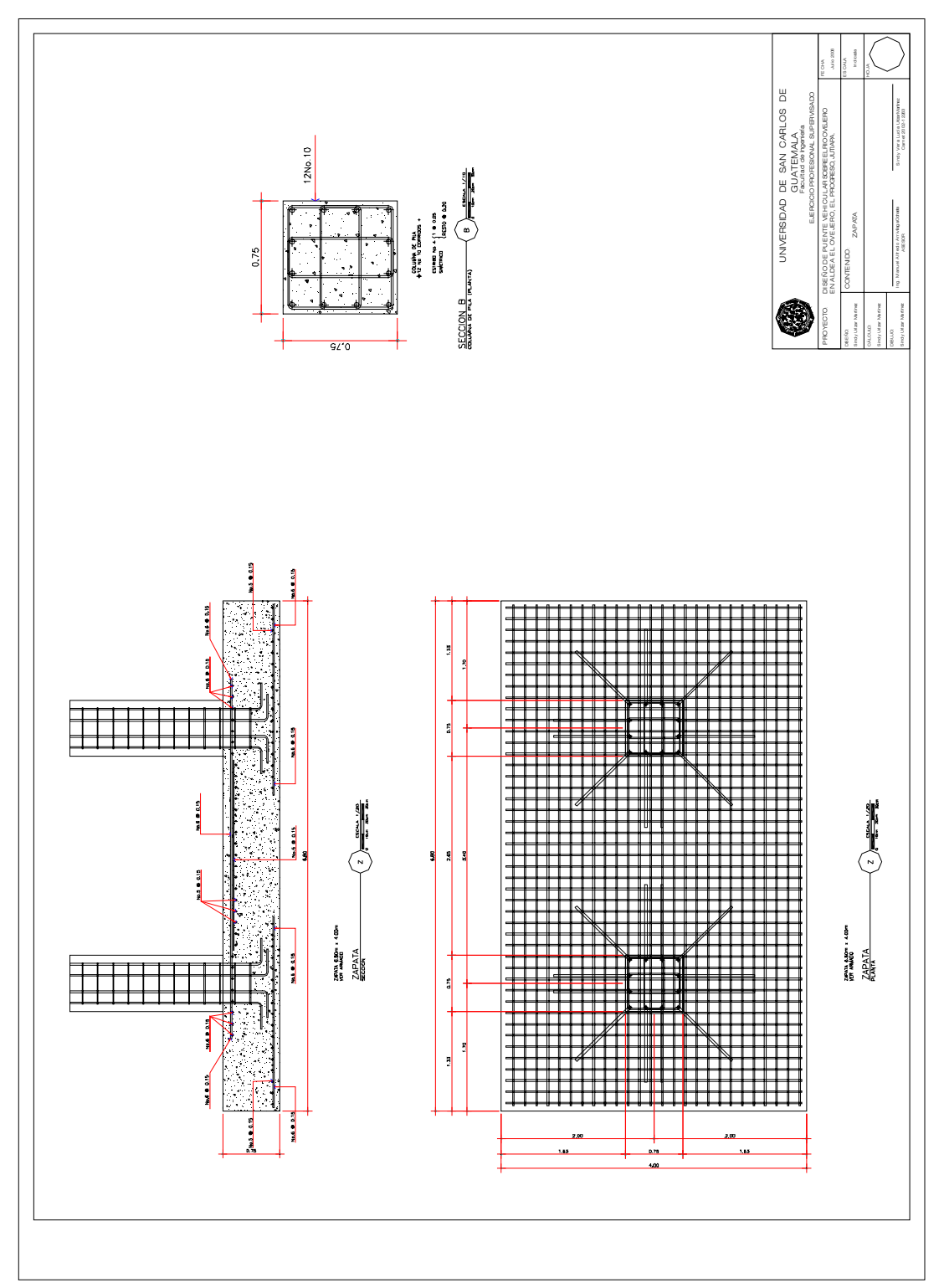

# **2.6.Presupuesto**

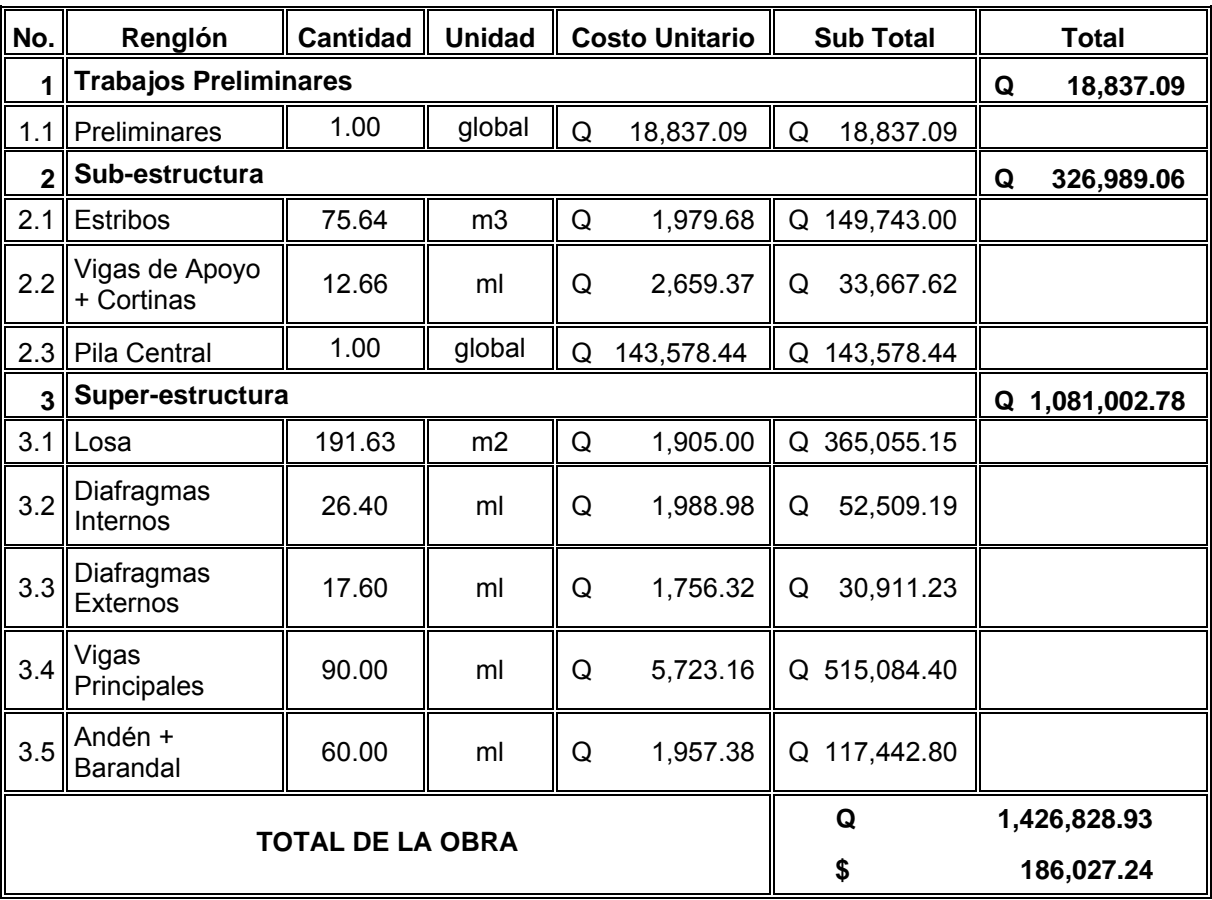

# **Tabla VIII. Presupuesto de puente**

# **3. ESTUDIO DE IMPACTO AMBIENTAL**

### **3.1. Riesgo de impacto ambiental**

La construcción de puentes, al igual que todas las actividades realizadas por el hombre en la faz de la tierra, genera impacto en todos los componentes ambientales: ambiente físico, biológico y social. Este impacto puede ser de carácter positivo, negativo irreversible, negativo con posibles mitigaciones o neutro.

### **3.2. Vulnerabilidad del entorno**

Para la construcción de un puente, los impactos generados se consideran poco significativos por lo que se puede realizar una evaluación rápida. Esta evaluación debe contener información básica, establecer con suficiente nivel de detalle los impactos negativos previstos y sus medidas de mitigación propuestas con su respectivo costo.

#### **3.2.1. Evaluación rápida**

#### **3.2.1.1. Información sobre el proyecto**

- a) Nombre de la comunidad: aldea El Ovejero
- b) Municipio: El Progreso
- c) Departamento: Jutiapa

# **3.2.1.2. Tipo de proyecto**

Puente vehicular de dos vías de concreto armado en camino rural.

### **3.2.1.3. Consideraciones especiales**

Consideraciones identificadas en oficina o durante visita de campo.

### **3.2.1.4. Consideraciones sobre áreas protegidas**

Las áreas que se encuentran incluidas dentro del Sistema Guatemalteco de Áreas Protegidas (SIGAP).

a. ¿Se ubica el proyecto dentro de un área protegida legalmente establecida? no

b. Nombre del área protegida: no aplica.

c. Categoría de manejo del área protegida: no aplica.

d. Base legal de la declaratoria del área protegida: no aplica.

e. Ente administrador del área protegida: no aplica.

f. Ubicación del proyecto dentro de la zonificación del área protegida: no se encuentra dentro de zonas protegidas.

g. Por la ubicación del proyecto dentro de áreas del SIGAP: El proyecto no requiere un estudio de impacto ambiental.

### **3.2.1.5. Consideraciones sobre ecosistemas naturales**

a. ¿Cruza el proyecto un ecosistema terrestre natural? no

b. ¿Estado actual del ecosistema? no aplica.

# **3.2.1.6. Otras consideraciones**

Cruza el proyecto alguna de las siguientes zonas:

- a. Zona de alto valor escénico: no
- b. Área turística: no
- c. Sitio ceremonial: no
- d. Sitio arqueológico: no
- e. Área de protección agrícola: no
- f. Área de asentamiento humano: no
- g. Área de producción forestal: no
- h. Área de producción pecuaria: no

# **3.2.1.7. Impactos ambientales negativos identificados durante la construcción**

 Se determina que durante la ejecución del proyecto, se presentarán los siguientes impactos ambientales negativos:

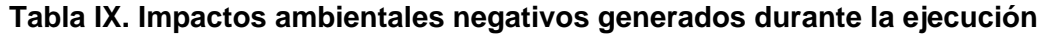

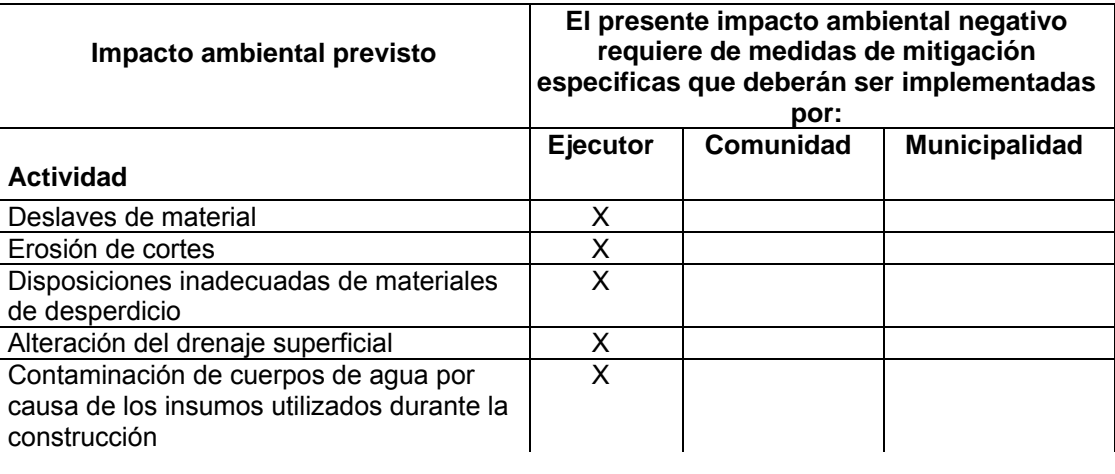

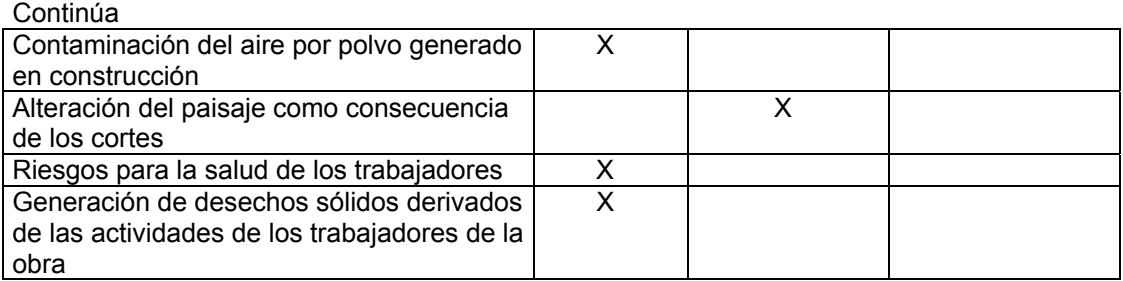

# **3.2.1.8. Impactos ambientales negativos identificados durante la operación**

 Se determina que durante la operación y mantenimiento de proyecto se generarán los siguientes impactos ambientales negativos:

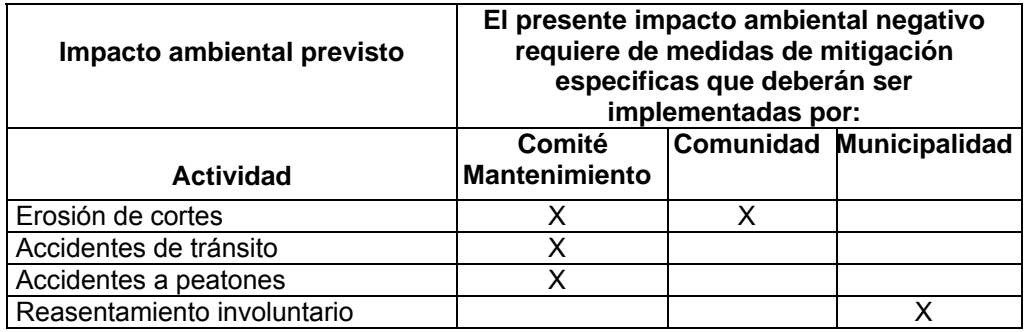

### **Tabla X. Impactos ambientales negativos generados durante la operación**

# **3.2.1.9. Impactos, medidas de mitigación y relación con la etapa del proyecto**

 Los impactos ambientales negativos, medidas de mitigación, su relación con la etapa del proyecto:

| <b>ETAPA</b><br><b>PROYECTO</b>                 | <b>CONSTRUCCIÓN</b>                                                                                                    |                                                                                                    | OPERACIÓN Y MANTENIMIENTO |                          |
|-------------------------------------------------|----------------------------------------------------------------------------------------------------|----------------------------------------------------------------------------------------------------|---------------------------|--------------------------|
| <b>Componentes</b><br>ambientales y<br>sociales | Impacto                                                                                                    | Medidas de<br>mitigación                                                                                                    | Impacto                   | Medidas de<br>mitigación |
| Ambiente físico                                 |                                                                                                    |                                                                                                    |                           |                          |
| <b>Suelos</b>                                   | Deslaves de<br>materia.<br>Erosión de cortes.                                                                                                | Prevención<br>durante la<br>construcción,<br>prevención de<br>erosión usando<br>estabilización<br>física.                                                      | No significativo.         |                          |
| Recursos hídricos                               | Disposición<br>inadecuada de<br>materiales de<br>desperdicio.<br>Alteración del<br>drenaje                                                   | Seleccionar sitios<br>adecuados y<br>colocar en capas<br>no mayores de<br>$0.25 \text{ m}$<br>compactado,<br>posteriormente<br>colocar una capa<br>de material | No significativo.         |                          |
|                                                 | superficial.<br>Disminución de la<br>calidad del agua.<br>Contaminación de<br>cuerpos de agua                                                | orgánico.<br>Construcción<br>durante estación<br>seca, minimizar la<br>erosión de ribera<br>de ríos; alteración<br>mínima de<br>corrientes de                  |                           |                          |
| <b>Calidad del aire</b>                         | por causa de los<br>insumos utilizados<br>durante la<br>construcción.<br>Contaminación<br>del aire por polvo<br>generado en<br>construcción. | aguas naturales.<br>Depositar los<br>desechos de<br>insumos en un<br>lugar fuera de la<br>zona del cause<br>del río.                                           | No significativo.         |                          |
|                                                 |                                                                                                    | Uso de agua para<br>minimizar la<br>generación de<br>polvo.                                                                                                    |                           |                          |
| <b>Ambiente</b>                                 |                                                                                                    |                                                                                                    |                           |                          |
| biológico                                       |                                                                                                    |                                                                                                    |                           |                          |
| <b>Hábitat natural</b>                          | No significativo.                                                                                                    |                                                                                                    | No significativo.         |                          |

**Tabla XI. Medidas de mitigación en la ejecución y la operación** 

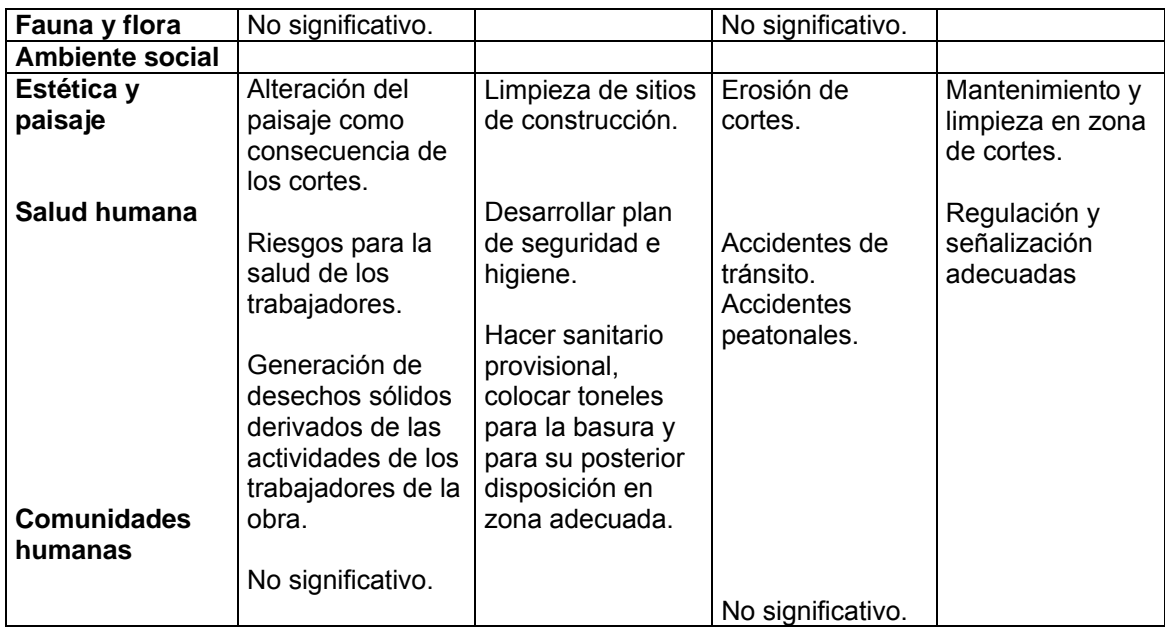

# **3.2.1.10. Costos de aplicación de las medidas de mitigación**

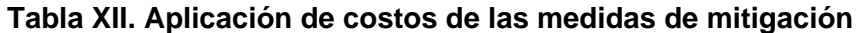

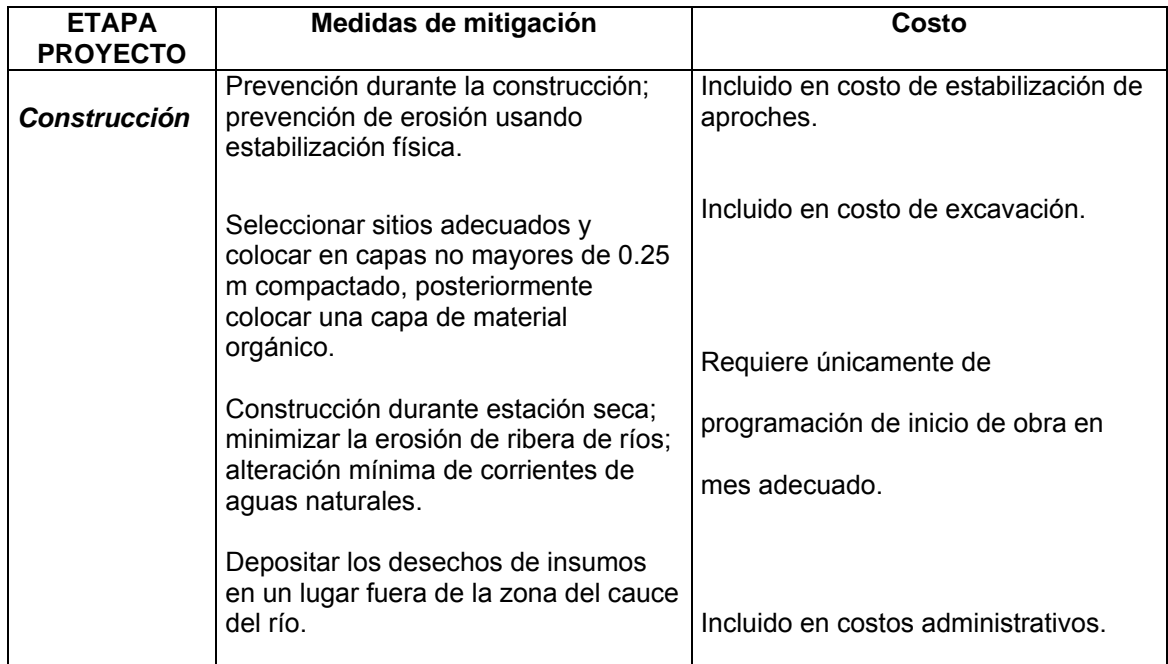

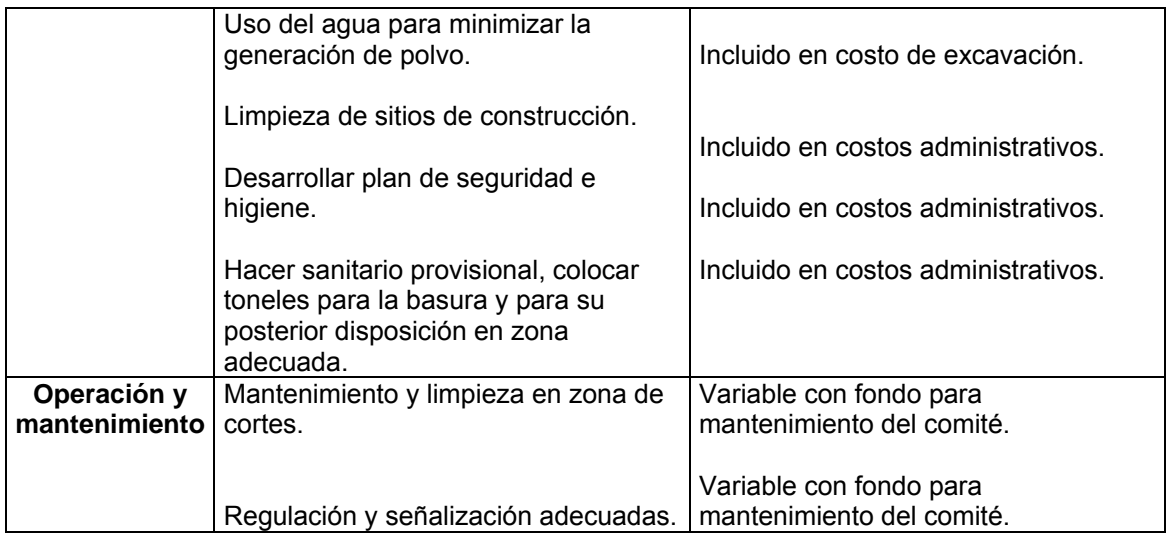

# **3.3. Recomendaciones de la evaluación, viabilidad ambiental del proyecto**

Al observar los impactos generados, los no significativos y las medidas de mitigación requeridas se considera el proyecto ambientalmente viable, pues aún en costos, la mayoría están incluidos dentro de los renglones principales de trabajo. Se prevé que habrá impactos sociales de carácter positivo, al mejorar la comunicación entre las comunidades y su municipio.

### **3.4. Aspectos a considerar para no causar daños**

- El movimiento de tierra realizado por cambio de rasante se debe depositar en una zona adecuada fuera del cauce del río; se debe homogenizar, conformar y compactar; posteriormente, se debe colocar una capa de suelo orgánico.
- Los taludes del estribo de entrada y salida se estabilizarán, para evitar erosión y falla en los mismos, que puedan causar turbiedad y contaminación en el agua.

 En zonas adyacentes al área donde se construirá el puente no se debe explotar ningún banco de material, ya que modificará el régimen de aguas que en conjunto con el movimiento de materiales, puede afectar notablemente la capacidad y estabilidad de la estructura.
## **CONCLUSIONES**

- 1. La agricultura es de las principales actividades económicas del municipio, especialmente en el área de la laguna de Retana, sector que también se verá beneficiado con la construcción del puente por su ubicación respecto de carreteras de mucha importancia. La densidad poblacional de El Progreso, Jutiapa es mayor que la de los otros municipios del departamento, cuenta con todos los servicios básicos, se ofrecen niveles de educación desde preprimaria hasta universitarios, existe poca cobertura en salud y las viviendas, en su mayoría, son construcciones formales que se encuentran en buen estado.
- 2. La construcción del puente de concreto reforzado es económicamente factible, ya que el monto de la inversión se adapta a los recursos de la Municipalidad y los precios de los materiales calculados se encuentran dentro del rango de los disponibles en el lugar. Tomando en cuenta también los múltiples beneficios, tanto económicos como sociales, que se obtendrán cuando el puente esté terminado.
- 3. Al igual que todas las actividades realizadas por el hombre, la construcción del puente genera impacto en el medio ambiente, sin embargo, se considera poco significativo; por lo que se deben implementar las medidas de mitigación adecuadas para minimizar los impactos que se produzcan en las etapas de ejecución y de operación, para garantizar que el proyecto sea ambientalmente viable como se concluyó.

## **RECOMENDACIONES**

- 1. Es de suma importancia que se garantice la supervisión técnica, por parte de un profesional de la ingeniería, para la construcción de tan importante obra, se deben seguir estrictamente las especificaciones técnicas y controlar la calidad de los materiales de construcción.
- 2. Cuando se realicen las excavaciones para la cimentación se debe verificar las condiciones de los estratos al nivel de desplante, debido a que pudiera tener variación respecto de las muestras tomadas. Si el material fuera de mala calidad se debe analizar la situación para tomar decisiones adecuadas que garanticen la estabilidad de la estructura.
- 3. Se recomienda realizar mantenimiento rutinario, que comprende todas aquellas actividades requeridas para conservar una vía de regular a buen estado, las cuales se repiten una o más veces al año. También, incluye aquellas labores de reparación vial destinadas a recuperar elementos menores dañados, deteriorados o destruidos, tal como los barandales de puente, obras de drenaje menores, muros de retención y actividades afines.
- 4. El camino en el que se ubicará el proyecto del puente no está completamente concluido, por lo que hay que tomar en cuenta los efectos sobre la movilización al momento de realizar la construcción.

## **BIBLIOGRAFÍA**

- 1. **American Asociation of State Highways and Transportation Offcials (AASHTO).** Standard Specifications for highways and bridges. 16<sup>a</sup> edición, Estados Unidos, 1996.
- 2. **Building Code Requeirements for Structural Concrete**. American Concrete Institute, ACI 318–99. Michigan, 1999.
- 3. Cabrera Seis, Jadenon Vinicio. Guía teórica y práctica del curso de cimentaciones 1. Trabajo de graduación Ingeniería Civil. Universidad de San Carlos de Guatemala, Facultad de Ingeniería, 1,994. 178 pp.
- 4. **Características Generales de Población y Habitación de Jutiapa.** Instituto Nacional de Estadística, Guatemala, julio 2000, 182 p.p.
- 5. Castillo Ríos, Aura Josefina. Características Socio-Económicas del Municipio de El Progreso, Departamento de Jutiapa. Trabajo de graduación. Universidad de San Carlos de Guatemala, Facultad de Ciencias Económicas, 2002.
- 6. Cujcuy Colaj, Gerson Urias. Diseño del puente vehicular de concreto, en la comunidad Sajcap, municipio de San Martín Jilotepeque. Trabajo de graduación Ingeniería Civil. Universidad de San Carlos de Guatemala, Facultad de Ingeniería, 2002. 169 pp.
- 7. Crespo Villalaz, Carlos. Mecánica de suelos y cimentaciones. 4<sup>a</sup> edición, Editorial Limusa, México, 1999. 640 pp.
- 8. Crespo Villalaz, Vías de comunicación. 3<sup>a</sup> edición, Limusa, Noriega Editores, México, 2002, 715 pp.
- 9. Itzep Xiloj, Adolfo Estanislao. Diseño de dos puentes vehiculares para el Caserío Pancá y el Paraje Paxamaramac del Municipio de Momostenango, Departamento de Totonicapán. Trabajo de graduación de Ingeniería Civil. Universidad de San Carlos de Guatemala, Facultad de Ingeniería, 2004. 106 pp.
- 10. Nilson, Arthur H. **Diseño de estructuras de concreto**. 12a edición, McGraw–Hill Interamericana S.A., Colombia, 2001. 722 pp.
- 11. **Normas de evaluación ambiental**. Banco Centroamericano de Integración Económica, Guatemala, 1998.
- 12. Padilla García, Francisco José. Diseño del puente vehicular y ampliación de la calle de acceso al puente entre las colonias San Isidro y Alta Loma del municipio de Jocotenango, Sacatépequez. Trabajo de graduación Ingeniería Civil. Universidad de San Carlos de Guatemala, Facultad de Ingeniería, 2003. 151 pp.
- 13. Park, R y T., Paulay. **Estructuras de concreto reforzado**. 1a edición, Editorial Limusa, México, 1997. 796 pp.
- 14. Simmons, Charles S. Clasificación **de reconocimiento de los suelos de la República de Guatemala**. Ministerio de Agricultura, Guatemala, 1959.